# UNIVERSITÉ DU QUÉBEC À RIMOUSKI

# Jumelage éolien-diesel avec stockage d'air comprimé Modélisation de la suralimentation du moteur diesel

Mémoire présenté

dans le cadre du programme de maîtrise en ingénierie en vue de l'obtention du grade de maître ès sciences

> PAR © Philippe Beaulac

> > **Août 2014**

 $\label{eq:2.1} \frac{1}{\sqrt{2}}\int_{\mathbb{R}^3} \frac{1}{\sqrt{2}}\left(\frac{1}{\sqrt{2}}\right)^2\frac{1}{\sqrt{2}}\left(\frac{1}{\sqrt{2}}\right)^2\frac{1}{\sqrt{2}}\left(\frac{1}{\sqrt{2}}\right)^2.$ 

Composition du jury :

Hussein Ibrahim, PhD, président du jury, UQAR Adrian Ilinca, ing., PhD, directeur de recherche, UQAR Jean Perron, ing., PhD, codirecteur de recherche, UQAC Tammam Basbous, M.Sc.A., examinateur externe, UQAC

Dépôt initial le 4 aoît2014 Dépôt final le 10 février 2015

 $\sim$ 

 $\mathcal{A}^{\mathcal{A}}$ 

 $\ddot{\mathbf{i}}$ 

 $\sim$ 

 $\bar{\mathcal{A}}$ 

## UNIVERSITÉ DU QUÉBEC À RIMOUSKI Service de la bibliothèque

#### Avertissement

La diffusion de ce mémoire ou de cette thèse se fait dans le respect des droits de son auteur, qui a signé le formulaire « Autorisation de reproduire et de diffuser un rapport, un mémoire ou une thèse ». En signant ce formulaire, l'auteur concède à l'Université du Québec à Rimouski une licence non exclusive d'utilisation et de publication de la totalité ou d'une partie importante de son travail de recherche pour des fins pédagogiques et non commerciales. Plus précisément, l'auteur autorise l'Université du Québec à Rimouski à reproduire, diffuser, prêter, distribuer ou vendre des copies de son travail de recherche à des fins non commerciales sur quelque support que ce soit, y compris I'Internet. Cette licence et cette autorisation n'entraînent pas une renonciation de la part de I'auteur à ses droits moraux ni à ses droits de propriété intellectuelle. Sauf entente contraire, I'auteur conserve la liberté de diffuser et de commercialiser ou non ce travail dont il possède un exemplaire.

 $\mathcal{A}$ 

 $\sim$ 

 $\hat{\boldsymbol{\epsilon}}$ 

 $\mathcal{L}^{\text{max}}$ 

#### REMERCIEMENTS

Je tiens à remercier tous les collaborateurs qui m'ont assisté dans les travaux de recherche qui ont mené à la rédaction de ce mémoire: Tammam Basbous et Hussein Ibrahim pour leur soutien technique et surtout leurs travaux de recherche qui m'ont été d'une référence indispensable. Jean Perron et Adrian Ilinca pour leurs recommandations de structure et de méthodologie de manipulation, d'analyse et de rédaction. Je tiens surtout à remercier mon épouse Xian Ling qui m'a toujours soutenu et encouragé à continuer et à mener ce projet jusqu'au bout.

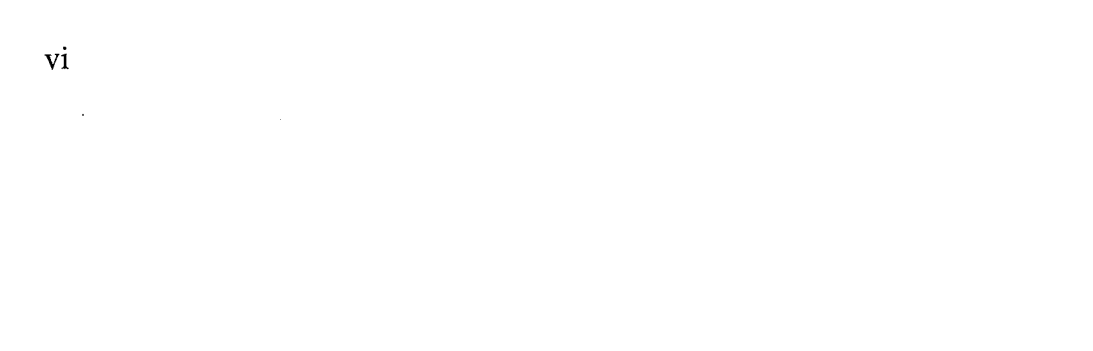

 $\sim 10^{11}$  km  $^{-1}$ 

## RÉSUMÉ

Ce mémoire est le résultat d'une recherche qui visait le développement d'un modèle de moteur diesel à I'aide d'un logiciel commercial, GT Power. Ce modèle permet de tester certaines hypothèses pour optimiser la récupération d'énergie d'un système hybride éolien-diesel avec stockage d'air comprimé. L'énergie stockée sous forme d'air comprimé pourrait être utilisée afin de réduire la consommation en carburant du moteur diesel. Les résultats anticipés pourraient être utilisés dans des sites isolés du nord canadien, où l'énergie est beaucoup plus dispendieuse à rendre disponible aux consommateurs.

La méthodologie préconisée consistait à relever des données de performances sur un groupe électrogène modifié avec des capteurs, charges résistantes, interface et apport d'air comprimé. Les données pouvaient être utilisées afin d'ajuster le modèle développé. Une fois le modèle bien ajusté, les hypothèses d'optimisation sont mises à I'essai avant de tenter de modifier le moteur physique en tant que tel.

Les résultats obtenus ne sont pas aussi concluants que désirés, compte tenu du bris d'un capteur de pression critique et d'échéanciers trop serrés pour permettre de reprendre les essais. Par contre, les données colligées de la simulation du modèle démontrent que le modèle et donc le logiciel GT Power peuvent bel et bien fournir I'outil de confirmation souhaité pour justifier des travaux de modification de concept de moteur.

Mots clés : GT Power, moteurs diesels, jumelage éolien-diesel, sites isolés.

 $\sim$   $\sim$ 

 $\ddot{\phantom{a}}$ 

Ÿ,

 $\ddot{\phantom{a}}$ 

### ABSTRACT

This thesis is the result of researches which aimed to produce a diesel engine model using commercial software, GT Power. This model was intended to be used to verify certain hypothesis for optimizing the energy recuperation of a windmill-generator station with compressed air storage. The energy stored as compressed air could be used to reduce the fuel consumption of the generator's engine. The results could then be applied in isolated communities where the costs of supplying energy are very high.

The preferred methodology for this study was to collect data from a test bench consisting of a generator modified with sensors, resistance charges, interface and compressed air inlet source. The data could then be used to adjust the model in order to reproduce the performance of the real engine. Once adjusted, the model could be used to design and adapt engine parameters for other regimes.

The results obtained were not as concluding as desired, because during the manipulations, a critical pressure sensor was damaged and the tests could not be reconducted due to tight scheduling. On the other hand, the data collected was sufficient to confirm the validity of the model and the performance of the GT Power software to conduct this kind of experiment.

Keywords: GT Power, diesel engines, hybrid wind-diesel systems, isolated sites.

## **TABLE DES MATIÈRES**

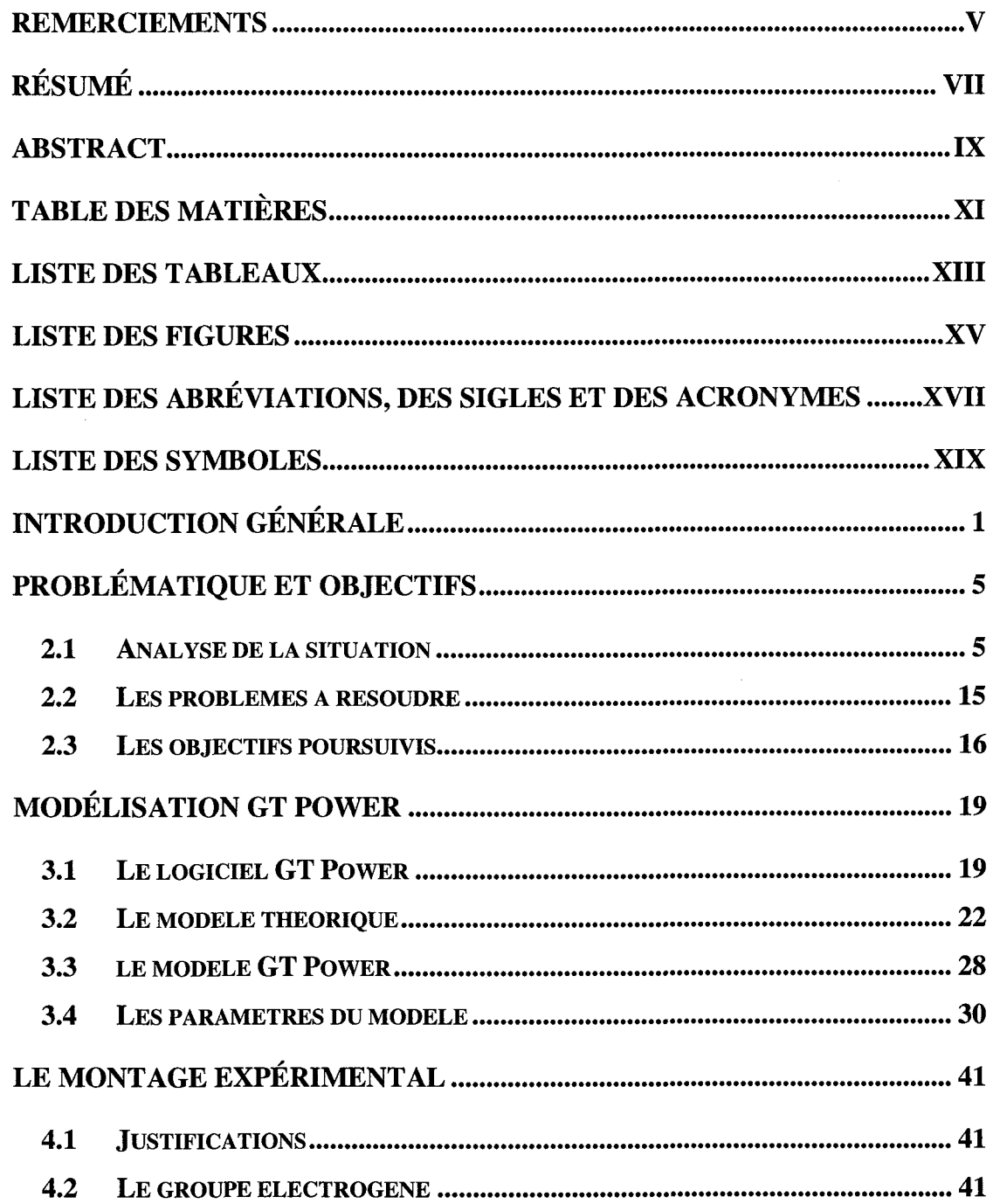

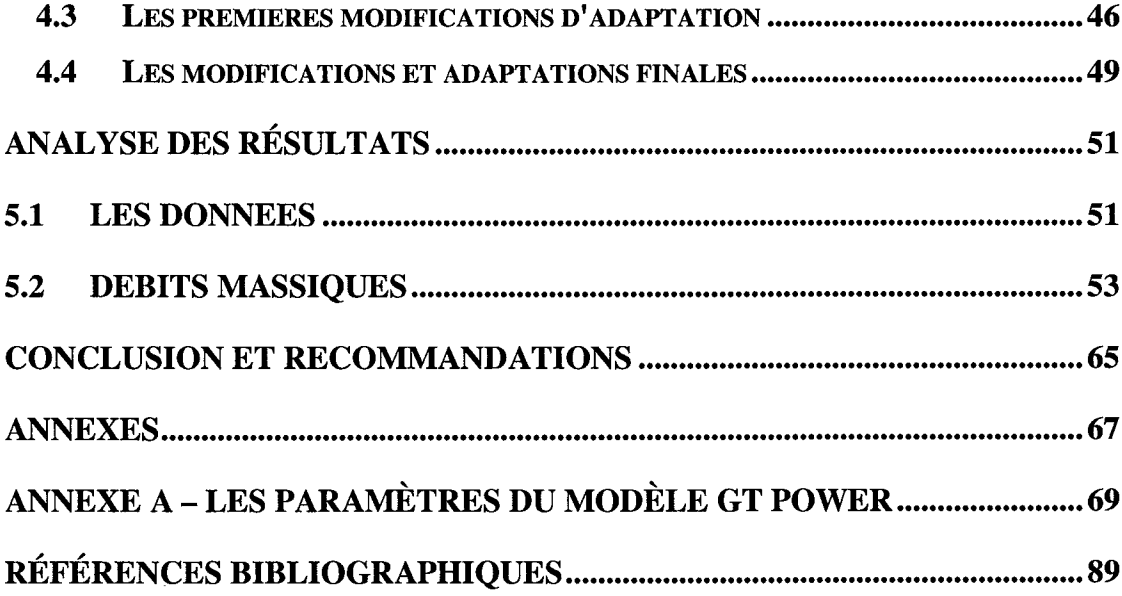

 $\mathcal{L}^{\text{max}}_{\text{max}}$ 

## LISTE DES TABLEAUX

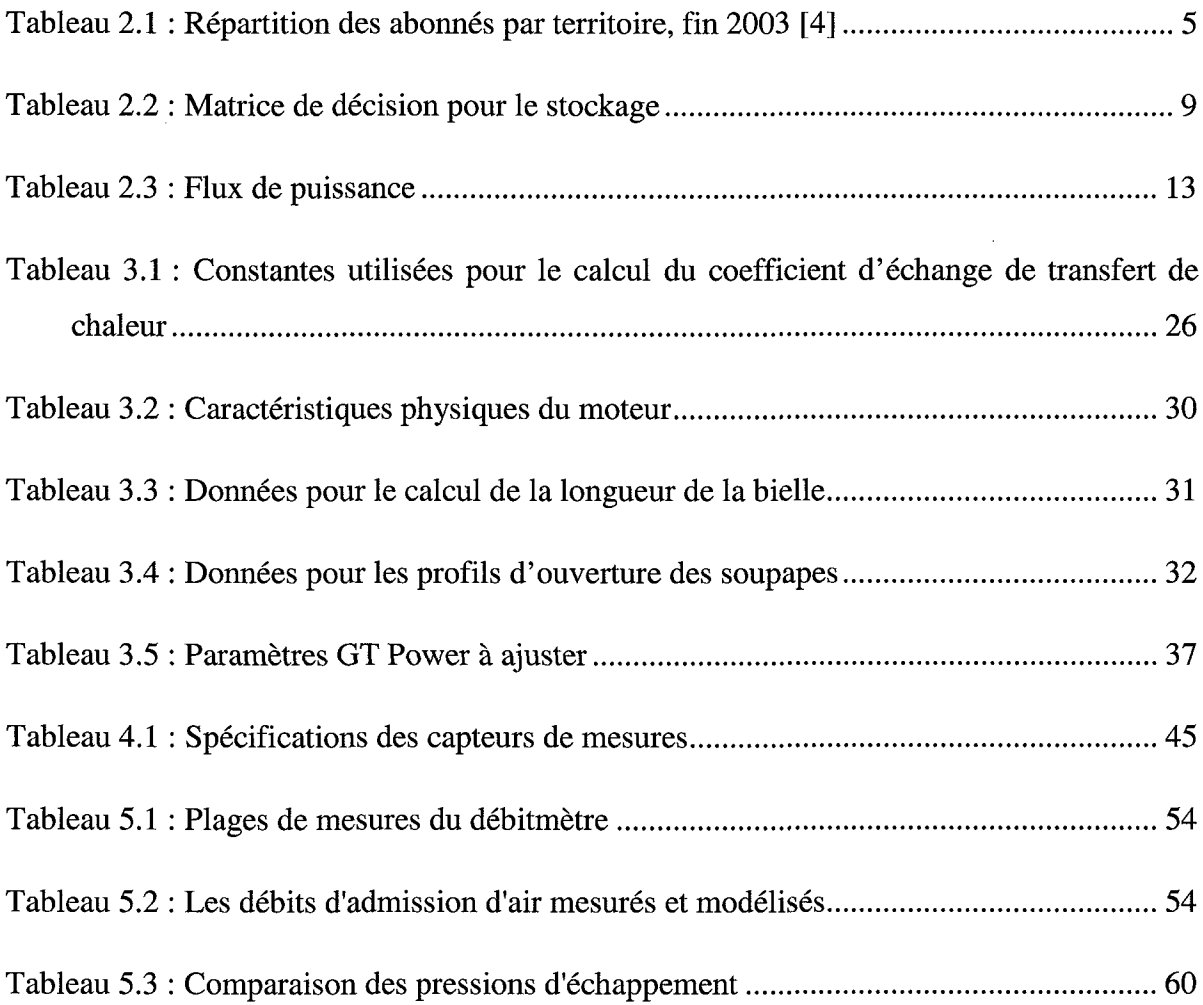

Le chapitre 2 dressera la problématique de façon plus détaillée, et de cette analyse émergeront les objectifs de ce projet de recherche. De plus, l'analyse permettra de faire ressortir les incitatifs qui motivent ce projet.

Le chapitre 3 présentera le modèle du moteur du groupe électrogène qui a servi de banc d'essai pour ce projet, ainsi qu'une introduction au logiciel de modélisation GT Power. On y retrouvera toutes les données relevées sur le moteur du banc d'essai, qui ont servi à développer le modèle.

Le chapitre 4 présentera le montage expérimental qui a été conçu et adapté au groupe électrogène pour effectuer les essais.

Le chapitre 5 dresse une analyse des résultats obtenus sur le banc d'essai, en les comparant aux résultats obtenus avec le modèle GT Power.

Le chapitre 6 présentera les conclusions et recommandations issues de ce projet et de la réflexion en regard des résultats obtenus.

## PROBLÉMATIQUE ET OBJECTIFS

#### 2.1 ANALYSE DE LA SITUATION

Au Canada, environ 200 000 personnes vivent dans 300 régions isolées [2]. Une région isolée est définie comme une région où I'on retrouve au moins 10 habitations qui logent des gens en permanence depuis au moins 5 ans. On les dit "isolées" par le fait qu'elles ne peuvent pas être reliées aux réseaux de distribution d'électricité ou de gaz naturel par les moyens conventionnels, soient par lignes de transmission pour l'électricité, ou par gazoducs pour le gaz naturel. Pour accéder à ces régions, on doit emprunter soit les routes, les voies aériennes ou maritimes. Durant la saison hivernale, la majorité de ces régions n'étant pas accessible par routes, il est clair que la seule voie d'accès reste la voie aérienne.

Au Québec, on peut dénombrer 37 communautés qui sont isolées. Elles représentent 14 000 demandeurs d'électricité (ou abonnés), ce qui totalisait une demande globale de 144 mégawatts (MW) en 2003 [2]. Un estimé prévoit que cette demande pourrait atteindre 155 MW en 2014 [4].

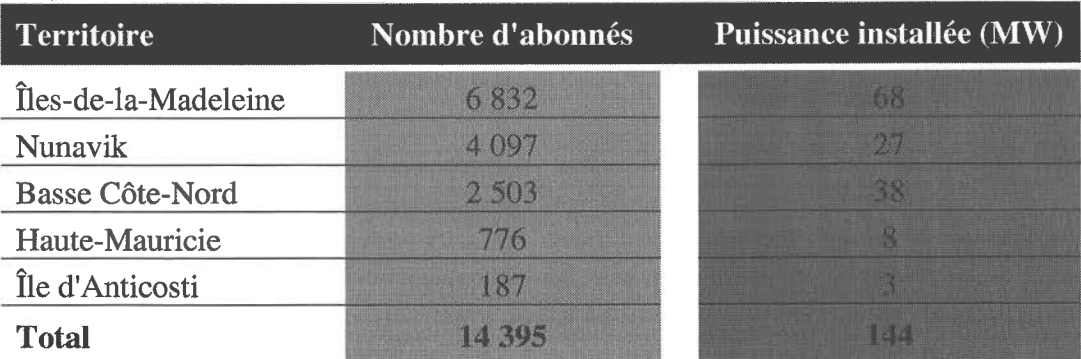

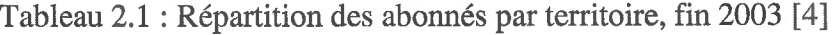

La principale source d'énergie utilisée dans ces régions isolées est l'électricité générée par des groupes électrogènes qui fonctionnent au carburant diesel. Comme il n'y a aucun service de distribution de diesel, ce carburant doit être transporté par camionciterne, si la communauté est accessible par une route, ou par voie maritime ou aérienne, ce qui entraîne des coûts très élevés. En effet, le transport maritime ne peut pas se faire à la même échelle que le transport international car la demande est beaucoup plus faible, et les infrastructures des sites isolés sont incapables de supporter un stockage de carburant. Le kWh coûte, en moyenne, \$0.50 à produire mais il ne rapporte que \$0.06, donc une perte de \$0.44 / kwh. Au Québec, ces pertes s'élevaient à environ 133 millions de dollars en 2009 [4]. Ces pertes sont en majeures partie dues au transport du carburant, ainsi qu'au coût du carburant en tant que tel. Par rapport aux exigences du protocole de Kyoto, cette situation n'aide pas le Québec à rencontrer ses objectifs en matière de réduction d'émissions de gaz à effet de serre, malgré le fait que le Canada se soit retiré des pays qui ont ratifiés le protocole de Kyoto. Cette préoccupation fait toujours partie des valeurs Québécoises et de celles de son ex gouvernement, ce qui motive donc les efforts à diminuer la consommation de carburant diesel dans les communautés isolées du Québec. Dans sa stratégie énergétique du Québee 2006-2015 [4], le gouvernement du Québec prévoit des ressources afin de promouvoir la recherche de solutions permettant de réduire la consommation de carburant diesel.

Étant donné que la source du problème réside dans les coûts du carburant diesel servant à produire l'énergie électrique, ainsi que les coûts de transport pow approvisionner les sites isolés en carburant, et que ces coûts ne vont qu'augmenter avec le temps, la solution à envisager doit être concentrée sur cet aspect, donc de trouver une solution qui permettra de réduire considérablement la consommation de carburant dans les sites isolés du Québec et du Canada. De plus, il serait prêférable d'utiliser une ressource qui ne nécessite pas ou peu de transport, donc une ressource disponible sur place, aux sites isolés, car les coûts de transport du carburant sont la principale raison des coûts élevés de production d'électricité. Or la ressource disponible en quantité inépuisable est le vent [5], c'est pourquoi l'énergie éolienne est considérée comme une solution avantageuse pour cette problématique. Le vent étant une source d'énergie gratuite, la technologie éolienne est à considérer pour l'élaboration d'une solution optimale. Par contre, compte tenu de I'irrégularité de cette forme d'énergie, le groupe électrogène doit être conservé afin de garantir la disponibilité de l'énergie électrique demandée. C'est donc ici que la technologie de jumelage éolien-diesel prend son plein intérêt, dans les Systèmes Hybrides Éolien-Diesel, ou SHED. Les SFIED assurent donc I'apport d'énergie électrique grâce au groupe électrogène, et la consommation de carburant est réduite grâce à l'éolienne.

Dans la thèse de la référence 2, la question de la récupération de l'énergie produite par l'éolienne et son stockage est couverte en profondeur, mais afin de bien comprendre la situation dans son ensemble, une description d'un système SHED s'avère nécessaire.

I1 s'agit donc d'un système composé d'une ou plusieurs éoliennes, jumelées à un ou plusieurs groupes électrogènes, selon les besoins d'énergie électrique du site en considération. Les deux sources d'énergie électrique se complémentent donc, avec une priorité d'apport sur les éoliennes, vu leurs avantages économiques et environnementaux évidents.

Lorsque la ressource éolienne est suffisante pour fournir à la demande, le groupe électrogène est en arrêt. Si la ressource éolienne ne suffit pas, le groupe électrogène fournit la balance de l'électricité pour combler la demande. Si la ressource éolienne est insuffisante pour générer une puissance électrique, c'est le groupe électrogène qui à lui seul fournit l'électricité pour satisfaire à la demande.

 $\hat{A}$  titre d'exemple, sur la courbe de puissance de la figure 2.1, on peut observer que l'éolienne commence à produire de l'électricité lorsque la vitesse du vent atteint environ 4 mls. Le groupe électrogène commence donc à réduire sa production de puissance électrique à cet instant. À mesure que la vitesse du vent augmente, I'apport de l'éolienne augmente aussi et inversement, I'apport du groupe électrogène est réduit. La somme des deux puissances produites doit suffire à la demande en puissance électrique. Lorsque la vitesse du vent est assez élevée pour permettre à l'éolienne de suffire complètement à la demande, le groupe électrogène tombe en régime ralenti, jusqu'à ce que l'éolienne atteigne un seuil de production qui permette de couper complètement le moteur du groupe électrogène. Si ce seuil est ajusté trop bas, le moteur du groupe électrogène pourrait se retrouver dans une situation où il démarrerait et s'arrêterait continuellement. C'est en fait le même principe de fonctionnement que les pressostats qui contrôle le démarrage et l'arrêt des compresseurs industriels, selon l'utilisation de l'air comprimé du système, avec la différence que la consigne n'est pas la pression d'air mais bien la puissance électrique produite.

Au-delà du niveau de la demande, si la vitesse du vent continue d'augmenter, la production de puissance électrique sera trop grande, donc il y aura un excédent de production. Cet excédent peut être récupéré et stocké pour être utilisé à des moments où la production de l'éolienne ne suffit plus à la demande, et permettre une économie supplémentaire en réduisant l'apport de puissance du moteur du groupe électrogène. Cet excédent pourrait aussi permettre de réduire la consommation du moteur diesel en période de vent faible.

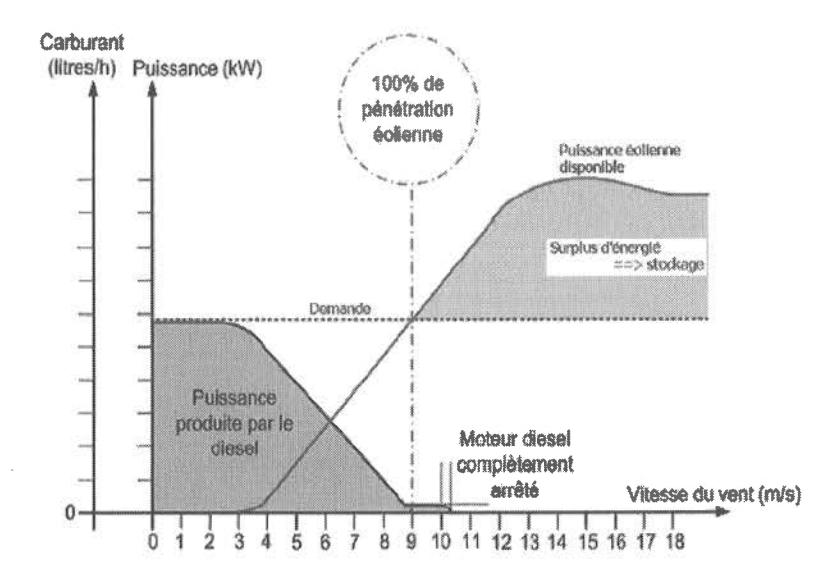

Figure 2.1 : Courbe de puissance système éolien diesel [2]

Plusieurs options ont été étudiées pour le stockage de l'excédent de production :

- $1$ un système hydraulique par gravité
- $2$ un système de compression d'air
- $3$ un système cinétique de roue d'inertie
- $4$ un système de batteries
- $5$ un système de batteries redox
- $6$ un système de stockage d'hydrogène
- $7$ un système thermique
- $8$ un système de super-condensateurs
- $9$ un système de supraconducteurs

Une matrice de décision a été établie pour aider à sélectionner l'option la plus favorable à ce type de système et à ses conditions d'opération. Le tableau 2.2 montre la matrice de décision qui est extraite d'une étude faite dans le cadre de la thèse de la référence 2 et elle est reproduite ici pour aider à bien visualiser ses avantages. Il apparaît clair que l'option de l'air comprimé démontre le pointage le plus élevé, selon les critères et facteurs de pondération établis pour l'élaboration de la matrice.

Tableau 2.2 : Matrice de décision pour le stockage [2]

| <b>Critères</b>                                                                          | Pondération | Hydraulique    | <b>Sir comprime</b> | Cinétique | Batteries    | Redox                      | Hydrogene | Themique     | condensateur<br>Super | <b>Supraconductrice</b> |
|------------------------------------------------------------------------------------------|-------------|----------------|---------------------|-----------|--------------|----------------------------|-----------|--------------|-----------------------|-------------------------|
| Efficacité                                                                               | 0.075       | 0.3375         | 0.3375              | 0.525     | 0.1125       | 0.1125                     | 0.1125    | 0.1125       | 0.525                 | 0.525                   |
| Simplicité                                                                               | 0.075       | 0.0375         | 0.375               | 0.4125    | 0.5625       | 0.1125                     | 0.15      | 0.15         | 0.525                 | 0.375                   |
| Adaptabilité au SHEDAC                                                                   | 0.1         | 0.05           | 0.8                 | 0.45      | 0.45         | 0.2                        | 0.35      | 0.6          | 0.35                  | 0.2625                  |
| Cour                                                                                     | 0.1         | 0.65           | 0.8                 | 0.3       | 0.5          | 0.25                       | 0.15      | 0.6          | 0.15                  | 0.15                    |
| Capacité et puissance de<br>stockage                                                     | 0.05        | 0.375          | 0.375               | 0.05      | 0.2          | 0.2                        | 0.2       | 0.3          | 0.05                  | 0.1                     |
| <b>Kablesuto: Cabrec</b>                                                                 | 0.05        | 0.3            | 0.375               | 0.175     | 0.1          | 0.15                       | 0.225     | 0.15         | 0.1                   | 0.15                    |
| Cyclabilité                                                                              | 0.075       | 0.525          | 0.525               | 0.3375    | $\mathbf{0}$ | 0.15                       | 0.15      | 0.15         | 0.3375                | 0.525                   |
| Autonomie                                                                                | 0.075       | 0.525          | 0.525               | 0.15      | 0.2625       | 0.45                       | 0.375     | 0.375        | 0.0375                | 0.0375                  |
| Aspect sécuritaire                                                                       | 0.05        | 0.35           | 0.35                | 0.2       | 0.1          | 0.1                        | 0.1       | 0.125        | 0.35                  | 0.125                   |
| Fiabilité-Maturité                                                                       | 0.05        | 0.325          | 0.325               | 0.1       | 0.275        | 0.025                      | 0.025     | 0.275        | 0.225                 | 0.225                   |
| Aspect écologique                                                                        | 0.05        | 0.25           | 0.25                | 0.3       | 0.075        | 0.075                      | 0.075     | 0.075        | 0.35                  | 0.35                    |
| Temps de réponse                                                                         | 0.05        | 0.1            | 0.1                 | 0.35      | 0.25         | 0.1                        | 0.1       | 0.1          | 0.35                  | 0.35                    |
| Souplesse d'exploitation                                                                 | 0.05        | 0.05           | 0.325               | 0.275     | 0.35         | 0.075                      | 0.075     | 0.15         | 0.275                 | 0.25                    |
| Pacilité du contrôle                                                                     | 0.05        | 0.075          | 0.3                 | 0.075     | 0.075        | 0.3                        | 0.075     | 0.275        | 0.3                   | 0.3                     |
| Contribution à diminution de la<br>consommation du carburant et<br>de l'émission des GES | 0.1         | 0.45           | 0.8                 | 0.15      | 0.65         | 0.6                        | 0.4       | 0.45         | 0.1                   | 0.1                     |
| Total                                                                                    |             | 48             | 6.5625              | 3.65      | 3.9323       | $\mathcal{P}(\mathcal{C})$ | 2.5625    | 3.8875       | 4(125)                | 3,325                   |
| Rang                                                                                     |             | $\overline{2}$ |                     | 6         | 4.           | 8                          | 9         | $\mathbf{s}$ | 3                     | 7                       |

D'autres possibilités pourraient éventuellement être explorées, telles que le stockage de puissance hydraulique générée par des pompes haute performance ou le stockage d'énergie dans des systèmes de ressorts, par exemple. Ces deux possibilités ne semblent pas avoir fait l'objet d'évaluation de leur faisabilité ou de leur potentiel, mais pourraient peut-être constituer des solutions intéressantes au problème de stockage de l'énergie électrique. Aux fins de ce mémoire, l'option de la compression d'air restera celle qui servira de guide pour le projet.

Il reste donc à déterminer la configuration du système pour adapter la récupération d'énergie sous forme d'air comprimé au système éolienne-groupe électrogène. Les configurations possibles qui sont retenues pour évaluation sont illustrées aux figures 2.2 et 2.3.

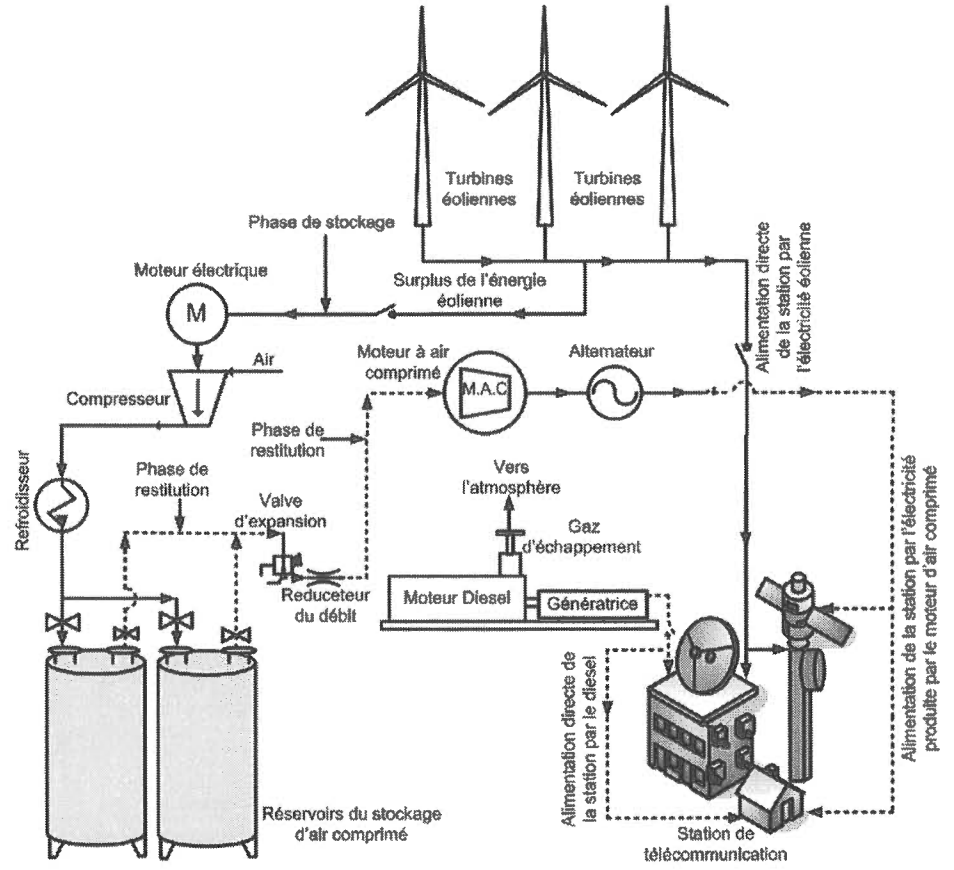

Figure 2.2 : Moteur à Air Comprimé [2]

La figure 2.2 montre un système hybride éolien diesel avec utilisation de l'air comprimé pour entraîner un moteur pneumatique (MAC), qui lui fera tourner une génératrice et produira ainsi l'énergie électrique pour aider à combler à la demande.

Ce type de système s'avère mieux adapté pour les applications à petite échelle, dont la demande en électricité est de l'ordre de quelques kilowatts et pouvant aller jusqu'à une centaine de kilowatts. Par exemple, en raison de leur faible demande en électricité, les stations de télécommunication sont des applications idéales pour ce genre de système. La station de télécommunication exploitée par Bell Canada à Kuujjuarapik utilise présentement un système éolien-diesel et des études sont en cours pour implanter un système similaire à celui de la figure 2.2, c'est-à-dire un système hybride éolien-dieselair comprimé de petite échelle (SHEDACPE).

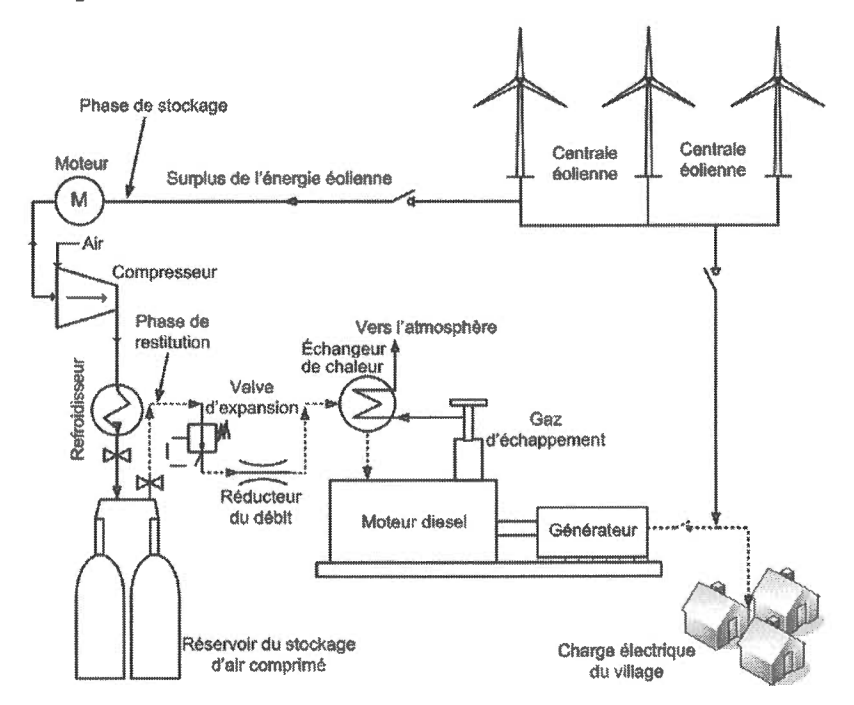

Figure 2.3 : Suralimentation du moteur diesel [2]

Les entrepôts de serveurs internet seraient un autre exemple d'application pour ce genre de système. Si l'on considérait localiser ces entrepôts dans des sites plus au nord, où la température est relativement plus basse que dans les grands centres, cela pourrait également apporter l'avantage de faciliter le refroidissement des serveurs. Par contre, l'accès plus difficile à ces sites apporterait le désavantage de rendre la maintenance des serveurs plus coûteuse.

Pour les plus grandes charges, comme la demande moyenne d'un village isolé dans le nord du Québec, il faudrait plusieurs moteurs pneumatiques, et les conditions météorologiques ne permettent pas aux moteurs d'opérer dans une gamme de rendements acceptables. Pour ces sites, la solution mieux adaptée serait celle de la figure 2.3.

L'air comprimé stocké par la surproduction de l'éolienne est injecté dans les cylindres du moteur du groupe électrogène, afin d'en réduire la consommation de carburant diesel. I1 s'agit donc d'augmenter la pression de I'air à I'admission à un niveau qui permettrait de diminuer la quantité de carburant injectée tout en conservant la même pression dans le cylindre du moteur.

C'est ce type de système qui servira de référence pour le développement de la recherche qui fait I'objet ce mémoire.

Le tableau 2.3 nous montre les différents flux de puissance impliqués dans le fonctionnement du système.

Lorsque la vitesse du vent est insuffisante pour produire de l'électricité avec l'éolienne (W = 0), le groupe électrogène fournit la puissance requise pour combler la demande, aidé de la réserve d'air comprimé pour diminuer la consommation de carburant.

Lorsque la vitesse du vent est suffisante pour que l'éolienne produise de l'électricité, mais pas assez pour suffire à la demande  $(W = U)$ , le groupe électrogène est couplé à l'éolienne pour générer la puissance requise, toujours avec I'aide de I'air comprimé.

Lorsque la puissance éolienne est suffisante pour suffire à la demande d'électricité ( $U < W < (1 + m)$  x U), la turbine fournit toute l'énergie requise, mais le moteur du groupe électrogène doit continuer de fonctionner jusqu'à une certaine marge de manæuvre, ce qui évite les arrêts et départs du moteur qui pourraient I'endommager ou provoquer son usure prématurée.

Tableau 2.3 : Flux de puissance

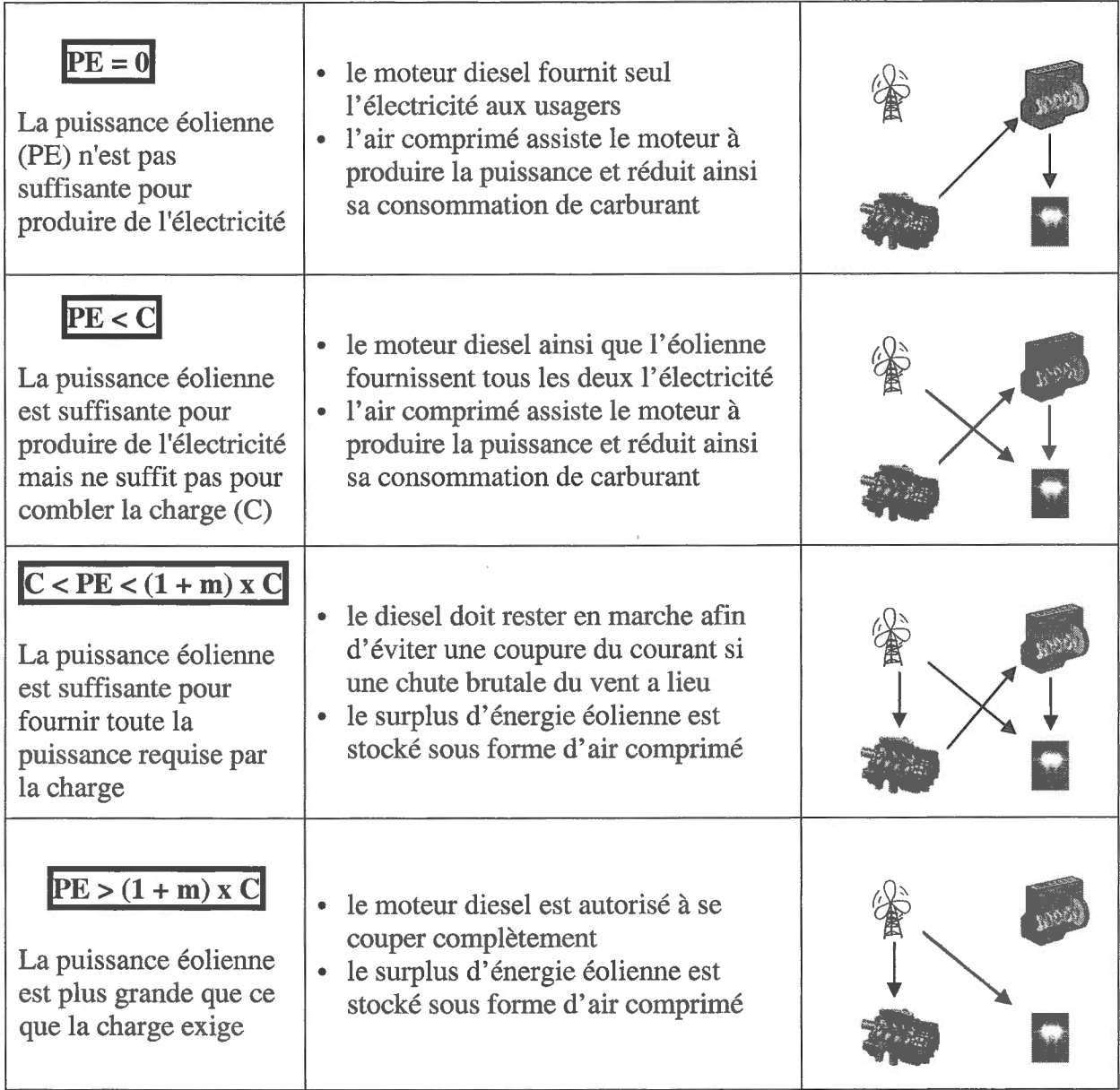

Le facteur m représente une marge de dépassement de la puissance requise par la charge sur le système au-delà duquel le moteur diesel du groupe électrogène est anêté.

Si la puissance éolienne augmente au-delà de la puissance requise pour produire l'électricité qui suffira à la demande (PE >  $(1 + m)$  x C), le surplus d'énergie sert à entraîner un compresseur qui stockera ce surplus d'énergie sous forme d'air comprimé dans les réservoirs prévus à cet effet. Dans ce cas, le moteur du groupe électrogène serait arrêté.

La solution à développer sera donc gouvernée par cette interprétation des flux d'énergie du système. On y voit donc que I'apport d'air comprimé servira à réduire la consommation du moteur du groupe électrogène selon plusieurs états de fonctionnement du système, voire même la rendre quasi nulle.

Une autre modification qui est proposée consiste à modifier Ie cycle thermique du moteur en devançant la fermeture de la soupape d'admission d'air. La figure 2.5 montre le cycle habituel du moteur diesel à 4 temps. Durant la première course du piston, du

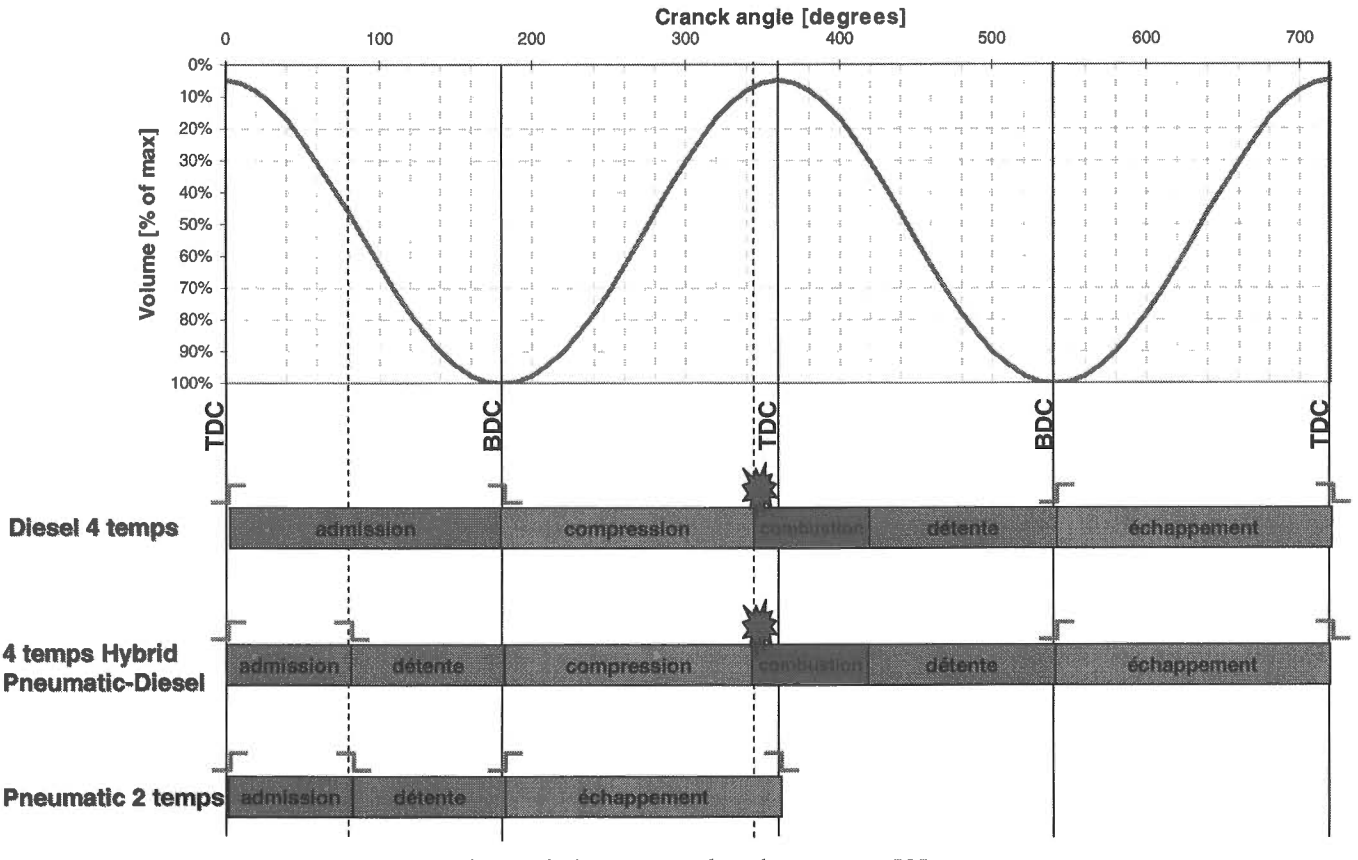

Figure 2.4:Les cycles du moteur [3]

point moft haut (TDC) au point mort bas (BDC), la soupape d'admission est ouverte; elle se ferme au BDC. En admettant de I'air sous pression, une fermeture précoce est possible, ce qui permet une détente dès la première descente du piston. Le reste du cycle thermique reste le même. De plus, dépendamment de la charge sur le moteur, il peut fonctionner tel qu'un moteur pneumatique, c'est-à-dire en 2 temps, une admission qui mobilise le piston, et un échappement, ce qui permet aussi une économie de carburant I3l.

#### 2.2 LES PROBLEMES A RESOUDRE

Ce qui se présente donc comme sources de questionnement devant mener à des recherches de clarification et de justification devient évident, suite à la mise en situation. La modification et la mise au point d'un moteur de groupe électrogène afin de permettre les économies de carburant escomptées sont à développer. Ces modifications devront s'appliquer pour permettre le contrôle de l'admission d'air soit du turbocompresseur du moteur, ou soit de la source d'air comprimé. De plus, la modification du cycle thermodynamique du moteur afin de devancer la fermeture de la soupape d'admission est une autre avenue à explorer.

Pour ce qui est de I'admission de I'air sous pression, la modification au moteur est très simple : I'admission se fait par la tuyère d'admission existante, et I'air est admis par la soupape d'admission d'air du moteur. I1 n'y a donc aucune modification à faire au moteur en tant que tel, mais plutôt à la conduite d'admission d'air.

Dans cette phase du cycle du moteur, I'admission de I'air provenant du turbocompresseur est fermée, tandis que la conduite provenant du réservoir d'air comprimé est ouverte, tel que schématisé dans la figure 2.6. Cette action serait possible grâce à une soupape à trois voies. Cela implique donc le contrôle d'une soupape selon les conditions du système. Les coûts d'adaptation sont donc relativement faibles.

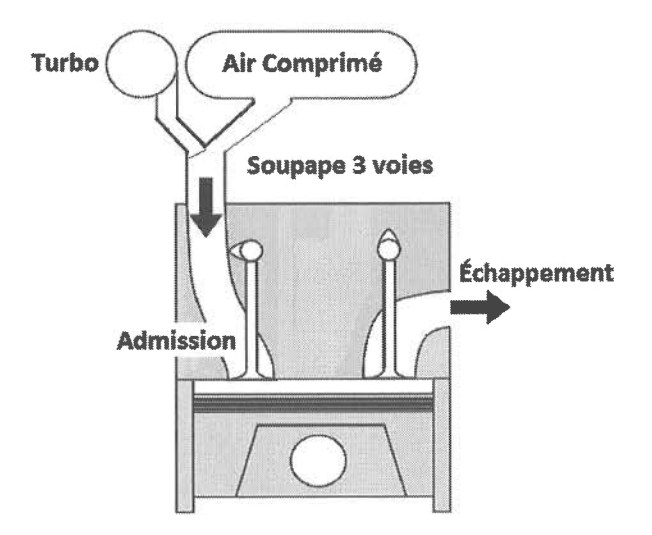

Figure 2.5 : Schéma d'un piston de SHEDAC

Pour ce qui est de la modification du cycle de la soupape d'admission, la solution ne semble pas aussi évidente. Pour minimiser une fois de plus les coûts d'adaptation, il faudrait arriver à faire les modifications dans la culasse du moteur, c'est-à-dire au niveau des soupapes ou des tiges de poussée. La solution la plus évidente consisterait à modifier ou à fabriquer un nouvel arbre à cames, mais cela nécessiterait de démonter le moteur au complet afin d'aller au fond du moteur pour remplacer I'arbre à cames existant. Ceci représente tout de même un nombre d'heures de travail assez considérable, sans compter la fabrication du nouvel arbre à cames. Cette réflexion se poursuit et convergera vers une solution qui sera expérimentée plus tard.

#### 2.3 LES OBJECTIFS POURSUIVIS

Afin de valider les concepts qui sont mis de I'avant comme solutions potentielles aux problèmes mis en contexte à la section 2.1, des manipulations expérimentales et virtuelles sont requises, expérimentales afin de fournir une base concrète sur laquelle pourront s'asseoir des hypothèses à vérifier ultérieurement, et virtuelles afin de motiver ces vérifications.

Un banc d'essai est disponible à I'UQAC : un groupe électrogène fonctionnel a déjà été soumis à des modifications afin de pouvoir relever des données de performances. Ces données sont traitées par une interface développée sur le logiciel LabView et colligées dans des chiffriers Excel. Par contre, afin de permettre I'acquisition de données pendant l'injection d'air comprimé, la capacité de stockage d'air comprimé devra être adaptée aux essais à effectuer.

Les essais seront repris virtuellement, à I'aide d'un modèle du moteur à développer à l'aide du logiciel GT Power. Une fois le modèle dessiné, il devra être ajusté afin de correspondre le mieux possible au moteur du groupe électrogène, en modifiant les paramètres du modèle. Par la suite, le modèle pourra servir à valider des hypothèses qui nécessiteraient des modifications coûteuses au moteur. En effet, afin de valider I'hypothèse des bénéfices escomptés en modifiant le cycle thermodynamique du moteur, le modèle s'avérerait fortement avantageux pour optimiser la solution à envisager.

En résumé, les objectifs à poursuivre sont les suivants :

1 - essais et prises de mesures et de données sur le banc d'essai de I'UQAC ;

2 - développer le modèle sur GT Power en ajustant ses paramètres pour qu'il soit le plus représentatif du moteur du banc d'essai ;

3 - modifier le cycle thermodynamique du moteur pour valider I'hypothèse du devancement de la fermeture de la soupape d'admission.

 $\label{eq:2.1} \frac{1}{\sqrt{2}}\int_{\mathbb{R}^3} \frac{1}{\sqrt{2}}\left(\frac{1}{\sqrt{2}}\right)^2\frac{1}{\sqrt{2}}\left(\frac{1}{\sqrt{2}}\right)^2\frac{1}{\sqrt{2}}\left(\frac{1}{\sqrt{2}}\right)^2.$ 

## MODÉLISATION GT POWER

#### 3.1 LE LOGICIEL GT POWER

Le logiciel GT Power fait partie d'une suite, GT Suite, qui regroupe de nombreux outils afin de permettre le développement de modèles, la simulation du fonctiorurement et le calcul des performances des moteurs à combustion [6]. GT Power est utilisé par la majorité des fabricants d'automobiles et de véhicules motorisés et les fabricants de moteurs à combustion. Le logiciel peut servir à l'analyse du contrôle de moteurs et de train de puissance à partir de simulations en régime permanent ou transitoire. Il peut s'appliquer à tous les types de moteurs à combustion et permet d'intégrer de nombreux composants pour permettre le développement de modèles complexes.

La méthode de résolution des modèles repose sur l'analyse dynamique fluidique unidimensionnelle, en représentant l'écoulement et le transfert de chaleur à I'intérieur de conduites et d'autres composants d'écoulement de fluide de moteurs.

Gt Power est utilisé pour simuler différentes situations reliées à la conception et le développement de moteurs à combustion.

Voici quelques applications typiques :

- conception et ajustement de collecteurs
- o profil d'ouverture et optimisation du réglage des soupapes
- . reproduction de turbocompresseur, de turbine à géométrie variable et de stratégies de contrôle
- o performance du système de recirculation des gaz d'échappement
- o températures des parois du collecteur
- études tridimensionnelles de la dynamique des fluides par résolution numérique
- . analyses thermiques des composants du cylindre
- analyses de combustion
- o conception des systèmes de contrôle actifs et passifs
- o analyse des bruits d'admission et d'échappement
- o conception de résonateurs et de silencieux pour contrôler les bruits
- réponses transitoires des turbocompresseurs
- o systèmes de post-traitement des gaz d'échappement

GT Power peut être utilisé pour prédire les conditions en régime permanent ou les comportements transitoires des systèmes de moteurs. Les résultats sont donnés en fonction de grandeurs définies, en fonction de I'angle de rotation du vilebrequin ou en fonction de quantités qui dépendent du temps.

Voici quelques exemples de résultats possibles :

- r efficacité volumétrique, puissance et couple du moteur
- o débits et vitesses d'écoulement dans les conduites du moteur
- o pressions et températures des gaz dans tous les composants du système
- o températures de paroi des conduites, embranchements et autres composants
- taux de combustion prédits pour moteurs diesel DI (direct injection) et à essence SI (spark ignition)
- effets des oxydes d'azote sur la pression, la température et la résistance à l'intérieur du cylindre des moteurs SI
- oxydes d'azote et suies dans les moteurs diesel DI
- . comportement chimique des gaz d'échappement en post-traitement
- transfert de chaleur
- niveaux de bruits externes
- . bruits transitoires
- . bruits de passage
- analyses des bandes d'octaves

GT Suite comporte une interface de post processeur, GT Post, qui permet de sélectionner et de moduler les résultats désirés d'une simulation.

L'utilisation efficiente du logiciel exige la connaissance des moteurs et de leur cycle thermodynamique, car pour représenter le plus fidèlement possible le comportement réel des moteurs, de nombreux paramètres doivent être ajustés. De plus, le modèle doit être conçu en utilisant les composants qui reflètent le plus fidèlement le moteur à simuler.

L'annexe 1 offre une description de I'ensemble des paramètres GT Power pour le modèle développé d'un moteur diesel à un cylindre. Le logiciel étant seulement disponible en langue anglaise, une traduction française est proposée, avec emphase sur la compréhension des paramètres, dans le but de mieux pouvoir ajuster le modèle à développer.

Après avoir converti un moteur diesel à un cylindre pour le rendre hybride avec un apport d'air comprimé, Trajkovic et al. [7-9], des résultats d'essais ont été comparés avec les résultats de simulations faites avec un modèle développé sur GT Power I9l. Les marges d'erreurs remarquées étaient de 5%, ce qui confirme la validité des simulations faites à I'aide de modèle développés avec GT Power. De plus, de nombreuses études ont été faites dans le cadre de projets de maîtrise, et tous confirment qualitativement que les résultats obtenus du modèle GT Power coïncident avec les données expérimentales recueillies. Les aspects les plus importants à surveiller sont la prise de mesures sur le moteur physique et les ajustements des paramètres du modèle.

#### 3.2 LE MODELE THEORIQUE

Les équations qui décrivent le comportement du moteur et qui influenceront le comportement du modèle développé dans GT Power sont issues des théories de conservation de masse et de chaleur, ainsi que de la loi des gaz parfaits [3]. L'application de la première loi de thermodynamique et de la loi des gaz parfaits sur l'élément de volume qui circule dans le moteur nous donne l'équation différentielle 3.1 qui décrit les transformations thermodynamiques. Les hypothèses suivantes permettent de valider les résultats de I'analyse faite à partir des équations proposées:

- 1 l'équilibre thermodynamique est atteint à chaque étape de calcul;
- 2 -la masse de gaz est un mélange homogène de gaz parfaits;
- 3 les transferts de masses ne se font qu'à travers les soupapes d'admission et d'échappement. Les pertes sont négligées;
- 4 les pertes à I'admission sont quantifiées et considérées dans le calcul. Les pertes à l'échappement qui sont transférées à I'admission sont réintroduites dans le cylindre à la température de l'échappement;

$$
m \cdot \frac{\partial u}{\partial t} \cdot \frac{dT}{dt} + m \cdot \frac{\partial u}{\partial \varphi} \cdot \frac{d\varphi}{dt} + u \cdot \frac{dm}{dt} = -\frac{m \cdot R \cdot T}{V} \cdot \frac{dV}{dt} + \sum_{s} \frac{dQ_s}{dt} + \sum_{i} h_{oi} \cdot \frac{dm_i}{dt}
$$
 (6q. 3.1)

 $\mathcal{L}^{\text{max}}_{\text{max}}$  and  $\mathcal{L}^{\text{max}}_{\text{max}}$ 

## LISTE DES FIGURES

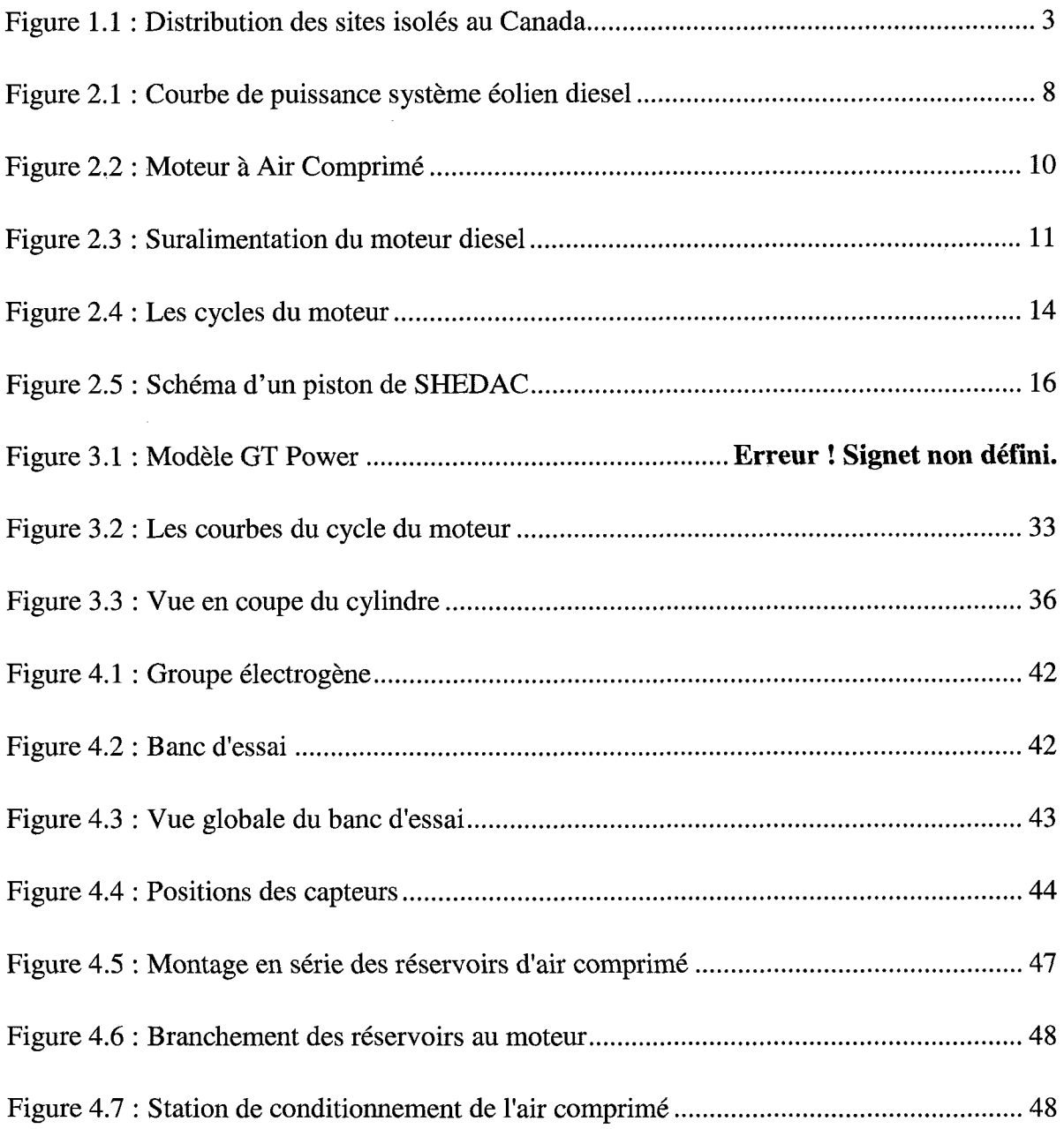

 $\mathcal{L}^{\text{max}}_{\text{max}}$
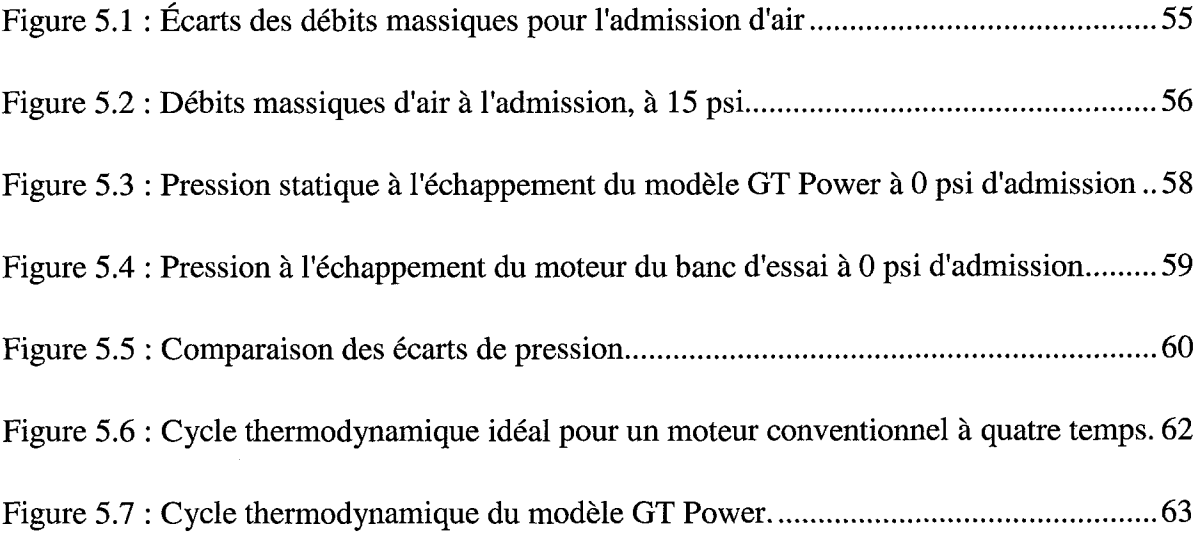

 $\sim$ 

# LISTE DES ABRÉVIATIONS, DES SIGLES ET DES ACRONYMES

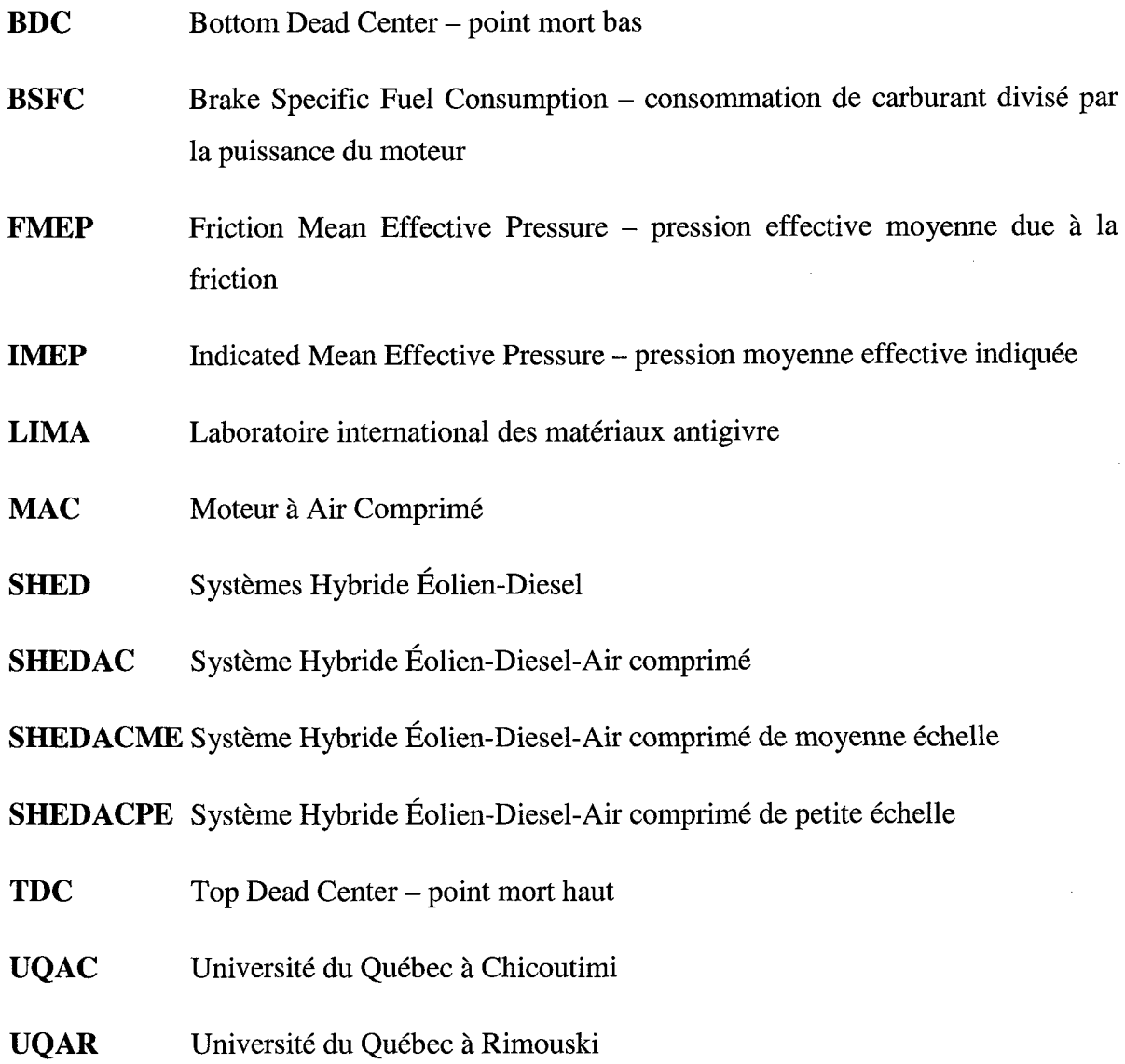

 $\sim 10^{11}$ 

 $\sim$   $\lambda$ 

 $\sim$ 

 $\mathcal{A}^{\mathcal{A}}$ 

# LISTE DES SYMBOLES

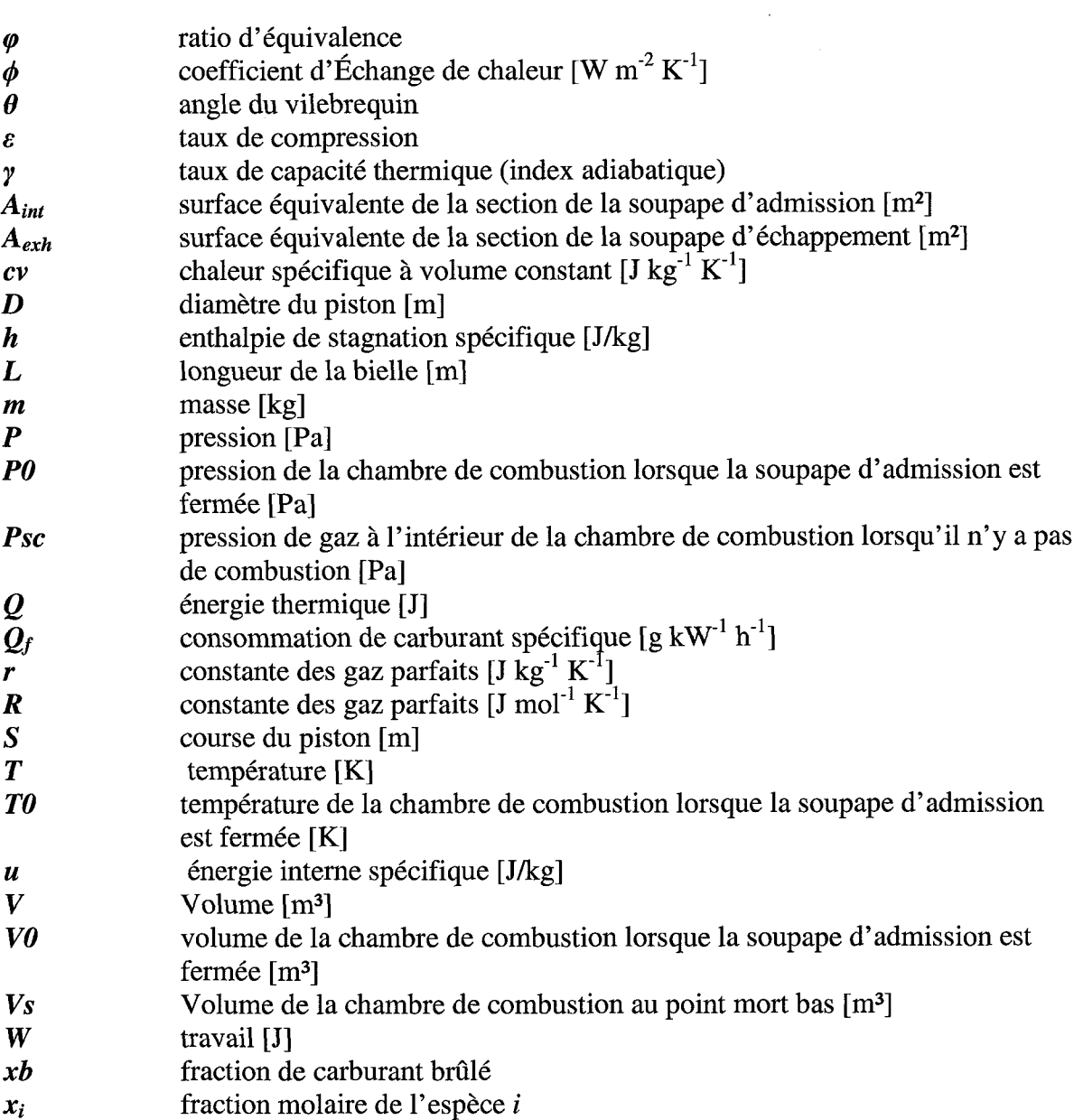

xix

 $\label{eq:2.1} \frac{1}{\sqrt{2}}\int_{\mathbb{R}^3}\frac{1}{\sqrt{2}}\left(\frac{1}{\sqrt{2}}\right)^2\frac{1}{\sqrt{2}}\left(\frac{1}{\sqrt{2}}\right)^2\frac{1}{\sqrt{2}}\left(\frac{1}{\sqrt{2}}\right)^2\frac{1}{\sqrt{2}}\left(\frac{1}{\sqrt{2}}\right)^2.$ 

 $\mathcal{L}^{\text{max}}_{\text{max}}$ 

# INTRODUCTION GENERALE

Le développement d'un projet d'énergies renouvelables demande la résolution de nombreux problèmes d'ingénierie et technologiques mais son succès dépend souvent de facteurs économiques, politiques et environnementaux. Les trois sont inter-reliés et souvent indissociables.

La société dans laquelle nous évoluons met au premier plan les facteurs économiques, souvent au détriment des valeurs politiques et environnementales. La viabilité ou la motivation primaire d'un projet de production d'énergie renouvelable est justifiée par les analyses économiques qui s'y rapportent. Est-ce que le projet permet de générer des profits supérieurs à ceux qui pourraient être générés par une source d'énergie conventionnelle ? Est-ce que le projet pourrait apporter des retombées économiques considérables ? Est-ce que le projet permettra d'économiser des coûts de production ? Ce genre de questions vient déterminer la viabilité du projet et lui donner sa raison d'être. Et c'est cet aspect économique qui vient motiver directement les recherches dont ce mémoire fait foi.

La deuxième influence des projets de production d'énergie est le volet politique. Très souvent intimement lié à l'économie, ce volet vient jouer un rôle prépondérant dans la détermination du succès ou de l'échec d'un projet de production d'énergie. En effet, en fonction du climat politique ou de I'approche d'une période électorale, toutes sortes de projets peuvent être incorporés directement ou indirectement dans une plate-forme électorale ou un programme de parti politique, afin d'attirer l'électorat ou les contributions de tierces parties.

Le troisième volet comporte les éléments les plus importants des trois, mais est trop souvent le dernier critère qui pèse dans la balance pour I'exécution de projet de production d'énergie renouvelable: c'est le volet environnemental. C'est un fait très bien connu que les niveaux d'émissions de gaz à effet de serre sont beaucoup trop élevés et doivent être

J.

réduits. De plus, la dépendance au pétrole affecte particulièrement les Etats-Unis et le Canada, surtout avec les marchés de pétrole toujours très actifs dans l'économie mondiale. Avec la déplétion des stocks de pétrole, jumelée à une demande croissante de la part des économies émergentes, une course effrénée à la production de pétrole à tout prix environnementaux se déroule. Malgré tout, on peut reconnaître I'influence de la politique sur I'apparition de projets de parcs éoliens, notamment au Québec. Rarement pouvons-nous apercevoir une volonté de développer des projets qui visent à accroître l'efficacité énergétique. Récemment, plusieurs gouvernements ont manifesté la volonté d'emboîter le pas vers I'indépendance énergétique.

L'énergie demeure et sera toujours au premier plan des activités humaines: sans énergie, nos activités cessent. Il est donc primordial, en tenant compte des trois aspects mentionnés plus haut, de continuer I'avancée des recherches afin de trouver des solutions qui puissent continuellement converger vers I'optimisation des ressources pour générer l'énergie dont nous avons besoin pour mener nos activités.

L'énergie électrique au Québec est la forme d'énergie la plus répandue et la plus utilisée. car nos ressources naturelles et nos infrastructures de distribution facilitent I'accès à I'hydroélectricité. Au Québec, la moitié de l'énergie consommée provient de source d'énergie renouvelable [1], dont la plus omniprésente est l'électricité de nos rivières et de nos éoliennes. Nous pouvons donc jouir du fait que l'électricité soit disponible à nos résidences et dans nos villes en abondance et à un coût faible comparativement à d'autres pays.

Par contre, il existe au Québec 37 communautés qui ne sont pas reliées aux réseaux d'Hydro-Québec, donc qui constituent des réseaux autonomes [2]. Ces réseaux sont approvisionnés uniquement par des groupes électrogènes qui consomment du carburant diesel, entraînant l'émission d'environ 140 000 tonnes de gaz à effet de serre, soit l'équivalant de 35 000 automobiles. De plus, les coûts de production de ces réseaux autonomes se situent aux environs de 50 cents par kilowattheure, alors que le prix moyen de vente s'établit à environ 6 cents par kilowattheure. Cette marge entraîne des déficits

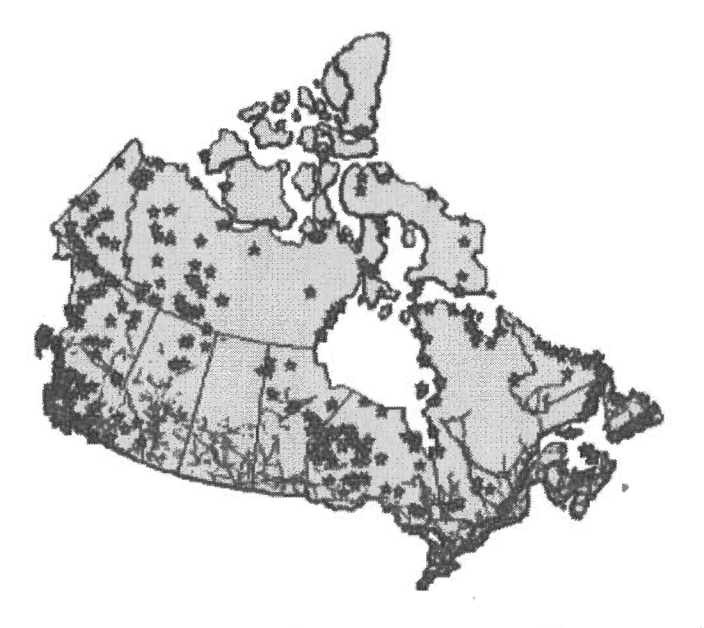

Figure 1.1 : Distribution des sites isolés au Canada [2]

d'environ 133 millions de dollars chaque année [3], incitatif pour justifier les recherches afin de réduire la consommation de diesel. Tels les efforts des fabricants d'automobiles à réduire la consommation de carburant de leur véhicule. il devient évident de reconnaître les aspects économiques, politiques et environnementaux de réduire la consommation de carburant de ces groupes électrogènes. Les coûts d'installation d'un réseau de transport d'électricité sont justifiés dans la mesure où la consommation pouna générer des revenus qui permettront aux fournisseurs de pouvoir produire des profits. Les régions éloignées, peu peuplées, sont donc délaissées par I'application de cette règle. Pourtant, ces gens ont aussi droit de bénéficier de I'utilisation d'électricité comme source d'énergie. La solution convoitée réside dans le jumelage éolien-diesel, avec optimisation de la consommation de carburant diesel.

Dans ce mémoire nous avons développé des modèles fiables, validés expérimentalement, des moteurs diesel suralimentés. Ces modèles permettent l'optimisation des systèmes hybrides éolien-diesel avec stockage d'air comprimé à des coûts moindres que les essais expérimentaux ou la réalisation des prototypes. Dans cette optique, le mémoire est développé autour de la modélisation du moteur diesel suralimenté, réalisée à I'aide du logiciel de modélisation le plus utilisé par les fabricants de moteurs et de véhicules automobiles. GT Power.

Cette équation peut se résoudre plus facilement en la divisant en sous-modèles.

a) modèle des gaz

Pour ces calculs, les propriétés des gaz doivent être exprimées en fonction de leur température et de leur composition.

$$
u_i(T) = \sum_{j=0}^{n} (A_j \times T^j)
$$
 (6q. 3.2)

où le terme  $A_i$  peut être trouvé dans les tables thermodynamiques JANAF [10]. Pour un mélange de m gaz, l'énergie interne globale est calculée à I'aide de l'équation 3.3.

$$
u(T) = \sum_{i=0}^{m} (x_i \times u_i(T))
$$
 (6q. 3.3)

La même méthode est utilisée pour calculer l'enthalpie de stagnation spécifique h.

### b) modèIe de transfert de masses

L'équation de conservation de masse est utilisée pour calculer la masse et l'évolution du ratio d'équivalence du volume de contrôle qui se trouve dans la chambre de combustion, tel qu'illustré à l'aide des équations 3.4 et 3.5.

$$
\frac{dm}{dt} = \frac{dm_{\text{int}}}{dt} + \frac{dm_{exh}}{dt} + \frac{dm_{inj}}{dt} \quad (6q. 3.4)
$$

où int fait référence à l'admission d'air (intake), exh fait référence à l'échappement des gaz (exhaust) et inj fait référence au carburant injecté.

$$
\frac{d\varphi}{dt} = \frac{\frac{dm}{dt} - \left(1 + \frac{\varphi}{\varphi_{stc}}\right) \cdot \frac{dm_{air}}{dt}}{m_{air}} \cdot \varphi_{stc} \quad (6q. 3.5)
$$

où les indices air et stc font respectueusement référence à l'air dans la chambre de combustion et les conditions stoichiométriques.

Pour résoudre ces deux équations, nous devront connaître les débits au travers des soupapes d'admission et d'échappement dm<sub>int</sub>/dt et dm<sub>exh</sub>/dt, de même que la variation de la masse d'air dans le volume de contrôle, m<sub>air</sub>. Lorsque la soupape d'admission est ouverte. la variation de la masse d'air dans la chambre de combustion est calculée à I'aide du modèle de Baré Saint-Venant :

$$
\frac{dm_{\text{int}}}{dt} = A_{\text{int}} \times P_{\text{int}} \times \sqrt{\frac{2 \cdot \gamma_{\text{int}}}{(\gamma_{\text{int}} - 1) \times r_{\text{int}} \times T_{\text{int}}}} \times \left[ X^{\frac{2}{\gamma_{\text{int}}}} - X^{\frac{\gamma_{\text{int}} + 1}{\gamma_{\text{int}}}} \right] \quad (6q. 3.6)
$$

où X est le maximum entre deux valeurs, trouvé à l'aide de l'expression suivante :

$$
X = \max\left(\frac{P}{P_{\text{int}}}; \left(\frac{2}{\gamma_{\text{int}}+1}\right)^{\frac{\gamma_{\text{int}}}{\gamma_{\text{int}}-1}}\right) \quad \text{(6q. 3.7)}
$$

Lorsque la soupape d'échappement est ouverte, la variation de la masse d'air dans la chambre de combustion est calculée à l'aide du même modèle, après ajustement des conditions en amont et en aval de la soupape.

$$
\frac{dm_{exh}}{dt} = -A_{exh} \times P \times \sqrt{\frac{2 \cdot \gamma}{(\gamma - 1) \times r \times T} \times \left[ Y^{\frac{2}{\gamma}} - Y^{\frac{\gamma + 1}{\gamma}} \right]}
$$
 (6q. 3.8)

où Y est le maximum entre deux valeurs, trouvé à l'aide de l'expression suivante :

$$
Y = \max\left(\frac{P_{exh}}{P}; \left(\frac{2}{\gamma + 1}\right)^{\frac{\gamma}{\gamma - 1}}\right) \quad \text{(6q. 3.9)}
$$

Finalement, la variation de la masse d'air dans le volume de contrôle est calculée à l'aide de l'équation 3.10.

$$
\frac{dm_{air}}{dt} = \frac{\frac{dm_{int}}{dt}}{1 + \frac{\varphi_{int}}{\varphi_{st}}} + \frac{\frac{dm_{exh}}{dt}}{1 + \frac{\varphi}{\varphi_{st}}} \quad \text{(6q. 3.10)}
$$

c) modèIe cinématique

Le volume délimité par le piston, la paroi interne du cylindre et la tête du cylindre peut être calculé en fonction de la position angulaire  $\theta$  du vilebrequin.

$$
V = \frac{\pi D^2}{8} \times L \left( 1 + \frac{S}{2L} - \cos \theta - \sqrt{\left(\frac{S}{2L}\right)^2 - \sin^2 \theta + \frac{2}{\epsilon - 1}} \right) \quad \text{(6q. 3.11)}
$$

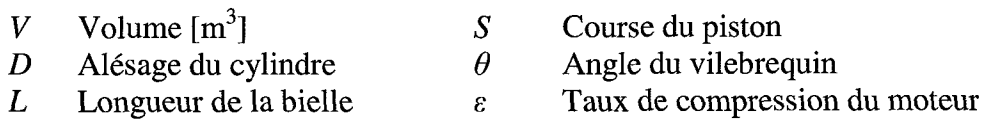

 $($ équation 3.12 $)$ . (  $\frac{dV}{dt} = \frac{\pi D^2}{8} \times L \times \sin \theta \times \left| \frac{\cos \theta}{\sqrt{\left(S / \right)^2 - 1}} \right|$ En dérivant l'équation 3.11, on obtient la variation du volume en fonction du temps  $\frac{\cos \theta}{\sqrt{(S/\sqrt{\frac{9}{2L}}) - \sin^2 \theta}} + 1 \times \frac{d\theta}{dt}$  (éq. 3.12)

#### d) modèle de transfert de chaleur

V/oschni [11] a développé un modèle empirique pour décrire le transfert de chaleur dans les parois du cylindre et dans le piston. L'équation 3.13 décrit le transfert de chaleur au travers d'une frontière.

$$
\frac{dQ}{dt} = \sum_{j = frontier} (\phi_j \times (T_j - T) \times A_j) \quad (6q. 3.13)
$$

où le coefficient d'échange  $\phi_i$  est déterminé à partir de l'équation 3.14.

$$
\phi_j = 3.26 \times D^{-0.2} \times P^{0.8} \times T^{-0.55} \times \left( C_1 \times \frac{L \times N}{30} + C_2 \times \frac{V_s \times T0}{V0 \times P0} \times (P - Psc) \right)^{0.8} \text{ (6q. 3.14)}
$$

Les constantes  $C_1$  et  $C_2$  sont définies séparément pour chaque phase du cycle thermodynamique tel que montré dans le tableau 3.1. Il est important de mentionner que les températures aux frontières  $T_i$  ont été considérées comme étant constantes pour tous les points d'opération, c'est-à-dire qu'on considère que le système de refroidissement permet l'atteinte de ces températures. Les températures considérées pour latête du cylindre, le piston, les parois du cylindre, la soupape d'admission et la soupape d'échappement sont respectivement de 400 K, 550 K, 450 K, 400 K et 600 K [12].

Tableau 3.1 : Constantes utilisées pour le calcul du coefficient d'échange de transfert de chaleur

| Compression | Combustion            | <b>Expansion</b> | Exhaust          |
|-------------|-----------------------|------------------|------------------|
| 6.18        | 2.28                  | 2.28             | 6.18             |
|             | $3.24 \times 10^{-3}$ |                  | 3.24 x $10^{-3}$ |

#### e) modèle du procédé de combustion

La description complète du procédé de combustion dans les moteurs diesel doit faire intervenir la connaissance de plusieurs phénomènes qui se produisent entre le moment où le carburant est injecté dans le cylindre et sa transformation en produits de combustion. Ces connaissances sont issues de l'étude des mouvements aérodynamiques dans la chambre de combustion, la pénétration et la vaporisation du carburant ainsi que le délai d'auto-ignition et la combustion en tant que telle. Ces phénomènes ne peuvent pas être modélisés sans une étude tridimensionnelle.

Dans cette étude, une simplification du travail de modélisation s'impose afin de bien démontrer le potentiel de premier ordre offert par la solution technique proposée. Une approche globale du procédé de combustion a été modélisée en considérant quatre phases :

- 1. la phase du délai d'auto-ignition: le carburant injecté ne commence pas à brûler avant la fin de ce délai :
- 2. la phase de combustion du pré-mélange, où le carburant injecté durant le délai d'auto-ignition est brûlé ;
- 3. la phase de la combustion de diffusion: pendant que l'injection continue et que la chambre de combustion est encore chaude, la combustion se produit presqu'instantanément et la vitesse est limitée par le débit d'injection ;
- 4. la phase de combustion finale: après la fin de I'injection, la portion de carburant qui n'est pas brûlée (quantité relativement petite) brûle lentement en fonction du phénomène de diffusion.

Le modèle de combustion global peut être simplifié grâce à la combinaison de deux lois de Wiebe [13]. La première décrit la combustion du prê-mélange et la deuxième décrit la combustion de diffusion. Chaque loi de Wiebe permet le calcul de la portion de carburant brûlé tel que :

$$
xb = 1 - \exp\left(-w \times \left(\frac{\theta - \theta_{\text{sol}}}{\Delta \theta}\right)^{n+1}\right) \quad \text{(6q. 3.15)}
$$

où  $\theta_{\text{SO}I}$  représente l'angle de début d'injection (Start Of Injection – SOI). L'angle de début de combustion  $\theta_{SOC}$  (Start Of Combustion – SOC) représente la différence entre  $\theta_{SOI}$  et l'angle  $\theta_{AD}$  (Auto Ignition Delay – délai d'auto-ignition). La littérature propose plusieurs équations pour modéliser I'angle de délai d'auto-ignition. Celle préconisée dans ce travail est celle proposée par Heywood [12].

$$
\theta_{AD} = (0.36 + 0.22 \cdot vp) \cdot \exp\left[ Ea \cdot \left( \frac{1}{R_0 \cdot T} - \frac{1}{17190} \right) \cdot \left( \frac{21.2}{p - 12.4} \right)^{0.63} \right] \tag{6q. 3.16}
$$

où:

 $\theta_{AD}$  est exprimé en degrés de vilebrequin vp est la vitesse moyenne du piston [en m/s]  $T$  est la température au point mort haut [en K]  $P$  est la pression au point mort haut [en bar]  $Ea = 618840/CN+25$ ; où CN est l'indice de cétane du carburant

Les paramètres  $n$  et  $w$  de l'équation 15 sont des constantes déterminées empiriquement. Pour cette étude, les valeurs attribuées aux constantes n et w sont de 3 et 5 respectivement. La durée de la combustion a été ajustée à 70 degrés de vilebrequin.

## 3.3 LE MODELE GT POWER

Le modèle développé ne consiste en fait que d'un seul cylindre, car le moteur du banc d'essai utilisé ne possède lui aussi qu'un seul cylindre. Les composants du modèle représentent les différentes parties du moteur qui auront une influence sur la performance et la consommation de carburant du moteur.

Comme tous les logiciels de modélisation, GT Power divise le modèle en éléments, au travers desquels plusieurs paramètres seront recalculés selon les conditions spécifiées pour l'élément en question. Le modèle est donc défini à partir de plusieurs éléments qui possèdent tous leurs paramètres à ajuster. Ces éléments sont les suivants :

- 1. env-inlet, I'environnement à l'admission d'air du cylindre
- 2. intrunner, la tuyère d'admission d'air du cylindre
- 3. intport, I'orifice d'admission d'air du cylindre, sur la tête du moteur
- 4. intvalve, la soupape d'admission d'air du cylindre
- 5. cylinder, le cylindre en tant que tel
- 6. di-inject, I'injecteur de carburant du cylindre
- 7. engine, le moteur
- 8. exhvalve, la soupape d'échappement des gaz
- 9. exhport, I'orifice d'échappement des gaz du cylindre, sur la tête du moteur
- 10. exhrunner, la tuyère d'échappement des gaz du cylindre
- 11. env-outlet, l'environnement à l'échappement des gaz du cylindre

Les éléments sont reliés de façon que les conditions de sortie de I'un deviennent les conditions d'entrée du suivant. Le schéma de la figure 3.1 représente le modèle du moteur. L'axe horizontal du modèle représente le flux d'air qui traverse le cylindre, tandis que I'axe vertical représente le transfert de puissance jusqu'à I'arbre de sortie du moteur.

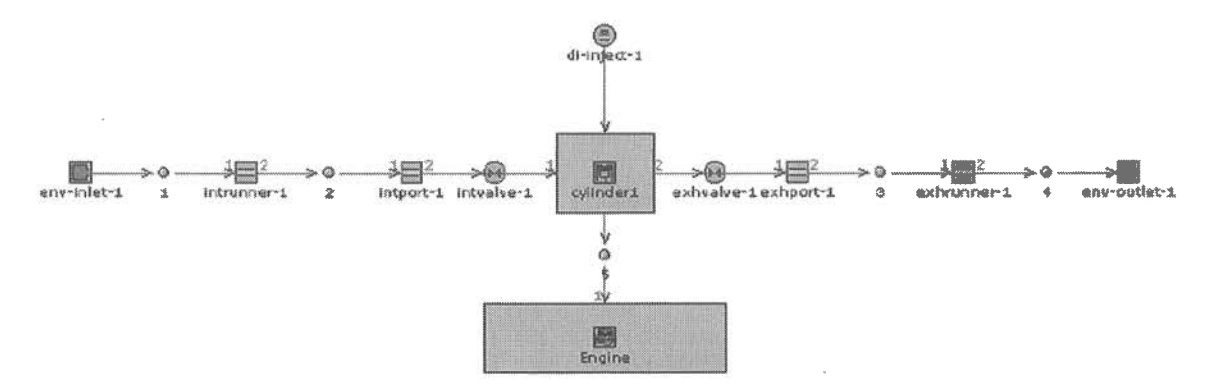

Figure 3.1 : Modèle GT Power

Tel qu'il deviendra apparent à l'étude des paramètres, le modèle est conçu pour permettre d'influencer le comportement de I'air dans son passage au travers du moteur, donc de permettre aussi de vérifier un des objectifs de cette étude, soit la suralimentation en air.

L'autre axe étant principalement gouverné par la géométrie du moteur, son étude ne contribuera pas à I'atteinte des objectifs.

#### 3.4 LES PARAMETRES DU MODELE

Le logiciel GT Power est très utilisé car il tient rigoureusement compte d'une très vaste panoplie de paramètres qui peuvent influencer la performance des moteurs thermiques.

Parmi tous les paramètres du modèle, certains font référence à la géométrie physique du moteur, tandis que d'autres sont reliés à des conditions intrinsèques au cycle thermodynamique du moteur, soit imposés par I'environnement ou résultants du cycle en tant que tel.

Les paramètres qui définissent la géométrie du moteur sont prélevés directement sur le banc d'essai de l'UQAC. Ces paramètres sont recueillis dans le tableau 3.2.

paramètre dimension (mm) Alésage 85.65 Course du piston 69.72 Rayon de la manivelle 34.86 Longueur de la bielle 21.15 Diamètre de I'orifice de la soupape d'admission 32.26

Tableau 3.2: Canctéristiques physiques du moteur

L'alésage, la course du piston et le diamètre de I'orifice de la soupape d'admission ont été mesurés directement sur le moteur, tandis que la longueur de la bielle a été calculée à I'aide de l'équation 3.11. Afin de calculer la longueur de la bielle, une mesure de la position du piston est prise pour chaque incrément de rotation de 30° du vilebrequin et les données sont regroupées dans le tableau 3.3.

À I'aide d'un logiciel tel que Maple, l'équation 3.11 peut être résolue en fonction de la longueur de la bielle, L. Par la suite, un chiffrier Excel contenant les données mesurées du tableau 3.3 nous permettrait d'obtenir la longueur de bielle du moteur.

| angle       | position du piston (mm) | angle       | position du piston (mm) |
|-------------|-------------------------|-------------|-------------------------|
| $0^{\circ}$ | 0.1016                  | $210^\circ$ | 66.1416                 |
| $30^\circ$  | 5.9436                  | $240^\circ$ | 55.6006                 |
| $60^\circ$  | 21.3614                 | $270^\circ$ | 41.402                  |
| $90^\circ$  | 41.1734                 | $300^\circ$ | 22.1488                 |
| $120^\circ$ | 57.1754                 | $330^\circ$ | 6.4516                  |
| $150^\circ$ | 66.8528                 | $360^\circ$ | 0.007                   |
| $180^\circ$ | 69.8754                 |             |                         |

Tableau 3.3 : Données pour le calcul de la longueur de la bielle

Le rayon de la manivelle est obtenu par la relation de l'équation 3.17, soit à partir de la course du piston.

$$
course = 2 \times R \tag{6q. 3.17}
$$

Le modèle doit aussi tenir compte du profil d'ouverture des soupapes d'admission et d'échappement. Les mesures prises sur le banc d'essai tiennent compte des positions des deux soupapes relativement à leur position lorsqu'elles sont fermées. Ces mesures sont répétées pour chaque incrément de rotation de  $10^{\circ}$  du vilebrequin, ce qui nous donne une

mesure à chaque 5° de rotation de l'arbre à cames, car celui-ci fait une rotation complète pour deux rotations du vilebrequin. Les mesures sont regroupées dans le tableau 3.4.

| angle<br>vilebrequin | angle<br>arbre à<br>cames | position soupape<br>Adm. (mm) Échap. |                  | angle<br>vilebrequin | angle<br>position soupape<br>arbre à<br>Adm. (mm) Échap.<br>cames |                  |                  |
|----------------------|---------------------------|--------------------------------------|------------------|----------------------|-------------------------------------------------------------------|------------------|------------------|
| $0^{\circ}$          | $0^{\circ}$               | $\boldsymbol{0}$                     | $\overline{0}$   | 240°                 | $120^\circ$                                                       | 8.4074           | $\boldsymbol{0}$ |
| $10^{\circ}$         | $5^\circ$                 | $\boldsymbol{0}$                     | $\boldsymbol{0}$ | $250^\circ$          | $125^\circ$                                                       | 8.5090           | $\boldsymbol{0}$ |
| $20^{\circ}$         | $10^{\circ}$              | $\boldsymbol{0}$                     | $\overline{0}$   | $260^\circ$          | $130^\circ$                                                       | 8.3820           | $\boldsymbol{0}$ |
| $30^\circ$           | $15^{\circ}$              | $\boldsymbol{0}$                     | $\boldsymbol{0}$ | $270^\circ$          | $135^\circ$                                                       | 8.0772           | $\boldsymbol{0}$ |
| $40^{\circ}$         | $20^{\circ}$              | $\boldsymbol{0}$                     | $\theta$         | $280^\circ$          | $140^\circ$                                                       | 7.4422           | $\mathbf 0$      |
| $50^\circ$           | $25^{\circ}$              | $\mathbf{0}$                         | $\boldsymbol{0}$ | $290^\circ$          | $145^\circ$                                                       | 6.6802           | $\boldsymbol{0}$ |
| $60^\circ$           | $30^\circ$                | $\mathbf{0}$                         | $\overline{0}$   | $300^\circ$          | $150^\circ$                                                       | 5.8166           | $\mathbf{0}$     |
| $70^{\circ}$         | $35^\circ$                | $\mathbf{0}$                         | $\boldsymbol{0}$ | $310^\circ$          | $155^\circ$                                                       | 4.6736           | $\boldsymbol{0}$ |
| $80^\circ$           | $40^{\circ}$              | $\overline{0}$                       | $\overline{0}$   | $320^\circ$          | $160^\circ$                                                       | 3.4798           | $\overline{0}$   |
| $90^{\circ}$         | $45^{\circ}$              | $\mathbf{0}$                         | $\boldsymbol{0}$ | 330°                 | $165^\circ$                                                       | 2.3622           | $\boldsymbol{0}$ |
| $100^\circ$          | $50^\circ$                | $\theta$                             | $\boldsymbol{0}$ | 340°                 | 170°                                                              | 1.2446           | $\mathbf{0}$     |
| $110^\circ$          | $55^{\circ}$              | 0.1270                               | $\boldsymbol{0}$ | $350^\circ$          | $175^\circ$                                                       | 0.4826           | $\boldsymbol{0}$ |
| $120^{\circ}$        | $60^\circ$                | 0.1524                               | $\overline{0}$   | $360^\circ$          | $180^\circ$                                                       | 0.4572           | 0.1778           |
| $130^\circ$          | $65^\circ$                | 0.1778                               | $\boldsymbol{0}$ | $370^\circ$          | $185^\circ$                                                       | $\theta$         | 0.7620           |
| $140^\circ$          | $70^{\circ}$              | 0.4064                               | $\overline{0}$   | 380°                 | 190°                                                              | $\overline{0}$   | 1.6510           |
| $150^\circ$          | $75^\circ$                | 1.1430                               | $\overline{0}$   | $390^\circ$          | $195^\circ$                                                       | $\overline{0}$   | 2.9972           |
| $160^\circ$          | $80^\circ$                | 2.3114                               | $\overline{0}$   | 400°                 | $200^\circ$                                                       | $\mathbf{0}$     | 3.8862           |
| $170^\circ$          | $85^\circ$                | 3.4290                               | $\boldsymbol{0}$ | $410^\circ$          | $205^\circ$                                                       | $\overline{0}$   | 5.0038           |
| $180^\circ$          | $90^\circ$                | 4.6990                               | $\theta$         | 420°                 | $210^{\circ}$                                                     | $\overline{0}$   | 6.0706           |
| 190°                 | $95^\circ$                | 5.8166                               | $\boldsymbol{0}$ | $430^\circ$          | $215^\circ$                                                       | $\boldsymbol{0}$ | 6.8580           |
| $200^\circ$          | $100^\circ$               | 6.6548                               | $\boldsymbol{0}$ | 440°                 | $220^\circ$                                                       | $\mathbf{0}$     | 7.6200           |
| $210^\circ$          | $105^\circ$               | 7.3406                               | $\overline{0}$   | 450°                 | $225^\circ$                                                       | $\overline{0}$   | 8.1280           |
| $220^\circ$          | $110^{\circ}$             | 7.8486                               | $\boldsymbol{0}$ | $460^\circ$          | $230^\circ$                                                       | $\overline{0}$   | 8.3058           |
| $230^\circ$          | $115^\circ$               | 8.128                                | $\overline{0}$   | 470°                 | $235^\circ$                                                       | $\overline{0}$   | 8.5852           |

Tableau 3.4 : Données pour les profils d'ouverture des soupapes

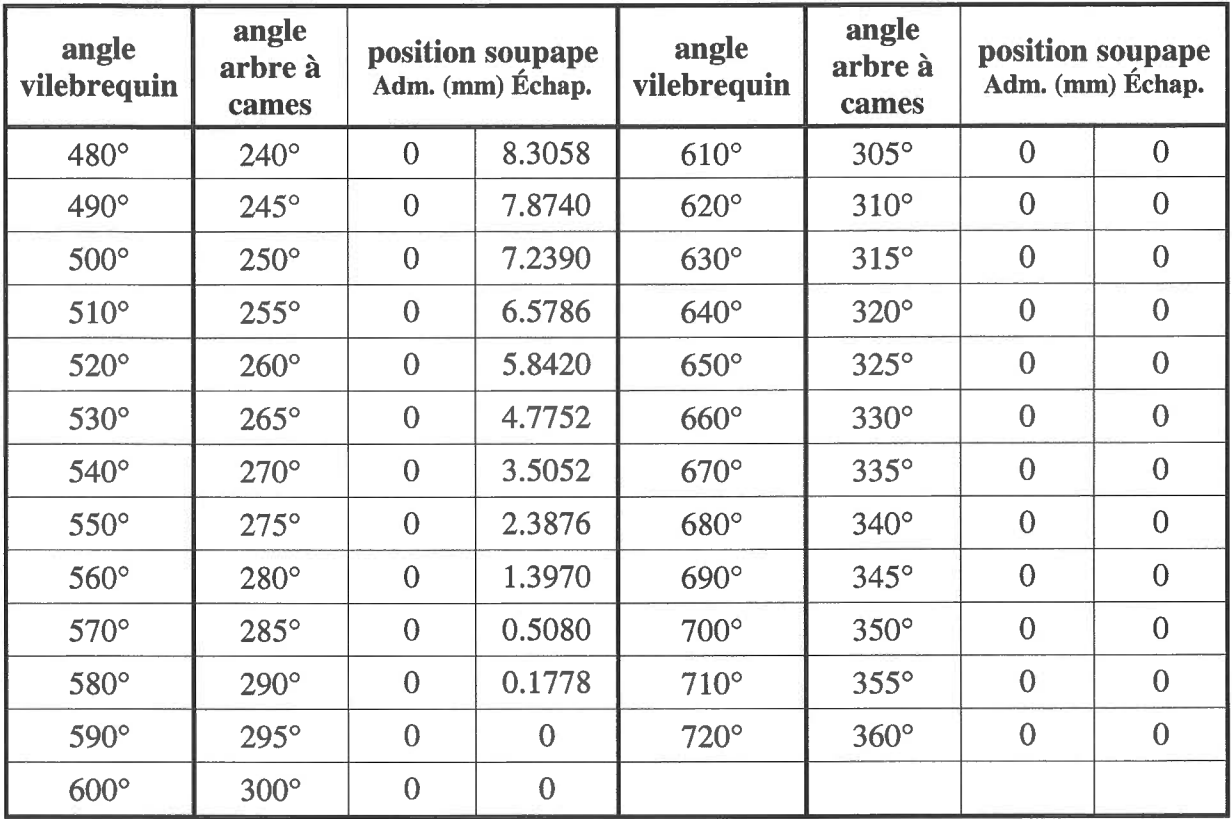

À partir des mesures effectuées, on peut tracer les courbes du cycle du moteur.

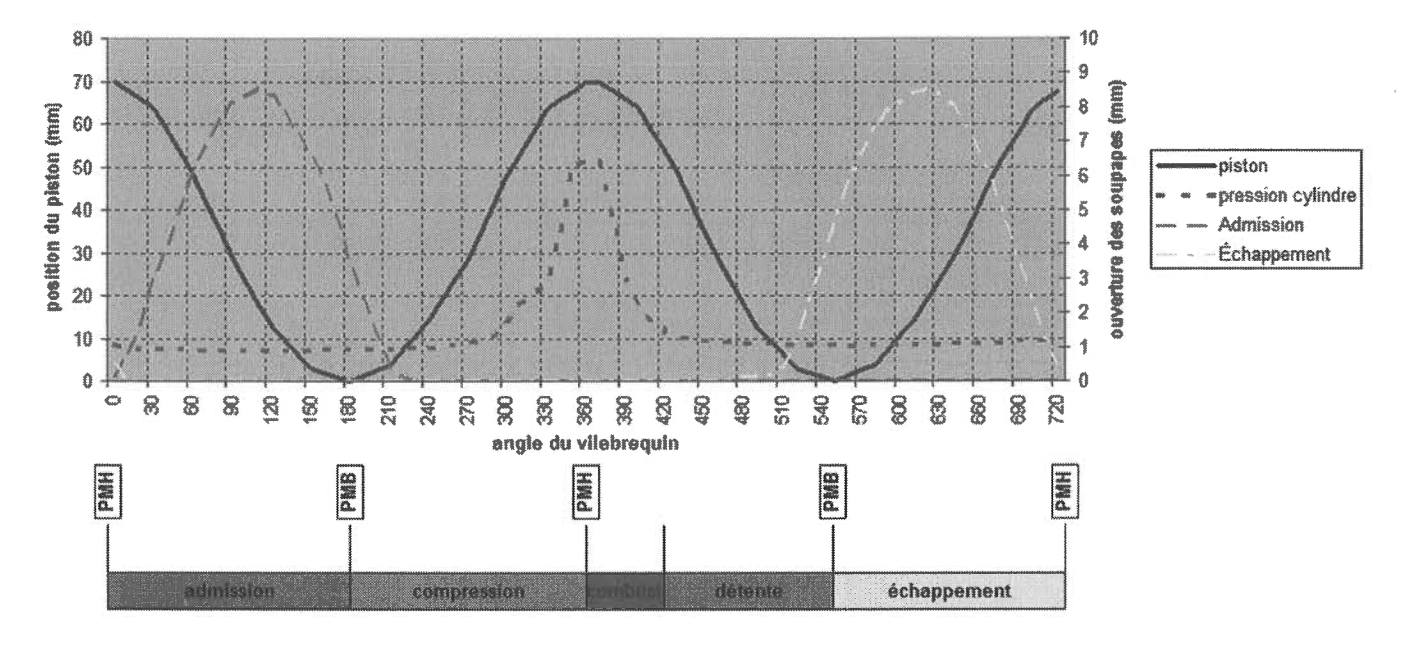

Figure 3.2 : Les courbes du cycle du moteur

Les pages qui suivent contiennent certains paramètres des éléments sélectionnés pour construire le modèle du moteur du groupe électrogène de I'UQAC. Une compilation complète de tous les paramètres se retrouve en annexe, sous forme d'un tableau qui contient les noms des paramètres en anglais, une courte traduction explicative, et les valeurs des paramètres pour le modèle. Les valeurs des paramètres sont soient spécifiées par le fabricant du moteur, soient mesurées, c'est-à-dire ajustées selon des mesures prises sur le moteur ou selon des évaluations calculées, ou soient ajustées par le logiciel. Les valeurs ajustées par le logiciel quantifient souvent des paramètres qui ont un impact moins direct sur la performance du moteur. Ces valeurs peuvent être "def" pour "default", valeur par défaut, ou "ign" pour "ignore", paramètre à ignorer.

Les paramètres qui sont énumérés dans ce chapitre sont ceux qui ont le plus d'influence sur la performance du modèle, donc ceux qui doivent être ajustés de façon optimale pour simuler le moteur du groupe électrogène. La liste qui suit correspond aux recommandations de Gamma Technologies [6] comme information de base à déterminer avant de procéder au développement du modèle.

Caractéristiques du moteur : taux de compression, séquence d'explosion, configuration en ligne ou en V, angle du V (optionnel),  $2 \text{ ou } 4$  temps;

- Géométrie du cylindre : alésage, course du piston, longueur de bielle, excentricité de I'axe de bielle, jeu du piston en TDC (point mort haut), géométrie hémisphérique de la tête du moteur, surface du piston et surface de la tête du moteur;
- Systèmes d'admission et d'échappement : géométrie de tous les composants tels que collecteurs, tuyères, orifices, catalyseurs, tuyaux d'échappement et silencieux. L'information requise doit comprendre les longueurs, les diamètres intérieurs, les volumes et les configurations. Des informations optionnelles telles que pertes de charge et coefficients de décharge peuvent être utilisées si disponibles.
- Étrangleurs : localisation de l'étrangleur et les coefficients de décharge par rapport à I'angle de l'étrangleur dans les deux sens d'écoulement. (Si le modèle n'est simulé qu'avec l'étrangleur complètement ouvert, ces informations ne sont pas requises)
- Injecteurs : localisation et nombre d'injecteurs; nombre et diamètre des orifices; débit d'injection; type de carburant et LHV (pouvoir calorifique inférieur);
- Soupapes d'admission et d'échappement : diamètre des valves, profil d'ouverture et de fermeture, coefficients de décharge dans les deux sens, jeux de soupapes, indices de tourbillonnement et de renversement (optionnels);
- Turbocompresseurs (optionnel) : courbes de turbine et compresseur; inertie du turbocompresseur (pour simulation en mode transitoire seulement); performance du turbocompresseur à plusieurs points d'opération du moteur (PR, RPM, température d'admission de la turbine);

Conditions ambiantes : pression, température et humidité.

D'autres paramètres peuvent être très utiles lorsque le modèle doit être ajusté pour simuler un moteur quelconque. Certains de ces paramètres ne sont pas facilement disponibles si le moteur en est à ses étapes de conception préliminaires, mais s'il s'agit de simuler un moteur quelconque, les paramètres peuvent être trouvés expérimentalement. Ces paramètres sont:

- puissance, couple de freinage;
- puissance de friction du moteur;
- écoulement d'air et de carburant, rapport air-carburant;
- IMEP (indicated mean effective pressure, pression moyenne effective indiquée), BSFC (brake specific fuel consumption, taux de consommation de carburant divisé par la puissance du moteur), rendement volumétrique ou taux de consommation d'air;

 $\bar{z}$ 

- Vitesse du turbocompresseur;
- Pression dans le cylindre et/ou le taux de combustion;
- Pression dynamique d'admission (préférablement dans les tuyères);
- Pression dynamique d'échappement (préférablement dans la conduite de descente et dans le catalyseur);
- Température et pression dans les collecteurs d'admission et d'échappement;
- Températures moyennes aux orifices d'échappement, aux entrées de la conduite de descente, et température de la paroi de la sortie du catalyseur.

Les paramètres du modèle GT Power qui se rapprochent des recommandations sont donc énumérés dans le tableau 3.5.La figure 3.3 nous montre une coupe du cylindre avec les différents composants auxquels les explications des paramètres font référence.

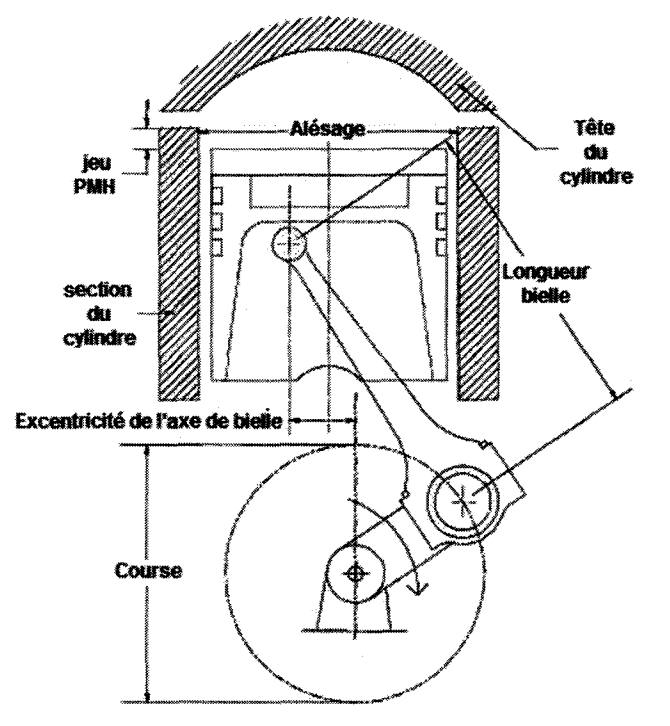

Figure 3.3 : Vue en coupe du cylindre

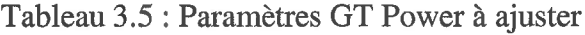

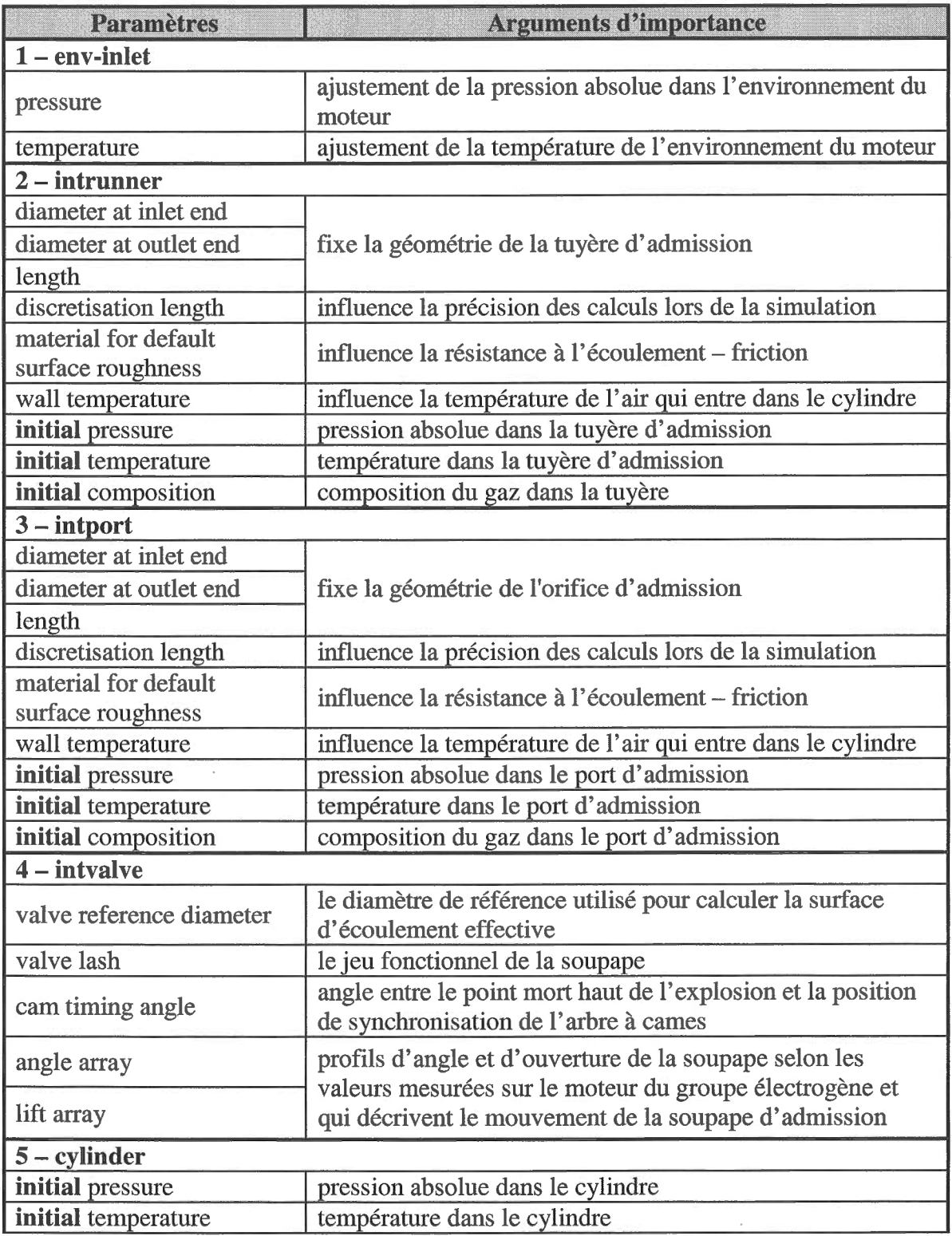

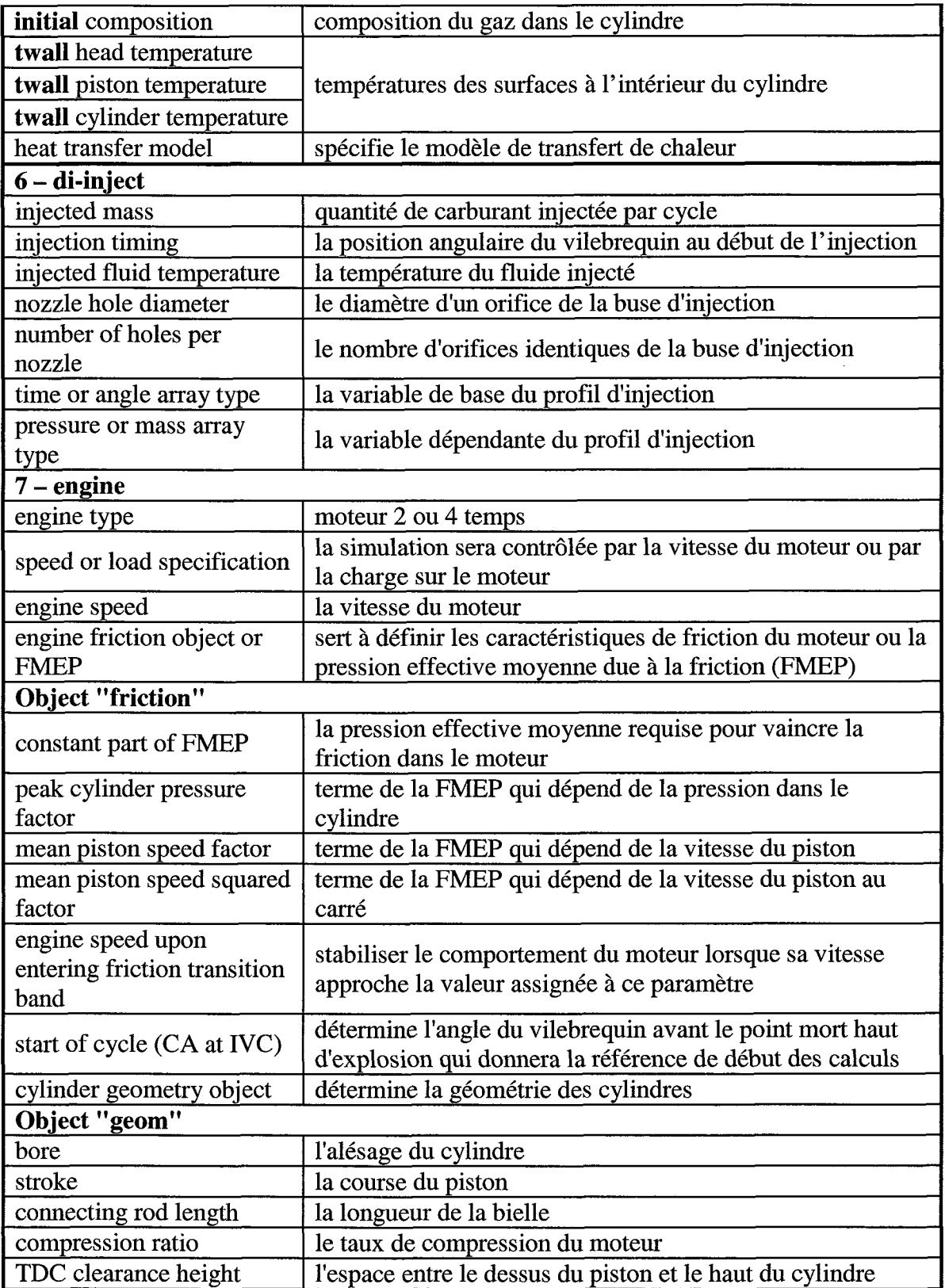

 $\sim 10^{11}$  km s  $^{-1}$ 

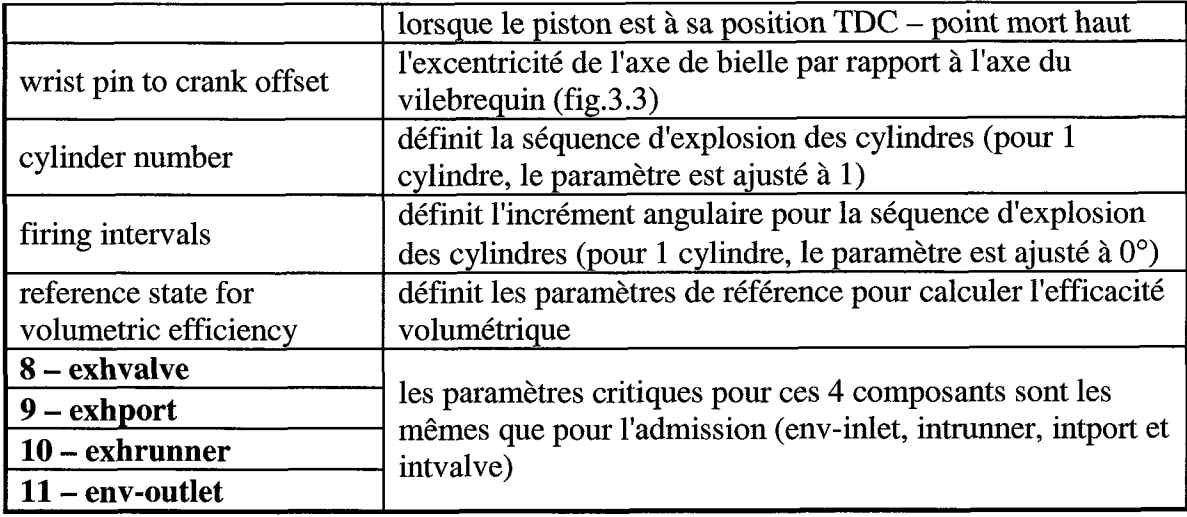

Il va de soit que I'ajustement de ces paramètres est critique pour la validité du modèle, et de la simulation en vue de la comparaison avec le moteur du banc d'essai. Dans le domaine des moteurs à combustion, le niveau d'expertise requis pour optimiser l'ajustement de ces paramètres est assez élevé, mais le logiciel possède une aide contextuelle qui explique sommairement les paramètres.

Les données prélevées sur le moteur du banc d'essai de I'UQAC ont été entrées dans le modèle aux paramètres équivalents. Le chapitre 5 présentera une comparaison des courbes du moteur et du modèle. Cette comparaison n'a pas pu être faite avant de pouvoir réajuster les paramètres du modèle afin de mieux le faire simuler le moteur du banc d'essai. Une estimation des paramètres à ajuster ne pourra donc ressortir qu'intuitivement. Une autre période d'accès au logiciel permettra de valider ces paramètres et de les ajuster en conséquence.

 $\label{eq:2.1} \frac{1}{\sqrt{2\pi}}\int_{0}^{\infty}\frac{1}{\sqrt{2\pi}}\left(\frac{1}{\sqrt{2\pi}}\right)^{2\alpha} \frac{1}{\sqrt{2\pi}}\int_{0}^{\infty}\frac{1}{\sqrt{2\pi}}\left(\frac{1}{\sqrt{2\pi}}\right)^{\alpha} \frac{1}{\sqrt{2\pi}}\frac{1}{\sqrt{2\pi}}\int_{0}^{\infty}\frac{1}{\sqrt{2\pi}}\frac{1}{\sqrt{2\pi}}\frac{1}{\sqrt{2\pi}}\frac{1}{\sqrt{2\pi}}\frac{1}{\sqrt{2\pi}}\frac{1}{\sqrt{2\$  $\label{eq:2.1} \frac{1}{2} \sum_{i=1}^n \frac{1}{2} \sum_{j=1}^n \frac{1}{2} \sum_{j=1}^n \frac{1}{2} \sum_{j=1}^n \frac{1}{2} \sum_{j=1}^n \frac{1}{2} \sum_{j=1}^n \frac{1}{2} \sum_{j=1}^n \frac{1}{2} \sum_{j=1}^n \frac{1}{2} \sum_{j=1}^n \frac{1}{2} \sum_{j=1}^n \frac{1}{2} \sum_{j=1}^n \frac{1}{2} \sum_{j=1}^n \frac{1}{2} \sum_{j=1}^n \frac{$ 

 $\label{eq:2.1} \mathcal{L}(\mathcal{L}^{\text{max}}_{\mathcal{L}}(\mathcal{L}^{\text{max}}_{\mathcal{L}}(\mathcal{L}^{\text{max}}_{\mathcal{L}}(\mathcal{L}^{\text{max}}_{\mathcal{L}^{\text{max}}_{\mathcal{L}}(\mathcal{L}^{\text{max}}_{\mathcal{L}^{\text{max}}_{\mathcal{L}^{\text{max}}_{\mathcal{L}^{\text{max}}_{\mathcal{L}^{\text{max}}_{\mathcal{L}^{\text{max}}_{\mathcal{L}^{\text{max}}_{\mathcal{L}^{\text{max}}_{\mathcal{L}^{\text{max}}$ 

 $\mathcal{A}^{\text{max}}_{\text{max}}$ 

 $\label{eq:2.1} \frac{1}{2} \int_{\mathbb{R}^3} \frac{1}{\sqrt{2}} \, \frac{1}{\sqrt{2}} \,$ 

# LE MONTAGE EXPERIMENTAL

#### 4.1 JUSTIFICATIONS

Dans le but de développer un modèle de moteur diesel pour vérifier I'applicabilité des modifications proposées, il faut des données réelles d'un moteur existant, afin de rapprocher le plus possible les résultats théoriques des résultats pratiques et d'obtenir un modèle fiable qui permettra de simuler des hypothèses. Avec des données de performances pratiques, le modèle peut mieux représenter les résultats à anticiper d'un moteur modifié selon les propositions précitées dans la thèse de la référence 3. Avec un modèle numérique du moteur, on peut y apporter plusieurs ajustements pour prouver que les modifications proposées apportent bel et bien les bénéfices anticipés.

Comme ce travail complémente les travaux des thèses des références 2 et 3, le moteur utilisé pour relever les données est le même que celui utilisé dans le cadre des travaux de recherche de la thèse de la référence 2. Ce moteur fait partie d'un groupe électrogène appartenant au département d'ingénierie de I'UQAC. Ce groupe électrogène constitue donc un banc d'essai adapté pour la prise de mesures dynamiques de plusieurs paramètres de fonctionnement du moteur, notamment les pressions et températures à différents endroits du parcours de I'air dans le moteur. Avec quelques ajustements supplémentaires, le banc d'essai s'apprête très bien aux besoins du présent travail. Le groupe électrogène et ses composants seront expliqués dans les sections qui suivent.

#### 4.2 LE GROUPE ELECTROGENE

Le groupe électrogène utilisé pour réaliser le banc d'essai est de marque King Canada, et le modèle est le KCG-5000DES. Sa puissance électrique est de 4.5 kV/ et son moteur tourne jusqu'à une vitesse de 3600 RPM sans charge. Les spécifications du fabricant sont en annexe, dans le manuel d'opération. La figure 4.1 montre le groupe électrogène tel qu'il était à I'achat.

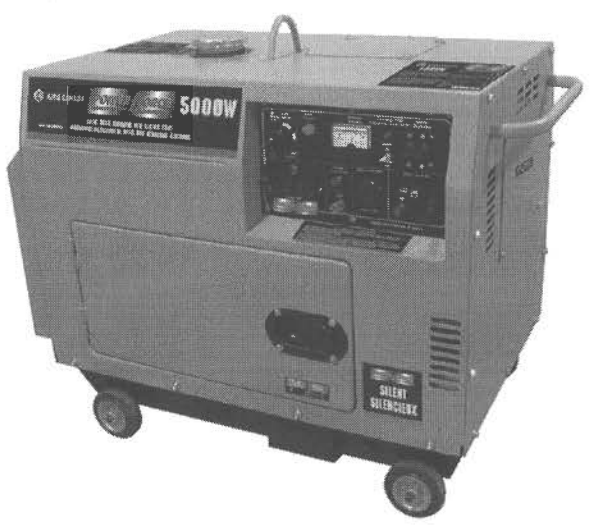

Figure 4.1 : Groupe électrogène

La figure 4.2 montre le banc d'essai tel qu'il apparaît dans les laboratoires du LIMA, à I'UQAC.

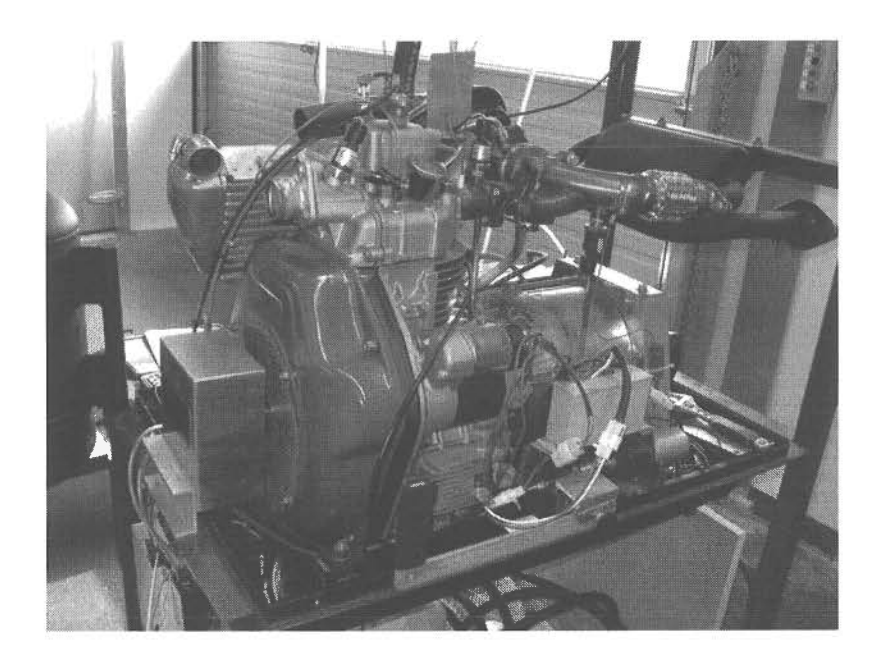

Figure 4.2 : Banc d'essai

Quelques modifications ont été apportées pour transformer le groupe électrogène en banc d'essai, et permettre I'accès aux composants qui doivent faire I'objet d'observations et de prises de mesures. On peut remarquer que tous les panneaux du groupe électrogène ont été enlevés et que le groupe moteur/génératrice a été installé sur une nouvelle structure. Le banc d'essai possède aussi son réservoir de carburant situé en haut du banc. La figure 4.3 nous montre une vue plus globale du banc d'essai.

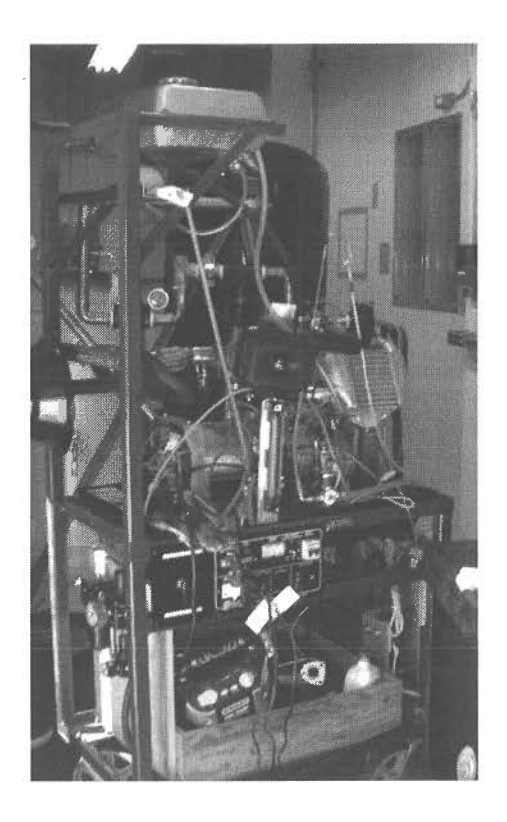

Figure 4.3 : Vue globale du banc d'essai

Les contrôles du groupe électrogène ont été relocalisés en dessous de la génératrice.

Plusieurs capteurs ont été ajoutés au banc d'essai afin de lire en temps réel les paramètres à étudier. Pour faciliter cette lecture, une interface a été développée à I'aide du logiciel LabView, afin de pouvoir visualiser I'ensemble des mesures et de colliger les données dans des fichiers pour permettre de les traiter et de tracer des courbes. Entre autres, ces capteurs mesurent des pressions, des températures, des couples, des vitesses de rotation,

des débits de carburant et d'air. Pour les besoins du présent travail, seulement les pressions et les débits d'air sont considérés, les températures n'ayant que peu de conséquences sur le développement du modèle GT Power.

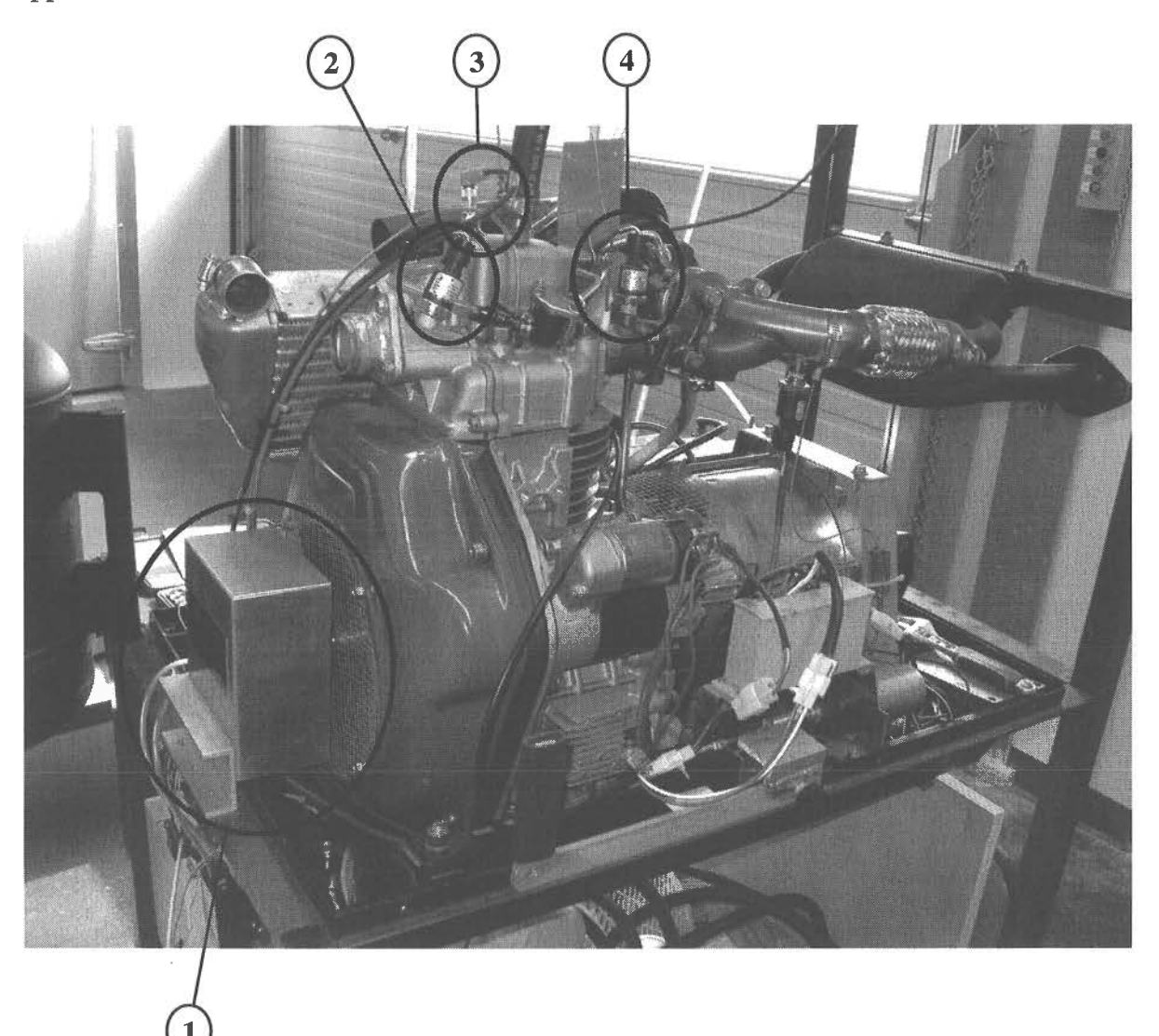

Figure 4.4 : Positions des capteurs

Les capteurs de pressions et de vitesse sont identifiés sur la figure 4.4, selon les numéros suivants:

- 1 capteur de vitesse du moteur;
- 2 captear de pression à I'admission du moteur;

3 - capteur de pression à I'intérieur du cylindre;

4 - capteur de pression à l'échappement du moteur.

Les spécifications des capteurs de pression et du débitmètre sont colligées dans le tableau 4.1.

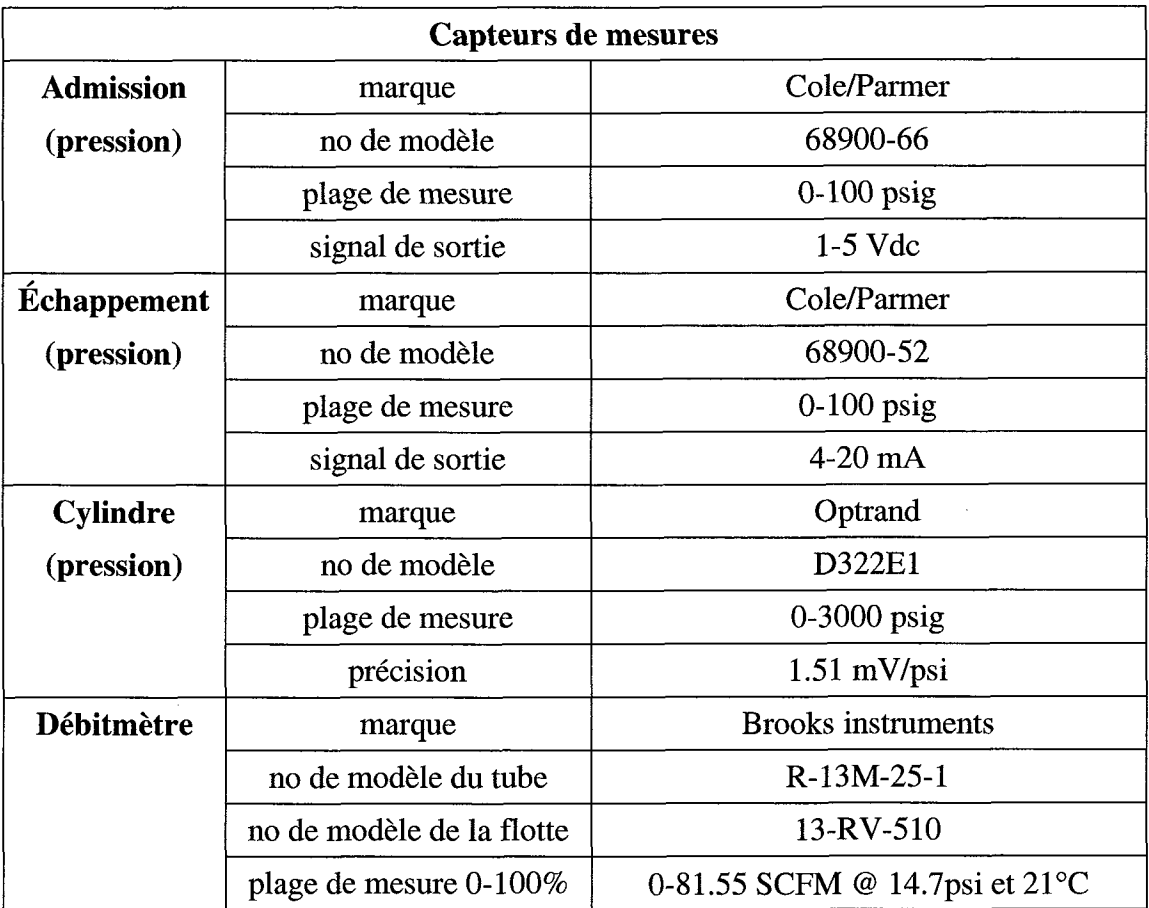

Tableau 4.1 : Spécifications des capteurs de mesures

Le capteur de pression du cylindre est muni d'un câble en fibre optique, ce qui le rend d'autant plus fragile. Lors du démontage du moteur pour prendre les mesures requises, la fibre optique du capteur a été endommagêe et le capteur est donc devenu inutilisable, ce qui rend les mesures de pression à I'intérieur du cylindre inutilisables. Les coûts de remplacement de ce capteur étant considérablement élevés (supérieur à \$1000.00) et les

délais de livraison étant aussi relativement grands, ce capteur n'a pas étê remplacé pour reprendre des mesures utiles, carl'échéancier de remplacement du capteur ne pouvait pas coïncider avec les disponibilités des différents intervenants de l'étude de ce mémoire.

#### 4.3 LES PREMIERES MODIFICATIONS D'ADAPTATION

Comme nous voulons faire des essais en ajustant la pression de I'air à I'admission supérieure à la pression atmosphérique, un montage devait être fabriqué pour I'apport d'air comprimé. La quantité d'air comprimé estimé pour une période d'essai de 10 minutes est de 1 m3, ce qui représente un réservoir de grande dimension et à coût d'achat élevé. La solution envisagée consiste à utiliser un réservoir de 60 gallons U.S.  $(0,23 \text{ m}^3)$ disponible à I'UQAR, et le coupler en le branchant parallèlement à un autre réservoir à acheter. Celui qui a été sélectionné est un réservoir de 120 gallons, ce qui nous donne un total de 0,69 m3. Comme les prises de données sur le banc d'essai se font en quelques secondes, cette configuration satisfera les conditions de nos essais.

Pour ce qui est de I'ajustement de la pression d'admission, nous avons installé un régulateur de pression entre les réservoirs et I'admission du moteur. La conduite qui relie les réservoirs au moteur est maintenue au même diamètre que la tuyère d'admission du moteur, soit  $1 \frac{1}{4}$ , afin de minimiser les pertes de charge dues aux restrictions à l'écoulement de I'air. Juste avant I'admission du moteur. nous avons installé le débitmètre.

La figure 4.5 montre le montage en série des deux réservoirs d'air comprimé. Le remplissage des réservoirs se fait en parallèle, en fonction des pertes de charge dans les raccords et la tuyauterie. L'apport d'air à I'admission du moteur se fait à partir du deuxième réservoir, et à mesure que sa pression baisse, elle est compensée par le premier réservoir.

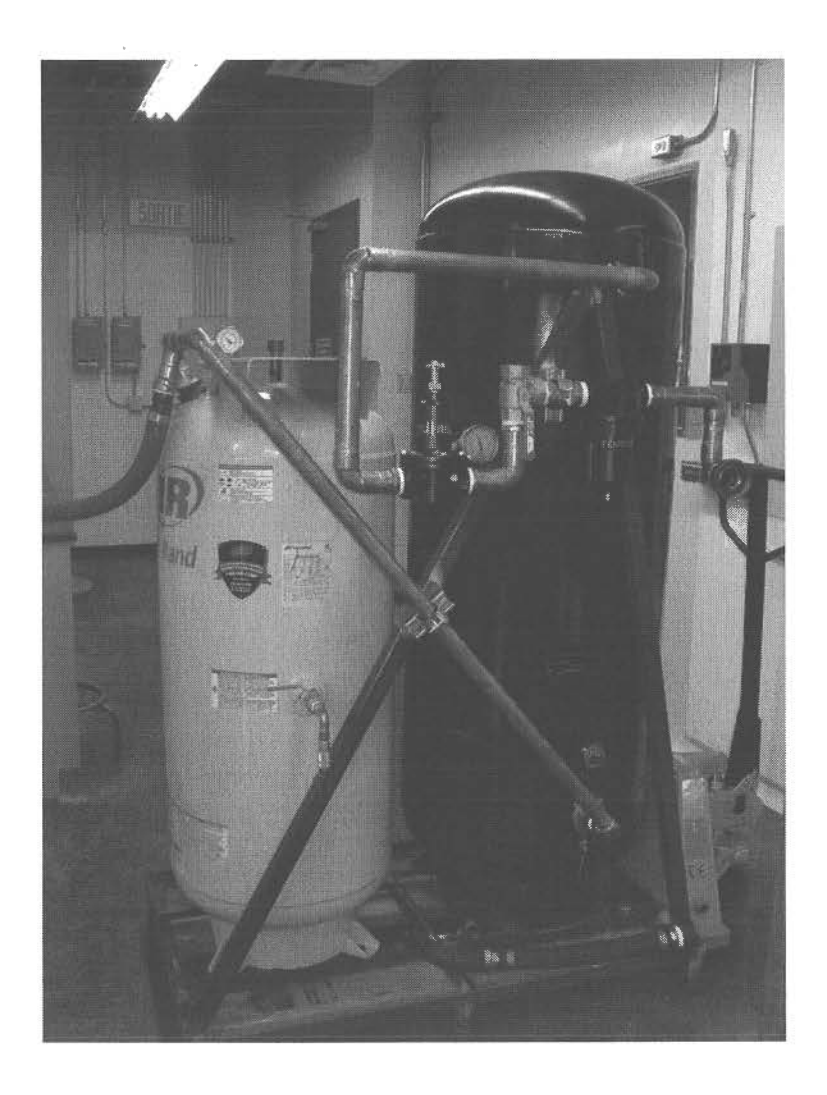

Figure 4.5 : Montage en série des réservoirs d'air comprimé

Les figures 4.6 et 4.7 montrent le branchement au débitmètre, juste en amont du moteur. À partir des deux figures, on peut constater I'installation d'un régulateur de pression avec manomètre, une soupape de purge et un filtre avant le débitmètre. À partir de la sortie du débitmètre, une conduite flexible relie le système de stockage d'air comprimé à I'admission du moteur. Le régulateur de pression sert à ajuster la pression d'air à I'admission du moteur. Tous les composants reliant les réservoirs au moteur sont dimensionnés en fonction de la tuyère d'admission du moteur et pour minimiser les pertes de charge.

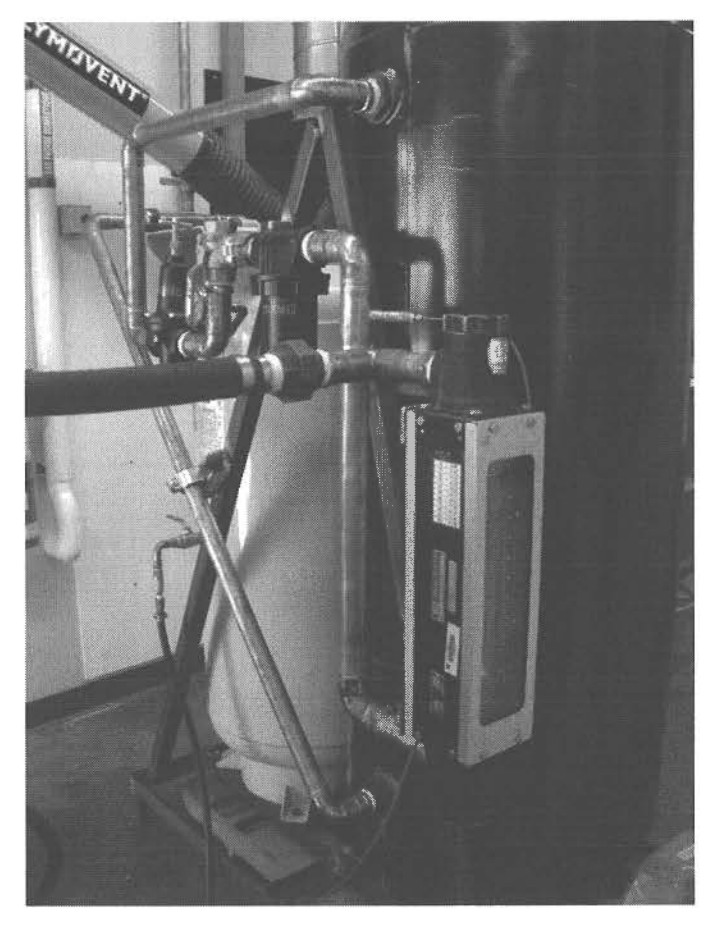

Figure 4.6 : Branchement des réservoirs au moteur

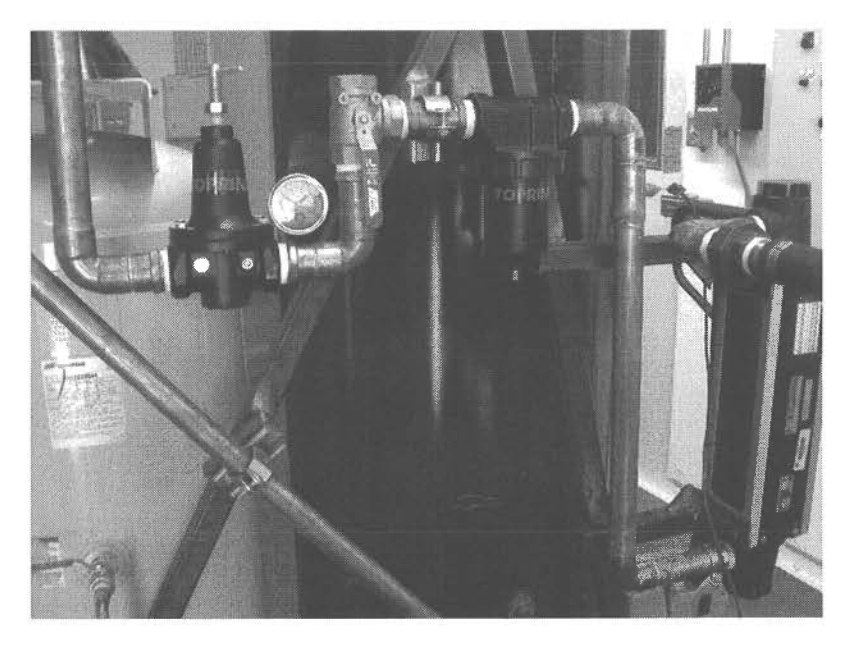

Figure 4.7 : Station de conditionnement de I'air comprimé

Avec ces installations, I'apport d'air comprimé à I'admission du moteur est contrôlé et les instruments raccordés permettent d'effectuer les prises de mesures pour caractériser le moteur et ses performances en faisant varier la pression de I'air à I'admission.

#### 4.4 LES MODIFICATIONS ET ADAPTATIONS FINALES

Afin de pouvoir valider les hypothèses d'économie de carburant avec une fermeture précoce de la soupape d'admission, plusieurs modifications doivent être effectuées sur le moteur, notamment la reconfiguration du système d'ouverture et de fermeture de la soupape. La synchronisation des soupapes est contrôlée par I'arbre à cames, qui, selon la forme et la position des cames, ouvre et ferme les deux soupapes. Modifier le cycle des soupapes implique qu'il faut donc modifier I'arbre à cames. Comme c'est une pièce critique dans le fonctionnement du moteur, et que son remplacement pourrait entraîner des bris considérables au moteur, il a été convenu de ne pas tenter de fabriquer un nouvel arbre à cames, et de plutôt tenter de valider les hypothèses à partir du modèle développé.

Les seules modifications qui ont été apportées au groupe électrogène restent donc des modifications externes qui ne touchent pas ou n'affectent pas le cycle du moteur. En effet, I'apport d'air comprimé et I'ajout de capteurs ne modifient pas le moteur en tant que tel, mais permettent plutôt de bien relever les dorurées du moteur et de mieux paramétriser le modèle à développer.

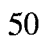

 $\mathcal{L}^{\mathcal{L}}(\mathcal{L}^{\mathcal{L}})$  . Let  $\mathcal{L}^{\mathcal{L}}(\mathcal{L}^{\mathcal{L}})$ 

 $\sim 10^{11}$ 

 $\sim$
# ANALYSE DES RESULTATS

## 5.1 LES DONNEES

Les essais sur le groupe électrogène ont été conduits progressivement avec les pressions d'admission d'air de 0 psi (pression atmosphérique), 5 psi, 10 psi, 15 psi, 20 psi, 25 psi, 30 psi et 35 psi. Pour chaque pression, quatre conditions d'acquisition de données sont ajustées, soient sans charge, avec une charge de 1500 watts, avec deux charges de 1500 watts et avec trois charges de 1500 watts. Chaque essai dure quelques secondes et 1000 çéries de données sont enregistrées dans des fichiers. Les fichiers d'acquisition de données sont ensuite transférés dans des chiffriers électroniques avec le logiciel MS Excel et ils sont nommés selon les conditions d'essai. Par exemple, le fichier test 5-2.xls contient les données de I'essai fait à la pression d'admission de 5 psi, avec 2 charges de 1500 watts. Chaque fichier contient les données suivantes, selon la colonne du chiffrier:

Colonne  $A -$  donnée no  $=$  numéro d'acquisition de données

Colonne B -  $T^{\circ}$ <sub>adm.</sub> = température de l'air à l'admission, en degré Celsius

Colonne C -  $T^{\circ}$ <sub>inter</sub> = température de l'air après l'intercooler, en degré Celsius

Colonne D -  $T^{\circ}$ <sub>échap.</sub> = température de l'air à l'échappement, en degré Celsius

Colonne  $E - T<sup>o</sup>_{turbo} =$  température de l'air après le turbo, en degré Celsius

Colonne  $F -$  angle vile. = angle du vilebrequin, en degré

Colonne G –  $p_{\text{adm}}$  = pression de l'air à l'admission, en psig

Colonne  $H - p_{\text{échap.}} =$  pression de l'air à l'échappement, en psig

Colonne I –  $p_{cylinder}$  = pression à l'intérieur du cylindre, en psig

Colonne J -  $Q_{\text{fuel}}$  = débit du carburant, en ml/min

Colonne  $K - RPM =$  révolutions du moteur par minute

Ces données sont donc évidemment issues de lectures d'instruments installés sur le moteur. Des contraintes physiques et économiques limitent les différentes prises de mesures qu'il est possible d'effectuer sur le moteur. Par contre, sur le modèle GT Power, les limites sont quasi inexistantes compte tenu du fait que le moteur est virtuel et ne nécessite pas d'installation, de modification majeure ou d'investissement pour prendre des mesures.

Après I'ajustement des paramètres du modèle du moteur pour qu'il représente le mieux possible le moteur du banc d'essai, les pressions de I'air à I'admission sont ajustées, et des relevés sont tracés pour chaque ajustement de pression. Les données GT Power obtenues sont donc sous forme de courbes et de fichiers textes qui contiennent les valeurs correspondant aux courbes. Ces fichiers peuvent être ouverts à I'aide d'un chiffrier électronique tel que MS Excel. Les données obtenues avec le modèle GT Power sont à la suite de simulations faites sans charge sur le moteur et avec une vitesse de révolution de 3600 RPM. En effet, le paramètre "speed or load specification", de l'élément "engine", a été ajusté pour faire les simulations en fonction de la vitesse de révolution du moteur et non de la charge. Afin d'effectuer les simulations en fonction de la charge pour les comparer aux résultats réels du banc d'essai, il faudrait prévoir de mesurer le couple sur I'arbre de sortie du moteur, entre ce dernier et la génératrice, afin de connaître la charge réelle sur le moteur. Les charges de 1500, 3000 et 4500 watts ont été appliquées sur la génératrice, celle-ci retirant du moteur la puissance nécessaire pour fournir la charge imposée.

Suite aux simulations faites avec le modèle GT Power. les données relevées sont les suivantes:

- chaleur apparente dégagée (apparent heat release)
- fraction de carburant consommé (burned fuel fraction of total fuel mass)  $\overline{a}$
- carburant consommé (burned fuel mass, à 0 et 35 psi)  $\overline{\phantom{0}}$
- pression dans le cylindre (cylinder pressure)  $\overline{a}$
- température dans le cylindre (cylindre temperature)
- pression statique au port d'échappement (exhaust port static pressure)
- ouverture de la soupape d'échappement (exhaust valve lift)
- débit massique à la soupape d'échappement (exhaust valve mass flow fate)  $\overline{a}$
- débit massique à I'injecteur (injector mass flow rate)
- vitesse moyenne au port d'admission (intake port average subvolume velocity)
- débit massique au port d'admission (intake port mass flow rate)
- pression statique au port d'admission (intake port static pressure)
- débit massique en fonction de I'ouverture de la soupape d'admission (intake valve flow vs lift)
- ouverture de la soupape d'admission (intake valve lift)
- débit massique à la soupape d'admission (intake valve mass flow rate)
- vitesse à la soupape d'admission (intake valve velocity)
- débit volumique à la soupape d'admission (intake valve volumetric flow)
- diagramme  $log P log V$
- pression en fonction du volume  $(P V)$

# 5.2 DEBITS MASSIQUES

La première donnée étudiée est le débit d'air injecté dans le moteur. Le débit d'air injecté dans le moteur est pulsé à une fréquence de l'ordre de 15 Hz. Ces pulsations sont causées par la propagation d'ondes acoustiques dans la tubulure d'Admission et dans le cylindre. Ces ondes sont dues au fait que l'air est compressible et aux xhangements de section dans la tubulure d'admission, donc changements de pression.

Afin de relever les débits d'air injectés dans le banc d'essai, un débitmètre a étê utilisé. Après vérification auprès du service technique du fournisseur du débitmètre, les pulsations à une fréquence de 15 Hz ne devraient pas poser de problèmes pour les lectures de débit, en autant que I'amplitude des pulsations ne soit pas suffisamment grande. Une trop grande amplitude de pulsation se manifesterait par la difficulté de capter les lectures du débitmètre carlabille d'indication aurait êtétrop instable, ce qui n'était pas le cas pour les données relevées.

Ce débitmètre dorure des lectures en pourcentage, et les débits sont ensuite dérivés à partir du tableau 5.1 qui donne les valeurs de débit après calibration du débitmètre.

| $\%$ | <b>SCFM</b> | $\%$ | <b>SCFM</b> |
|------|-------------|------|-------------|
|      |             |      | 48.93       |
|      | 8.16        |      | 57.09       |
|      | 16.31       |      | 65.24       |
|      | 24.47       | 90   | 73.40       |
|      | 32.62       | 100  | 81.55       |
|      | 40.78       |      |             |

Tableau 5.1 : Plages de mesures du débitmètre

Les valeurs réelles des essais sont ensuite obtenues par interpolation et elles sont regroupées dans le tableau 5.2, pour être converties en débits massiques et comparées aux débits massiques obtenus des simulations avec le modèle GT Power.

| $\mathbf{p}$<br>(psi) | charge<br>(watts) | débit<br>$(\%)$ | débit<br>(SCFM) | débit massique<br>pratique<br>(kg/s) | débit massique<br><b>GT Power</b><br>(kg/s) |
|-----------------------|-------------------|-----------------|-----------------|--------------------------------------|---------------------------------------------|
| $\mathbf{0}$          | $\overline{0}$    | 34              | 27.73           | 0.0157                               | 0.0859                                      |
|                       | 1500              | 34              | 27.73           | 0.0157                               |                                             |
|                       | 3000              | 34              | 27.73           | 0.0157                               |                                             |
|                       | 4500              | 33.5            | 27.32           | 0.0154                               |                                             |
| 5                     | $\overline{0}$    | 50              | 40.78           | 0.0231                               | 0.1154                                      |
|                       | 1500              | 49              | 39.96           | 0.0226                               |                                             |
|                       | 3000              | 48              | 39.15           | 0.0222                               |                                             |
|                       | 4500              | 47              | 38.33           | 0.0217                               |                                             |
| 10                    | $\overline{0}$    | 60              | 48.93           | 0.0277                               | 0.1449                                      |
|                       | 1500              | 58              | 47.30           | 0.0268                               |                                             |
|                       | 3000              | 57.5            | 46.89           | 0.0266                               |                                             |
|                       | 4500              | 56.5            | 46.08           | 0.0261                               |                                             |
| 15                    | $\theta$          | 67              | 54.64           | 0.0309                               | 0.1743                                      |
|                       | 1500              | 66              | 53.82           | 0.0305                               |                                             |
|                       | 3000              | 65              | 53.01           | 0.0300                               |                                             |
|                       | 4500              | 64              | 52.19           | 0.0296                               |                                             |
| 20                    | $\overline{0}$    | 76              | 61.98           | 0.0351                               | 0.2038                                      |
|                       | 1500              | 74              | 60.35           | 0.0342                               |                                             |
|                       | 3000              | 72              | 58.72           | 0.0333                               |                                             |
|                       | 4500              | 71              | 57.91           | 0.0328                               |                                             |

Tableau 5.2 : Les débits d'admission d'air mesurés et modélisés

| 25 | 0    | 81 | 66.06 | 0.0374 | 0.2333 |
|----|------|----|-------|--------|--------|
|    | 1500 | 79 | 64.42 | 0.0365 |        |
|    | 3000 | 79 | 64.42 | 0.0365 |        |
|    | 4500 | 78 | 63.61 | 0.0360 |        |
| 30 |      | 87 | 70.95 | 0.0402 | 0.2628 |
|    | 1500 | 85 | 69.32 | 0.0393 |        |
|    | 3000 | 84 | 68.51 | 0.0388 |        |
|    | 4500 | 83 | 67.69 | 0.0383 |        |
| 35 |      | 95 | 77.47 | 0.0439 | 0.2923 |
|    | 1500 | 92 | 75.03 | 0.0425 |        |
|    | 3000 | 88 | 71.77 | 0.0406 |        |
|    | 4500 | 88 | 71.77 | 0.0406 |        |

Les débits massiques ont été calculés avec la densité de l'air à 20°C, soit 1,205 kg/m<sup>3</sup>.

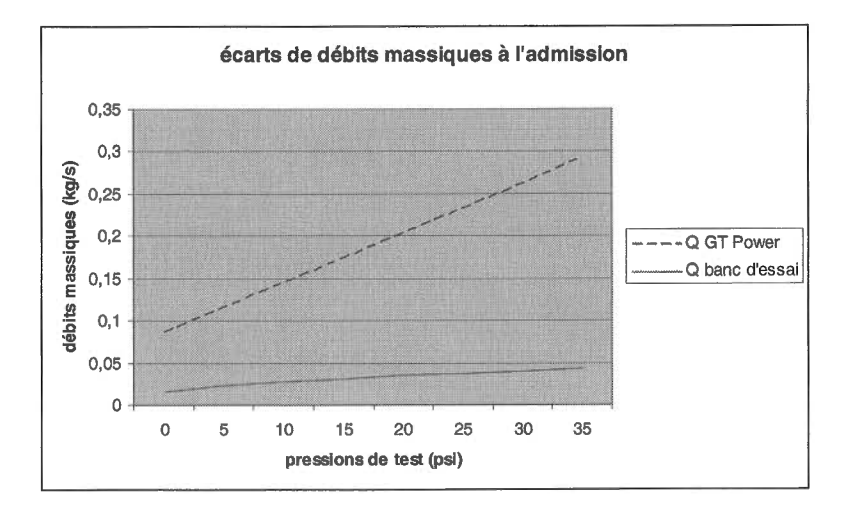

Figure 5.1 : Écarts des débits massiques pour l'admission d'air

La figure 5.1 illustre les écarts entre les débits massiques relevés du modèle GT Power et du banc d'essai, en fonction de la pression à l'admission. La courbe du modèle GT Power montre clairement un accroissement constant du débit massique, tandis que celle du banc d'essai démontre un accroissement plutôt faible, ce qui pousse à conclure d'un problème potentiel sur le banc d'essai.

Les données théoriques du modèle GT Power ont été obtenues à partir des relevés faits pour les débits massiques dans la soupape d'admission (intake valve mass flow rate). La figure 5.2 montre un exemple de courbe des débits massiques qui passent dans la soupape d'admission du modèle GT Power à la pression de 15 psi.

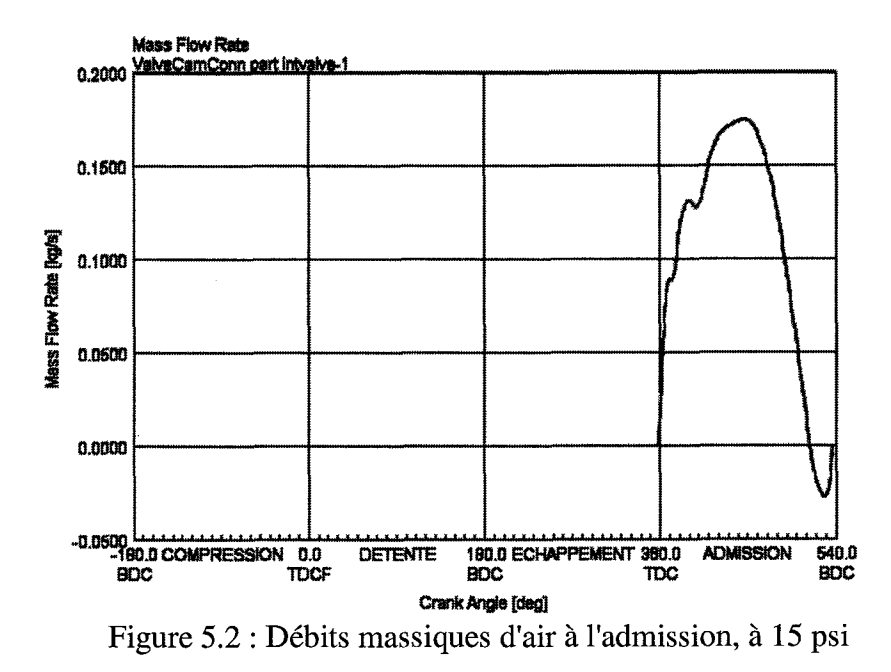

En faisant le rapport des valeurs théoriques du modèle sur les valeurs pratiques du banc d'essai, on obtient des facteurs allant de 5 à 6,6. Les valeurs de débits massiques manquantes pour GT Power sont justifiées par le fait que les charges sur le moteur du modèle n'ont pas été modulées pour représenter les essais pratiques effectués sur le banc d'essai. Il a donc été supposé que la charge résultante sur le moteur du modèle était de 0 watts pendant les simulations. Comme les débits massiques d'admission d'air peuvent être influencés par plusieurs paramètres, l'extrapolation des valeurs manquantes n'a pas été envisagée. C'est donc le premier paramètre qu'il faut ajuster, afin de réduire l'écart entre le modèle et le moteur du banc d'essai. Les sources d'erreurs peuvent être de trois natures possibles:

- les paramètres du modèle, principalement en ce qui concerne la géométrie des éléments du modèle;
- le fonctionnement ou l'état mécanique du moteur du banc d'essai;

- I'instrument qui a servi à mesurer le débit massique d'admission d'air.

Les paramètres du modèle sont faciles à vérifier, il ne s'agit en fait que de vérifier que les dimensions critiques utilisées pour les simulations sont bien celles relevées sur le moteur du banc d'essai. Ces dimensions critiques sont celles des diamètres intérieurs de la tuyère d'admission et de I'orifice d'admission du cylindre, I'alésage du cylindre et la course du piston. Il s'avère donc nécessaire de faire des ajustements plus minutieux des paramètres des éléments tels que "intrunner" (tuyère d'admission), "intport" (orifice d'admission du cylindre), "intvalve" (soupape d'admission) et "engine" (le moteur).

Pour ce qui est du fonctionnement et de l'état du moteur du banc d'essai, il faudrait vérifier les cycles d'ouverture et de fermeture de la soupape d'admission pour s'assurer que les surfaces d'admission ne sont pas restreintes par un comportement erratique de la soupape. Peut-être qu'en remettant le turbocompresseur en fonction, le volume d'admission d'air serait plus près de celui du modèle, mais I'augmentation de la pression d'admission pourrait aussi affecter les résultats des essais et apporter une autre source de divergence entre le modèle GT Power et le moteur du banc d'essai.

Le débitmètre utilisé a été emprunté au département de physique de I'UQAC, et est calibré à des intervalles réguliers. Sa précision n'est donc pas une source de questionnement. Les lectures prises sur le débitmètre sont en pourcentage de la course de la flotte, et la conversion se fait selon une charte qui est vérifiée en même temps que le calibrage du débitmètre. Les valeurs de débit sont extrapolées à partir de la charte du débitmètre.

#### 5.3 Pression à l'échappement

Le deuxième paramètre qui peut être comparé est la pression des gaz d'échappement, car elle a été mesurée sur le moteur du banc d'essai et des données ont été récoltées du modèle GT Power.

En effet, la colonne  $H - p_{\text{échap.}}$  des fichiers de données du banc d'essai montre les pressions de l'air à l'échappement, en psig. De plus, les données issues des simulations du modèle GT Power présentent la pression statique au port d'échappement (exhaust port static pressure). À titre d'exemple, les courbes de pression d'échappement sont présentées. Les deux sont issues de conditions similaires, c'est-à-dire lorsque la pression d'admission n'est pas suralimentée, donc à la pression atmosphérique (0 psig).

La courbe du modèle GT Power présente une pression à peu près stable autour de 1 bar, avec un maximum lorsque la soupape d'échappement s'ouvre, ce qui est parfaitement logique. Lorsque la soupape est fermée, il ne devrait pas y avoir de pression, mais les ouvertures consécutives de la soupape d'échappement étant très rapprochées dans le temps, la pression ne redescend pas nécessairement beaucoup en bas du maximum.

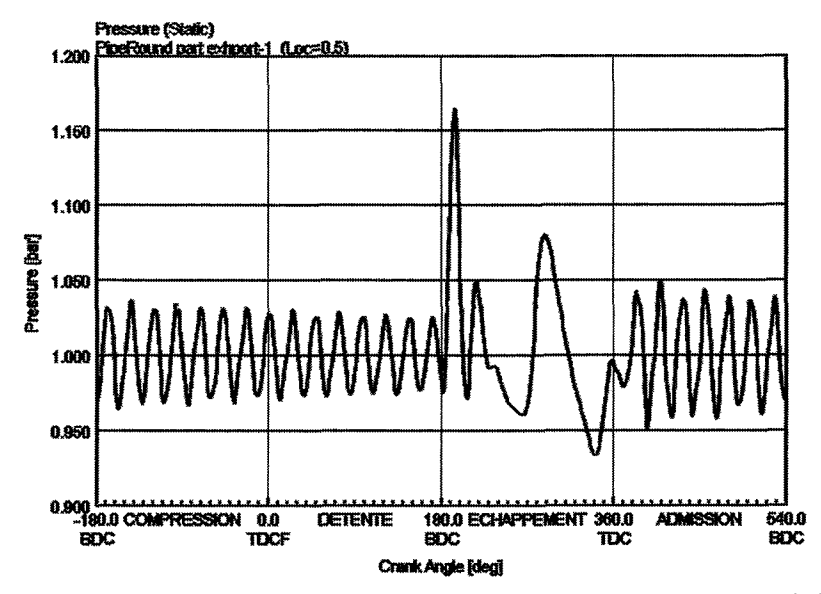

Figure 5.3 : Pression statique à l'échappement du modèle GT Power à 0 psi d'admission

La courbe du moteur du banc d'essai, quant à elle, présente un comportement quelque peu différent du modèle GT Power. Le comportement de la pression est un peu étrange entre les maximas, car la pression devient négative à certains endroits. Compte tenu du fait que le transducteur qui mesure la pression à l'échappement a une plage de lecture de 0 à 100 psig, il semble que le comportement des données enregistrées ne respecte pas la précision de l'instrument de mesure. Des lectures allant jusqu'à -2 psig ont été enregistrées à plusieurs reprises durant le temps d'enregistrement de lectures. Le signal de sortie du transducteur varie entre 4 et 20 mA, ce qui veut dire que 1 mA correspond à 6,25 psi. Donc si le signal électrique reçu par I'ordinateur qui compile les données est plus faible que 4 mA, I'ordinateur enregistre une valeur négative. De plus, il est possible que cette dépression soit due à la fermeture de la soupape d'échappement, qui propagerait une onde de dépression jusqu' à l' échappement.

Pression à l'échappement

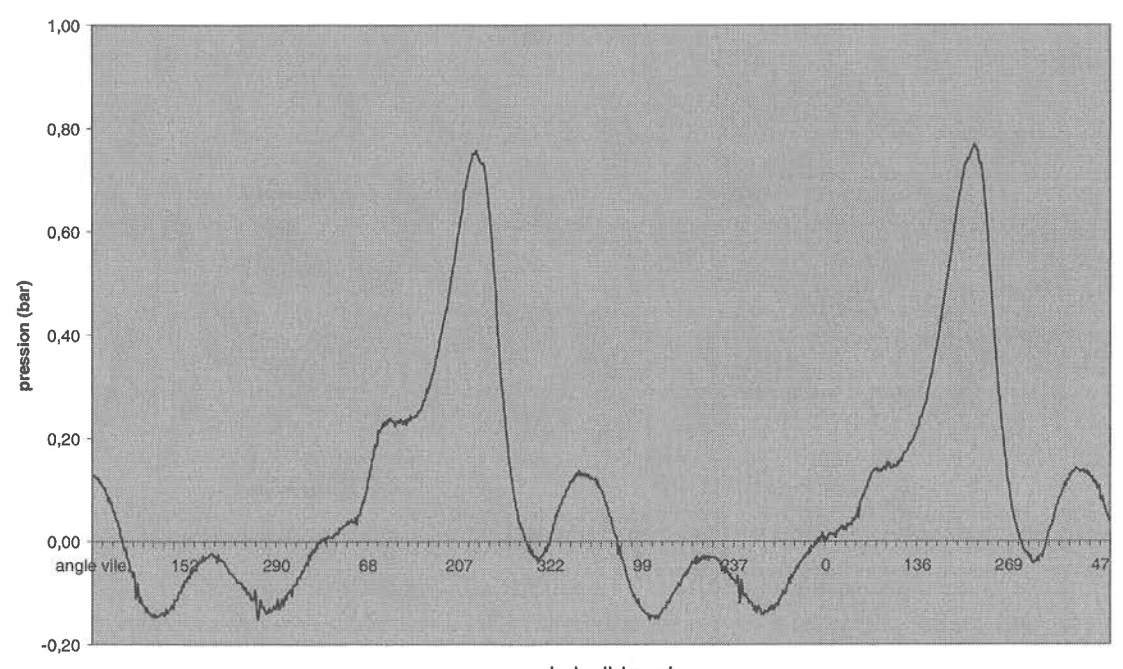

<sup>angle du vilebrequin</sup><br>Figure 5.4 : Pression à l'échappement du moteur du banc d'essai à 0 psi d'admission

En comparant ces deux courbes, on peut remarquer que les maxima sont tous deux autour du même angle du vilebrequin, c'est-à-dire 200 degrés. Les intensités de ces maxima diffèrent un peu, par contre : le maximum du modèle GT Power est de 1.,16 bar à 194 degrés, tandis que le maximum du moteur du banc d'essai est de 0,76 bar à 227 degrés.

|                            | Modèle GT Power       |                      | banc d'essai          |                      |
|----------------------------|-----------------------|----------------------|-----------------------|----------------------|
| $test - pression$<br>(psi) | pression max<br>(bar) | angle<br>vilebrequin | pression max<br>(bar) | angle<br>vilebrequin |
| $\Omega$                   | 1,16                  | 194                  | 0,76                  | 227                  |
| 5                          | 1,27                  | 193                  | 0,99                  | 221                  |
| 10                         | 1,39                  | 193                  | 1,22                  | 219                  |
| 15                         | 1,55                  | 192                  | 1,45                  | 232                  |
| 20                         | 1,65                  | 191                  | 1,70                  | 227                  |
| 25                         | 1,75                  | 192                  | 1,95                  | 225                  |
| 30                         | 1,75                  | 192                  | 2,26                  | 232                  |
| 35                         | 1,81                  | 192                  | 2,57                  | 235                  |

Tableau 5.3 : Comparaison des pressions d'échappement

À l'aide de la figure 5.5, issue des données du tableau 5.3, on peut constater que le modèle GT Power présente une stabilité supérieure au niveau des pressions d'échappement, en fonction des variations de pressions d'admission. Les écarts entre les valeurs maximales et minimales, dans les deux cas, sont de 0,65 bar pour le modèle GT Power, et de 1,81 bars pour le banc d'essai de l'UQAC. Les deux se rapprochent le plus pour les tests faits à la pression d'admission de 15 psi, avec un écart de 0,1 bar.

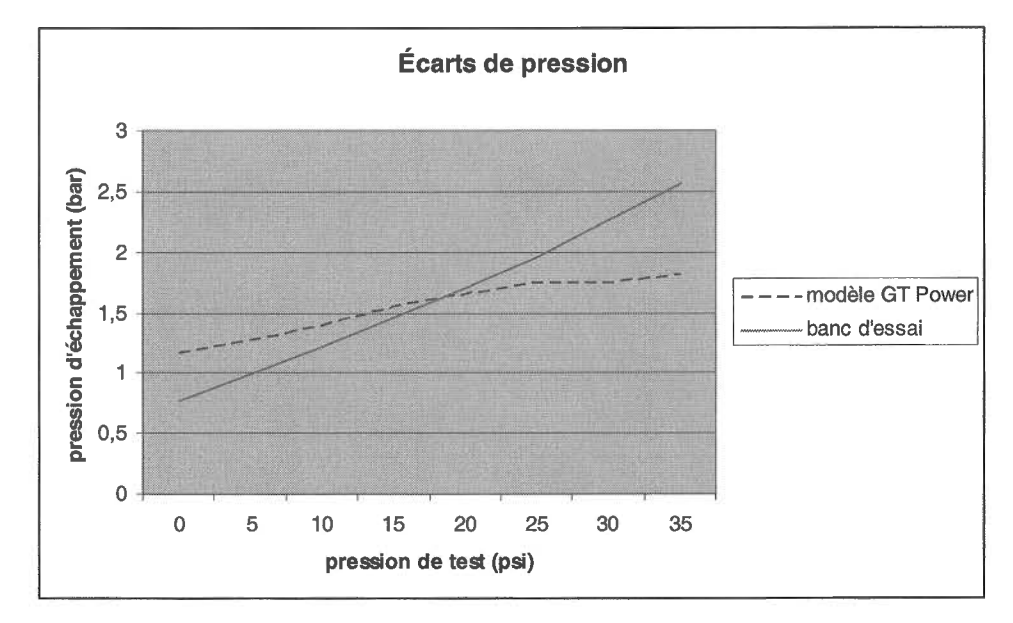

Figure 5.5 : Comparaison des écarts de pression

On peut aussi constater que la configuration d'ouverture et de fermeture de la soupape d'échappement du modèle est bonne car les angles de vilebrequin qui enregistrent les maximas de pression d'échappement sont toujours assez rapprochés.

En ce qui a trait de ce paramètre, on peut constater que le modèle est près du moteur du banc d'essai. Les différences remarquées peuvent dépendre des conditions réelles de l'échappement du moteur du groupe électrogène. En effet, s'il y a résistance à l'écoulement des gaz d'échappement, due à des pertes de charge causées par des configurations de tuyauterie moins idéales que le modèle, ou causées par des frictions internes plus grandes, la pression à l'échappement ne sera pas la même que celle du modèle, qui montre les résultats dans des conditions plus constantes.

# 5.4 Comparaison des cycles thermodynamiques

Le cycle thermodynamique d'un moteur conventionnel à quatre temps est illustré à la figure 5.6.La soupape d'admission s'ouvre pendant la descente du piston de 1 vers 2. Lorsque le piston a atteint le point mort bas, la compression débute de 2 vers 3. Quelques degrés avant que le vilebrequin emmène le piston au point mort haut, le carburant est injecté. La combustion se tient de 3 à 5 et se termine quelques degrés après que le piston ait atteint le point mort haut. Après la combustion, I'expansion se produit entre 5 et 6, lorsque le piston se redirige vers le point mort bas. Rendu au point mort bas, la soupape d'échappement s'ouvre et l'échappement des gaz se produit de 6 vers 8, lorsque le piston retourne au point mort haut. Rendu au point mort haut, la soupape d'échappement se referme.

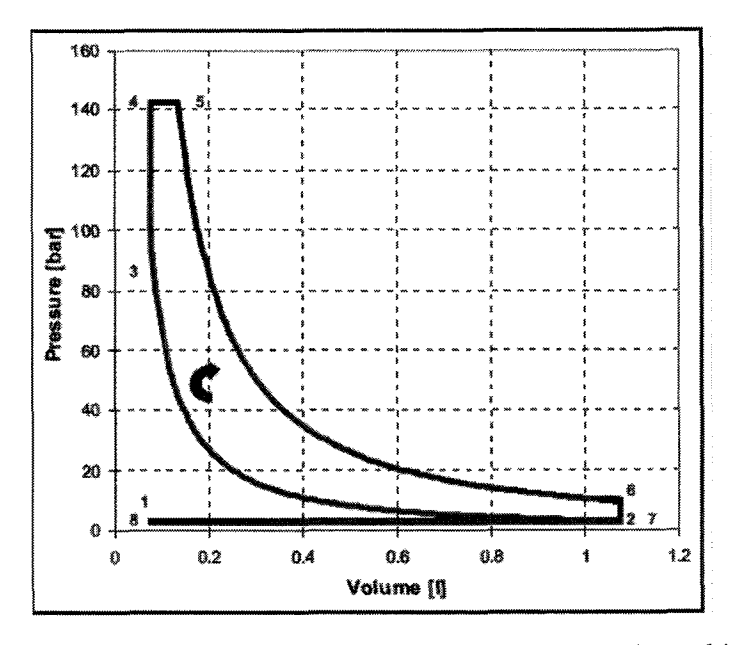

Figure 5.6 : Cycle thermodynamique idéal pour un moteur conventionnel à quatre temps.[3]

À ce cycle idéal, on peut rattacher les équations pour calculer le travail fait à chaque phase du cycle.[3]

$$
W = \sum_{i=1}^{i=8} W_{i \to i+1}
$$
 (eq. 5.1)

où le travail fait à chaque phase du cycle  $W_{i\rightarrow i+1}$  est calculé en utilisant les équations suivantes :

$$
W_{1\rightarrow 2} = -P_{int} \cdot (V_2 - V_1)
$$
\n
$$
W_{2\rightarrow 3} = m_3 \cdot (u_3 - u_2) = m_3 \cdot cv \cdot (T_3 - T_2)
$$
\n
$$
W_{3\rightarrow 4} = 0
$$
\n
$$
W_{4\rightarrow 5} = -P_5 \cdot (V_5 - V_4)
$$
\n
$$
W_{5\rightarrow 6} = m_5 \cdot (u_6 - u_5) = m_5 \cdot cv \cdot (T_6 - T_5)
$$
\n
$$
W_{6\rightarrow 7} = 0
$$
\n
$$
W_{7\rightarrow 8} = -P_{exh} \cdot (V_8 - V_7)
$$
\n
$$
W_{8\rightarrow 1} = 0
$$
\n
$$
W_{8\rightarrow 1} = 0
$$
\n
$$
(6q. 5.8)
$$
\n
$$
W_{8\rightarrow 1} = 0
$$
\n
$$
(6q. 5.8)
$$

La consommation de carburant spécifique du cycle est calculée avec l'équation suivante :

$$
Q_f = \frac{m_f}{|W| \cdot 3.6 \times 10^{-3}}
$$
 (6q. 5.10)

La courbe expérimentale du cycle thermodynamique du modèle GT Power avec admission à la pression atmosphérique est représentée à la figure 5.7.

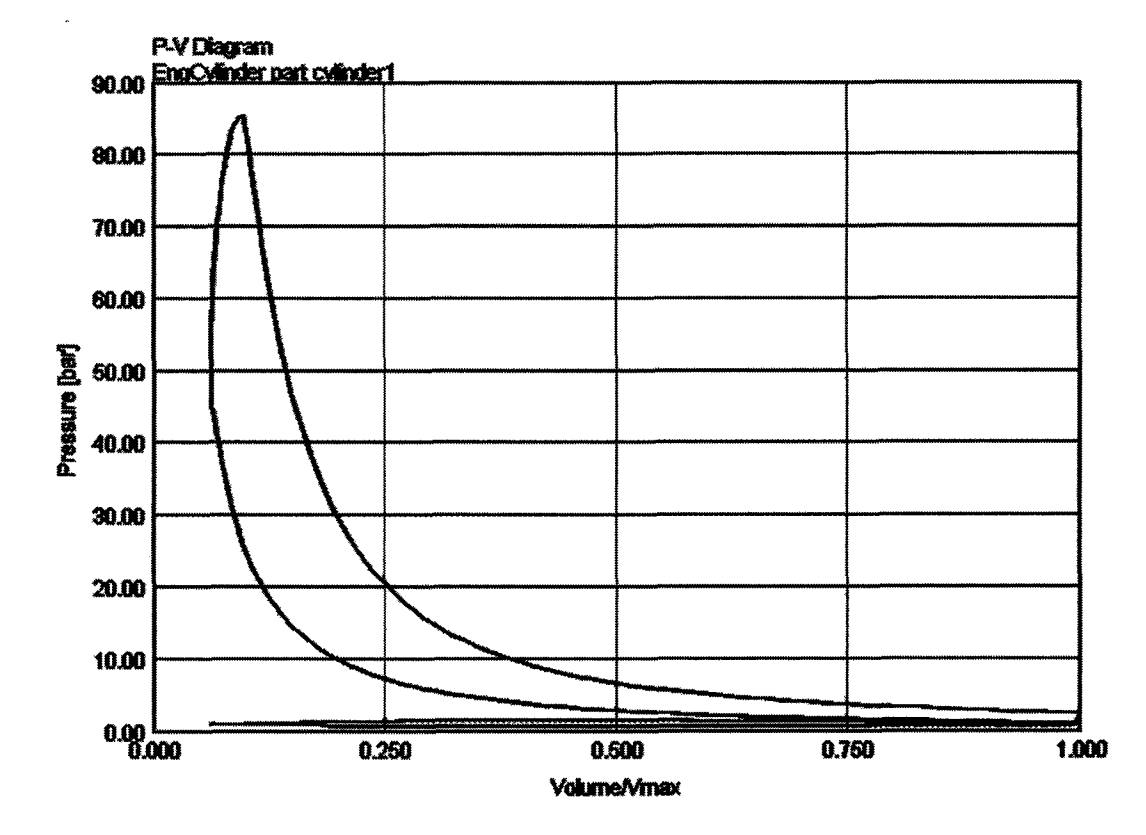

Figure 5.7 : Cycle thermodynamique du modèle GT Power.

L'allure globale des deux courbes se rapproche assez pour permettre de confirmer que le modèle développé avec GT Power offre un niveau de fiabilité en ce qui concerne les données recueillies. Il aurait été plus concluant de comparer la courbe réelle du moteur avec celle du modèle, afin de valider la valeur de ce dernier, mais le capteur de pression à l'intérieur du cylindre n'a pas enregistré des valeurs utilisables, compte-tenu du bris qu'il a  $\mathcal{A}$ 

subit. Pour cette raison, les données enregistrées ne peuvent pas servir à tracer la courbe du moteur. Cette comparaison n'est donc pas possible.

 $\bar{z}$ 

 $\bar{z}$ 

## CONCLUSION ET RECOMMANDATIONS

Dans les applications de jumelage éolien-diesel pour produire l'énergie électrique demandée par une consommation en site isolé, les surplus de production de l'éolienne pourraient être emmagasinés sous forme d'air comprimé. Cette source d'énergie pourrait ensuite servir à réduire la consommation de carburant du moteur du groupe électrogène.

La théorie et la logique nous poussent à croire que I'hybridation pneumatique peut réduire considérablement la consommation de carburant d'un moteur de groupe électrogène, surtout lorsque le moteur n'est soumis qu'à de faibles charges. Il serait aussi envisageable que le moteur puisse fonctionner à faible régime et à faible charge sans consommer de carburant, en n'utilisant que de I'air comprimé pour exécuter un cycle de fonctionnement s'apparentant à celui des moteurs 2 temps.

Selon des résultats de recherches théoriques très encourageants, il serait possible d'obtenir des rendements supérieurs à ceux anticipés avec un moteur pneumatique. Afin d'obtenir une performance énergétique supérieure, nous devons en arriver à contrôler I'injection de carburant et le cycle d'ouverture de la soupape d'admission d'air. De plus, I'optimisation globale de I'utilisation de I'air comprimé emmagasiné grâce au procédé de jumelage éolien-diesel est la clé pour maximiser les bénéfices anticipés.

Comme tous protocoles de recherche, les résultats théoriques doivent être validés par des essais pratiques et concrets qui confirmeront la théorie. À I'aide d'expérimentations sur le groupe électrogène du banc d'essai de I'UQAC, certaines notions théoriques peuvent être validées, mais pour en arriver à confirmer tous les résultats théoriques obtenus, des modifications majeures doivent être apportées au banc d'essai, principalement au moteur. Grâce à la modélisation numérique, des vérifications peuvent être faites avant d'engager des fonds pour modifier le moteur du banc d'essai.

Le modèle développé dans le cadre des travaux de ce mémoire a permis de simuler certains comportements du moteur du banc d'essai, mais les comparaisons entre les données relevées sur le moteur et celles de la simulation du modèle GT Power démontrent une certaine divergence. Afin de mieux approximer le comportement du moteur, certains paramètres du modèle devraient être ajustés de façon plus précise.

Les ajustements finaux n'ont pas pu être effectués, mais pourront être repris ultérieurement lorsqu'un autre projet de recherche justifiera de payer pour I'accès à une licence du logiciel GT Power. Par la suite, lorsque les hypothèses de ce mémoire, et de travaux de recherche précédents, seront validées par la performance du modèle, le moteur du banc d'essai devra être modifié afin de concrétiser les hypothèses.

Une fois complétés, ces essais devront être repris sur un banc d'essai qui présente les caractéristiques de jumelage éolien-diesel, c'est-à-dire un groupe électrogène et une éolienne.

# ANNEXES

 $\hat{\mathcal{A}}$ 

 $\sim 10^6$ 

 $\label{eq:2.1} \frac{1}{\sqrt{2\pi}}\int_{0}^{\infty}\frac{1}{\sqrt{2\pi}}\left(\frac{1}{\sqrt{2\pi}}\right)^{2\alpha} \frac{1}{\sqrt{2\pi}}\int_{0}^{\infty}\frac{1}{\sqrt{2\pi}}\left(\frac{1}{\sqrt{2\pi}}\right)^{\alpha} \frac{1}{\sqrt{2\pi}}\frac{1}{\sqrt{2\pi}}\int_{0}^{\infty}\frac{1}{\sqrt{2\pi}}\frac{1}{\sqrt{2\pi}}\frac{1}{\sqrt{2\pi}}\frac{1}{\sqrt{2\pi}}\frac{1}{\sqrt{2\pi}}\frac{1}{\sqrt{2\$ 

 $\label{eq:2.1} \frac{1}{\sqrt{2}}\left(\frac{1}{\sqrt{2}}\right)^{2} \left(\frac{1}{\sqrt{2}}\right)^{2} \left(\frac{1}{\sqrt{2}}\right)^{2} \left(\frac{1}{\sqrt{2}}\right)^{2} \left(\frac{1}{\sqrt{2}}\right)^{2} \left(\frac{1}{\sqrt{2}}\right)^{2} \left(\frac{1}{\sqrt{2}}\right)^{2} \left(\frac{1}{\sqrt{2}}\right)^{2} \left(\frac{1}{\sqrt{2}}\right)^{2} \left(\frac{1}{\sqrt{2}}\right)^{2} \left(\frac{1}{\sqrt{2}}\right)^{2} \left(\$ 

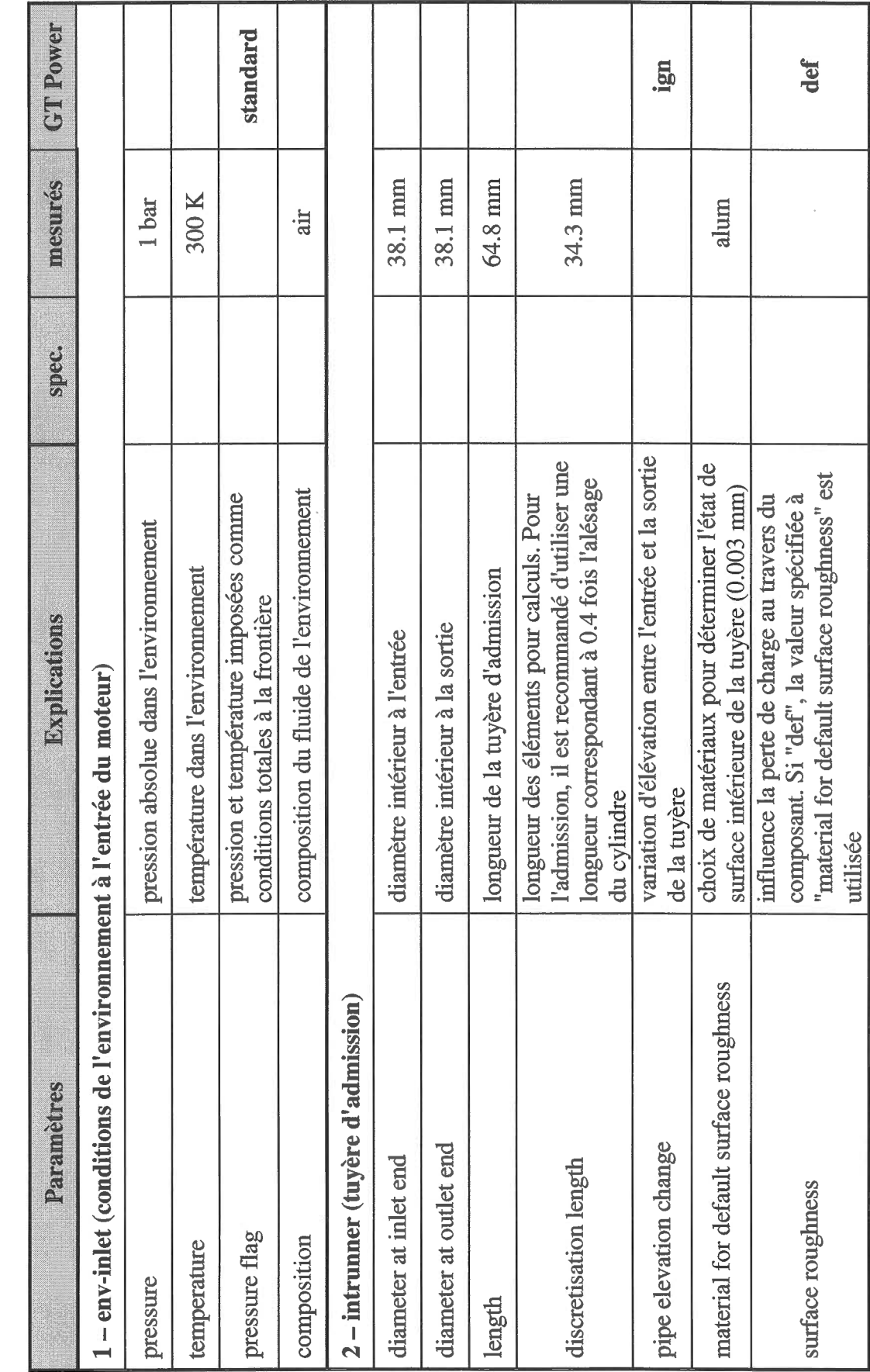

ANNEXE A - LES PARAMÈTRES DU MODÈLE GT POWER

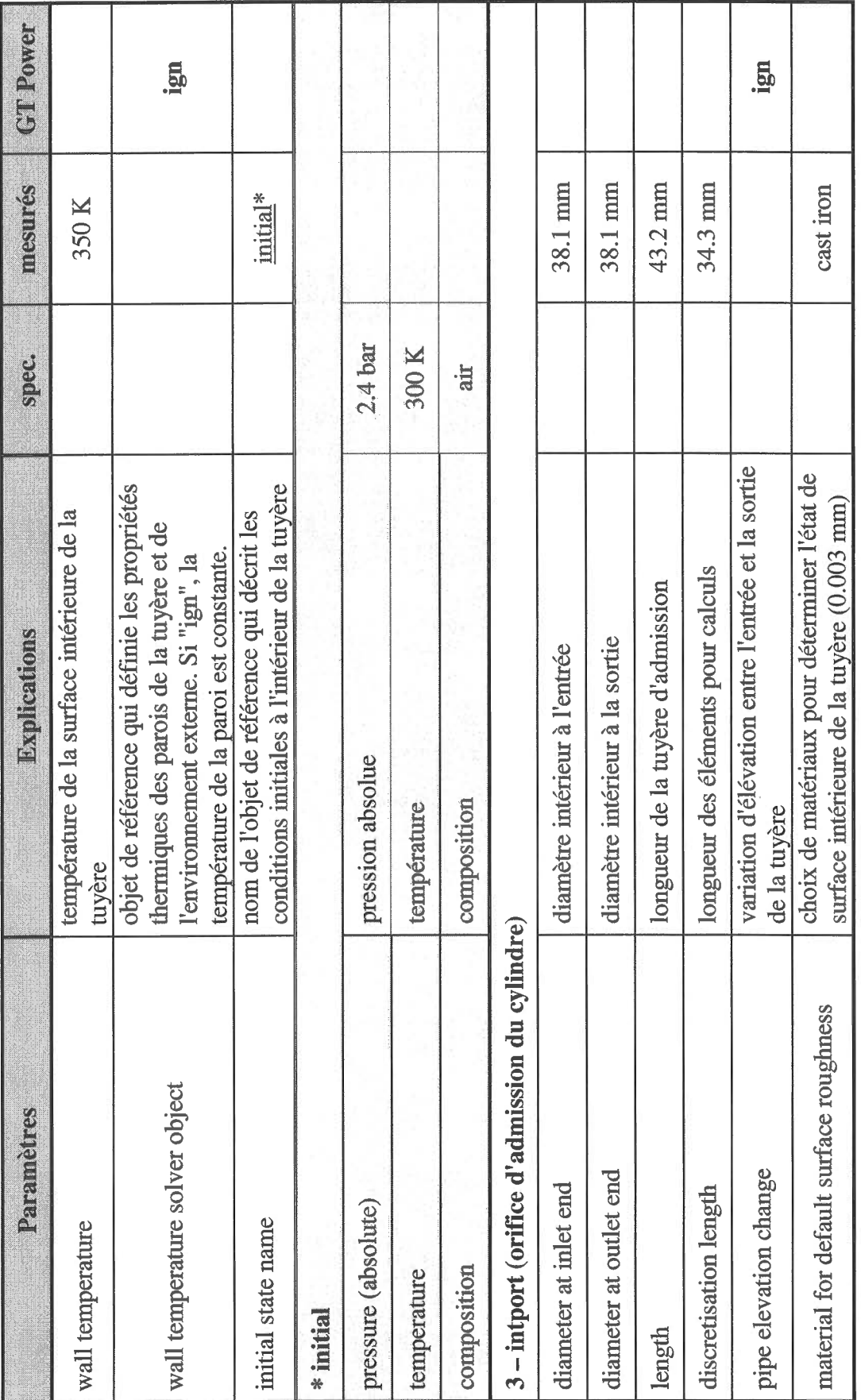

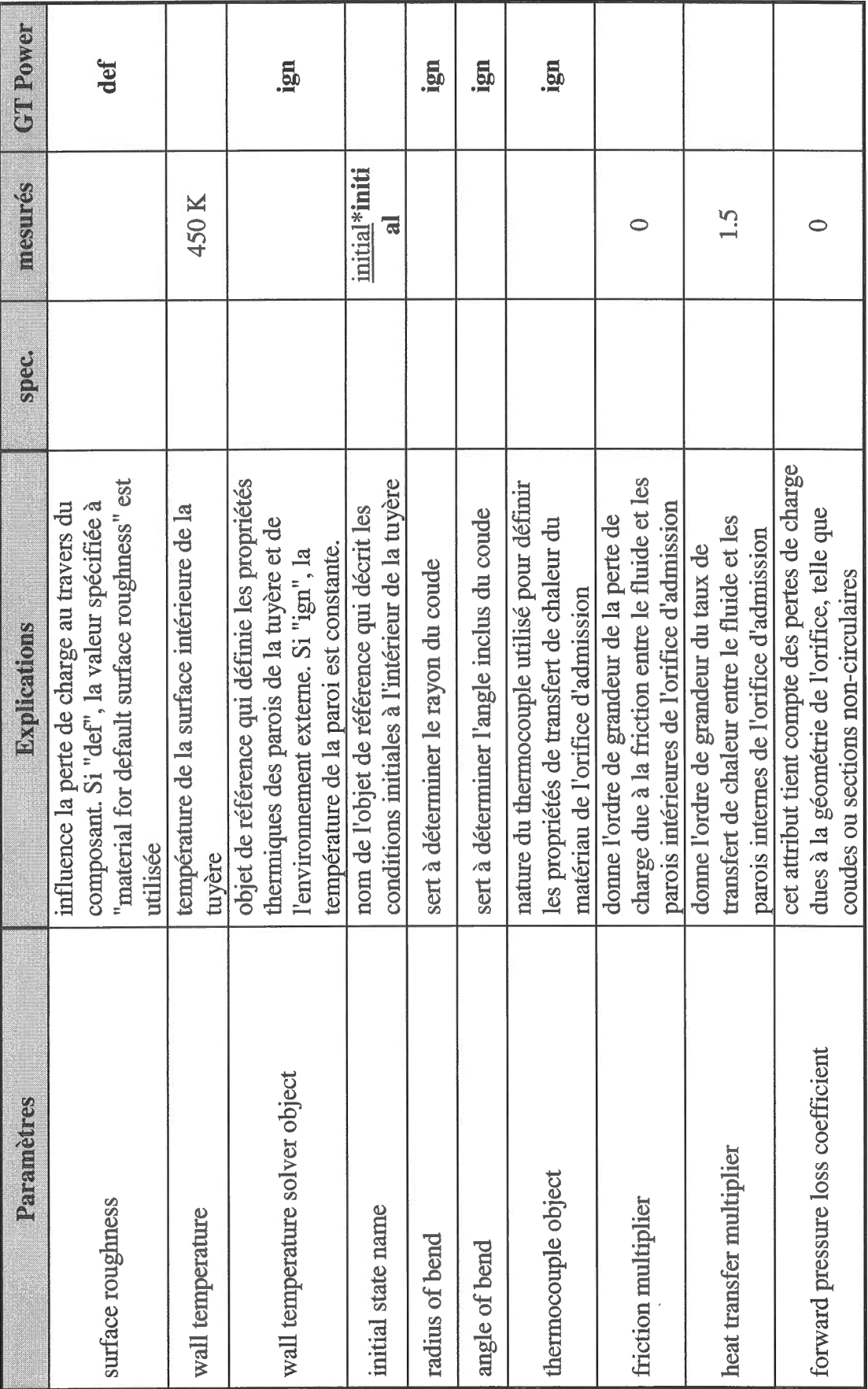

 $71\,$ 

 $\overline{\phantom{a}}$ 

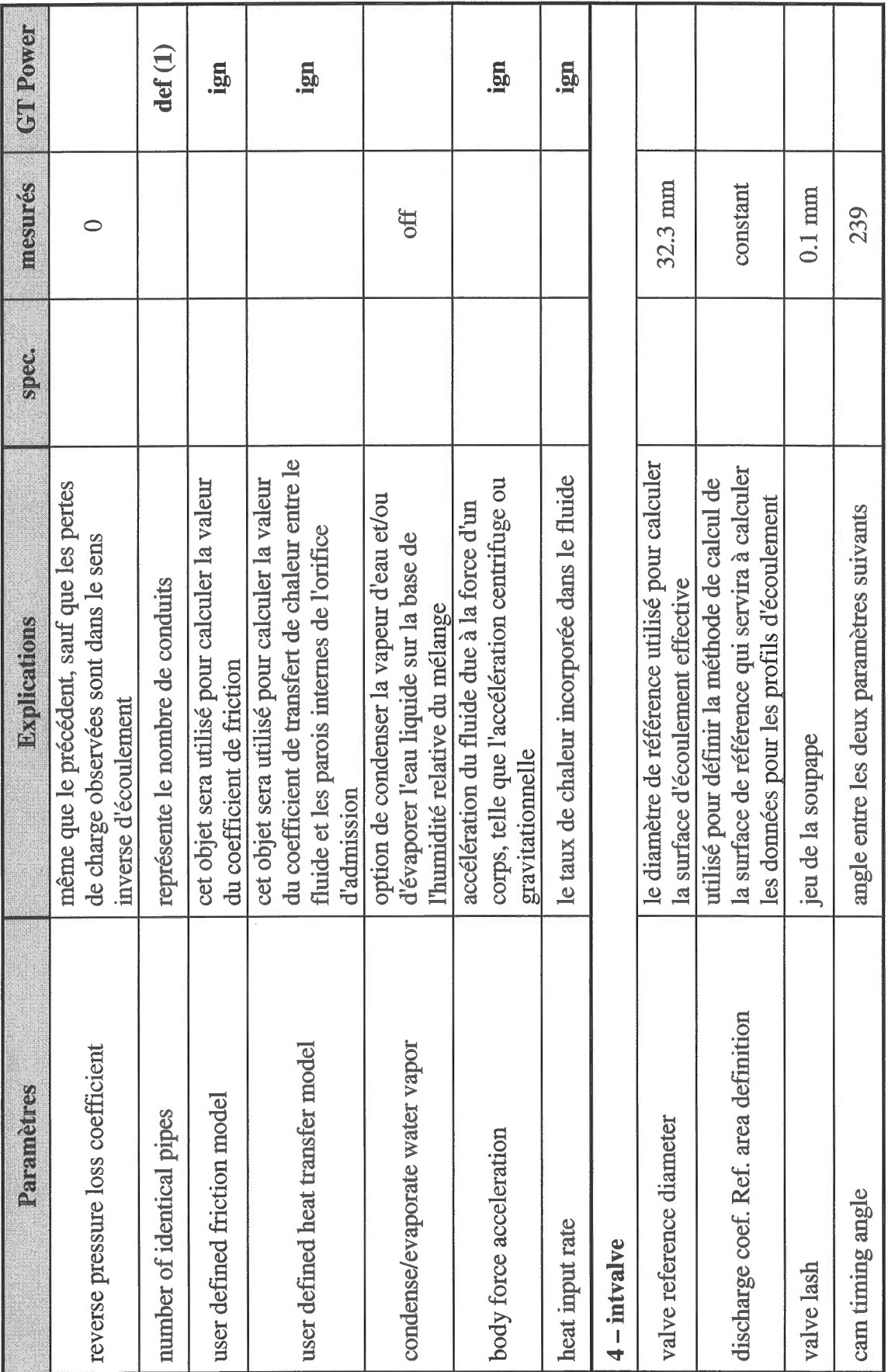

 $\hat{\boldsymbol{\gamma}}$ 

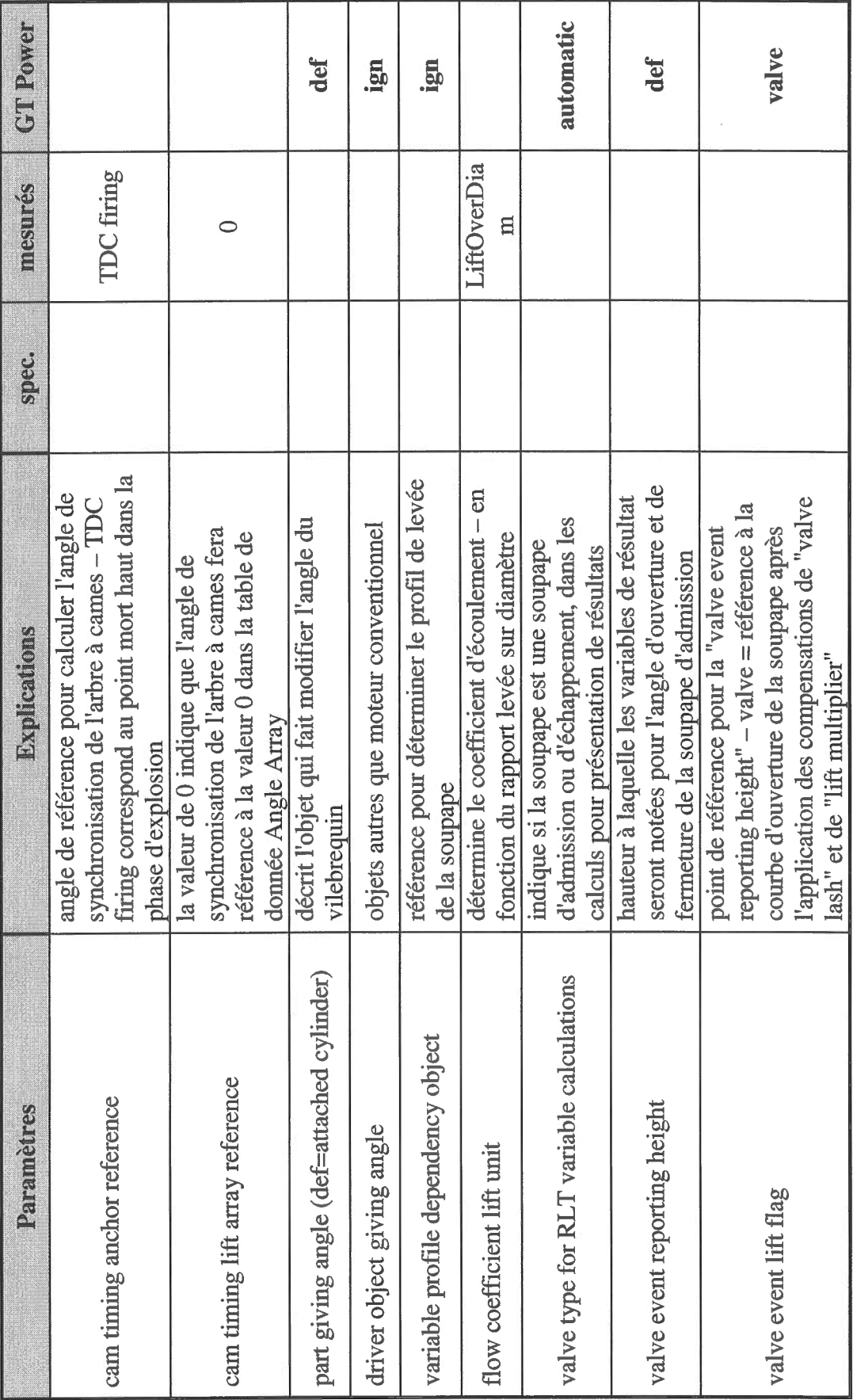

 $\overline{\phantom{a}}$ 

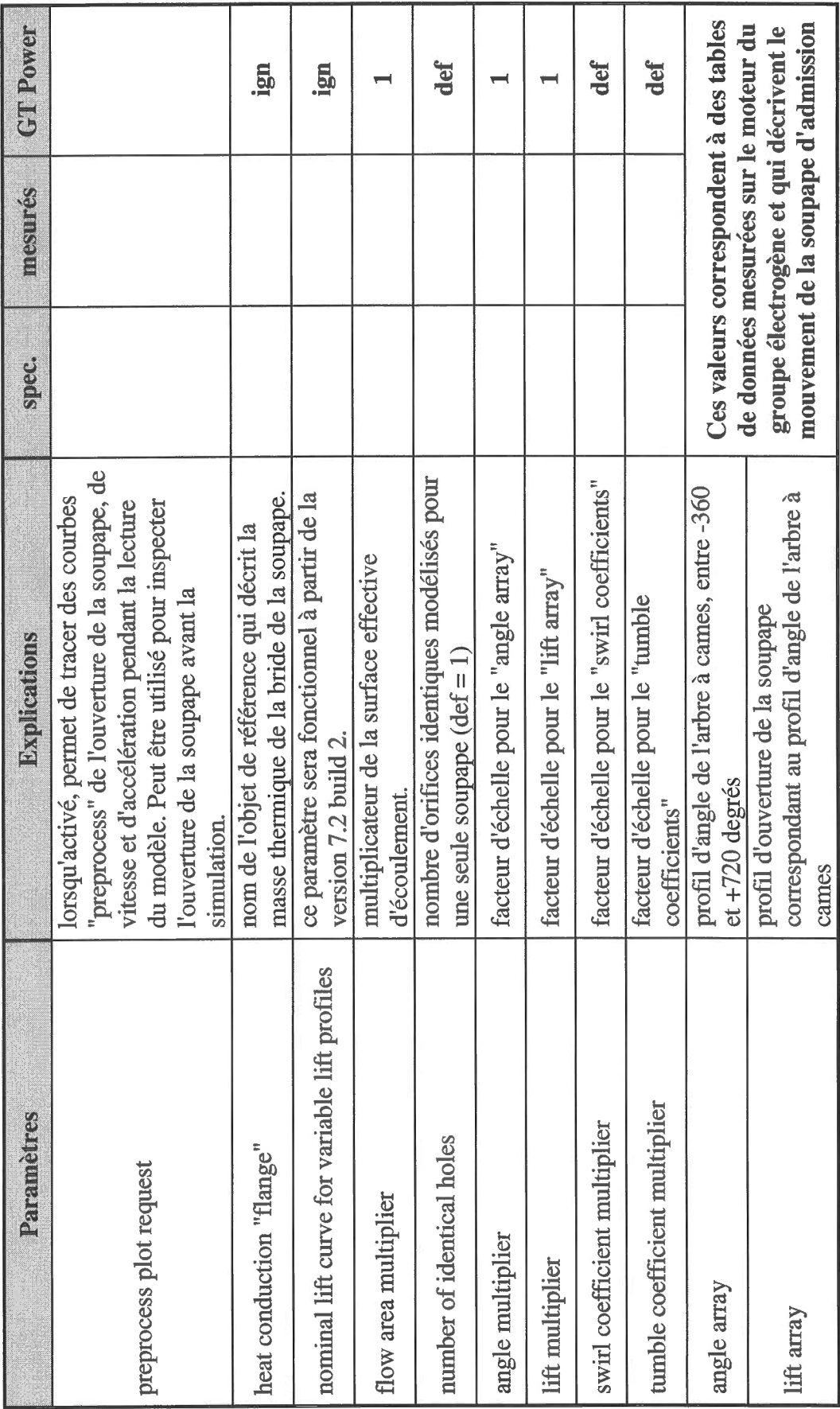

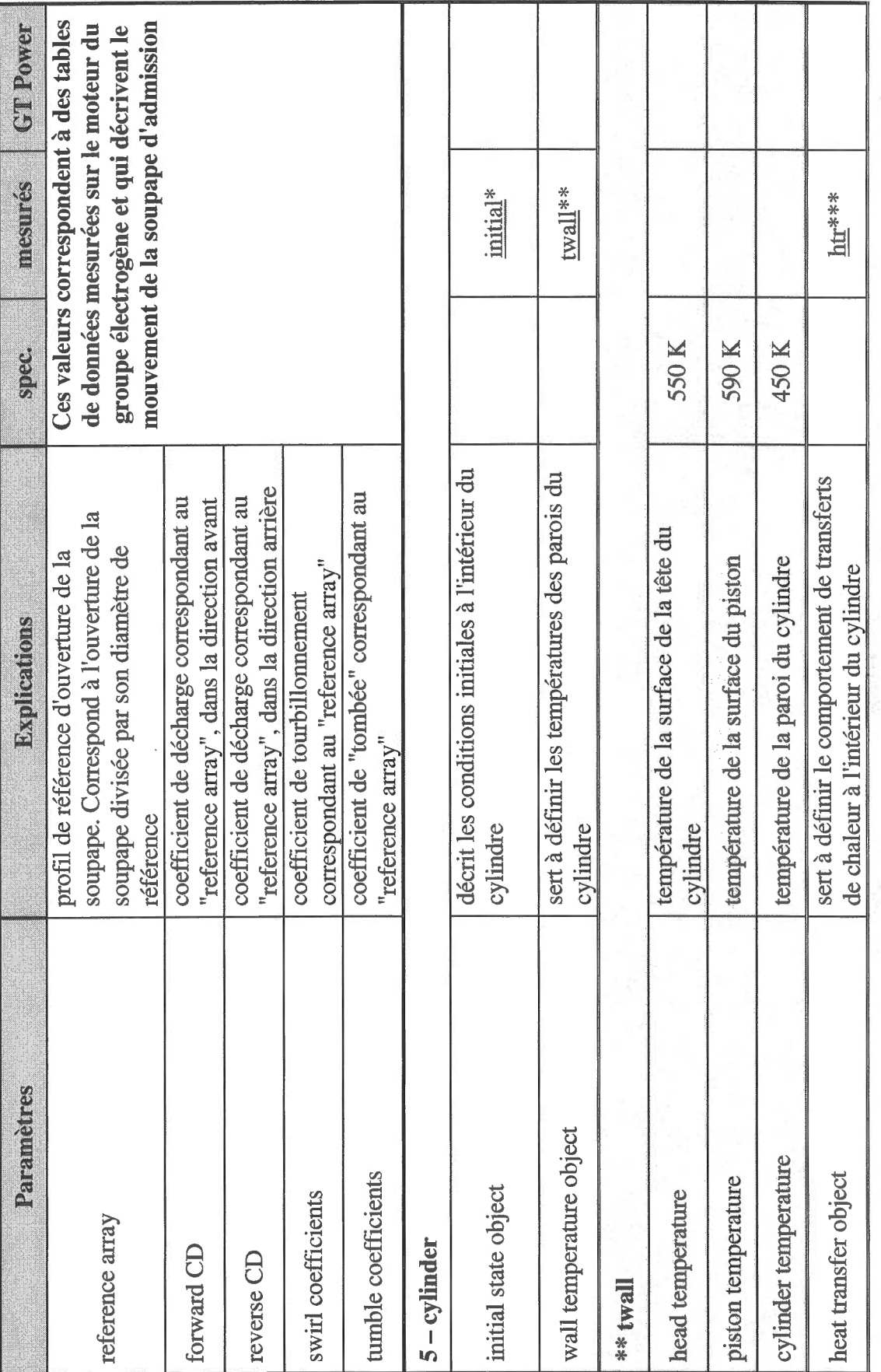

 $\frac{1}{2}$ 

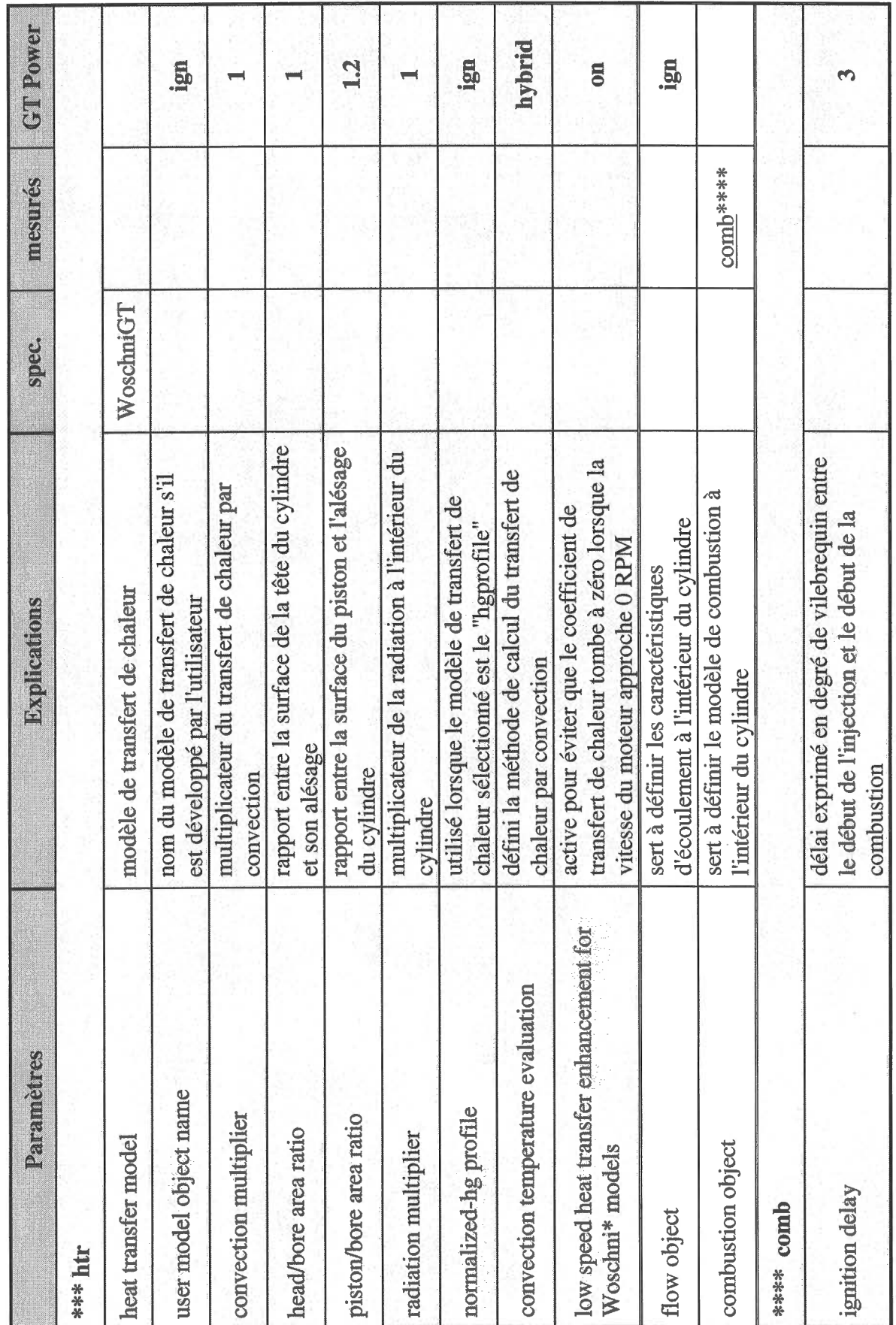

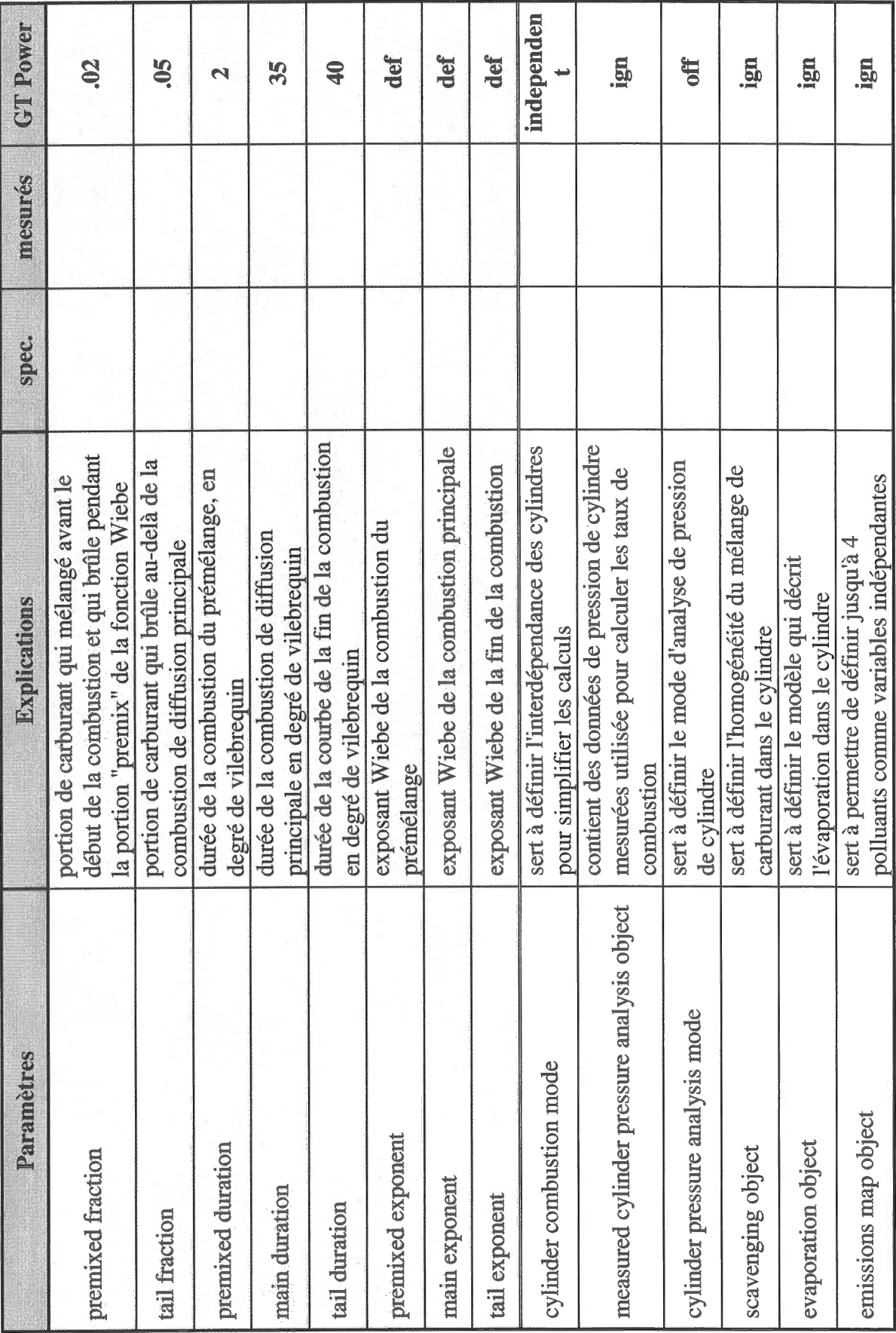

 $\overline{17}$ 

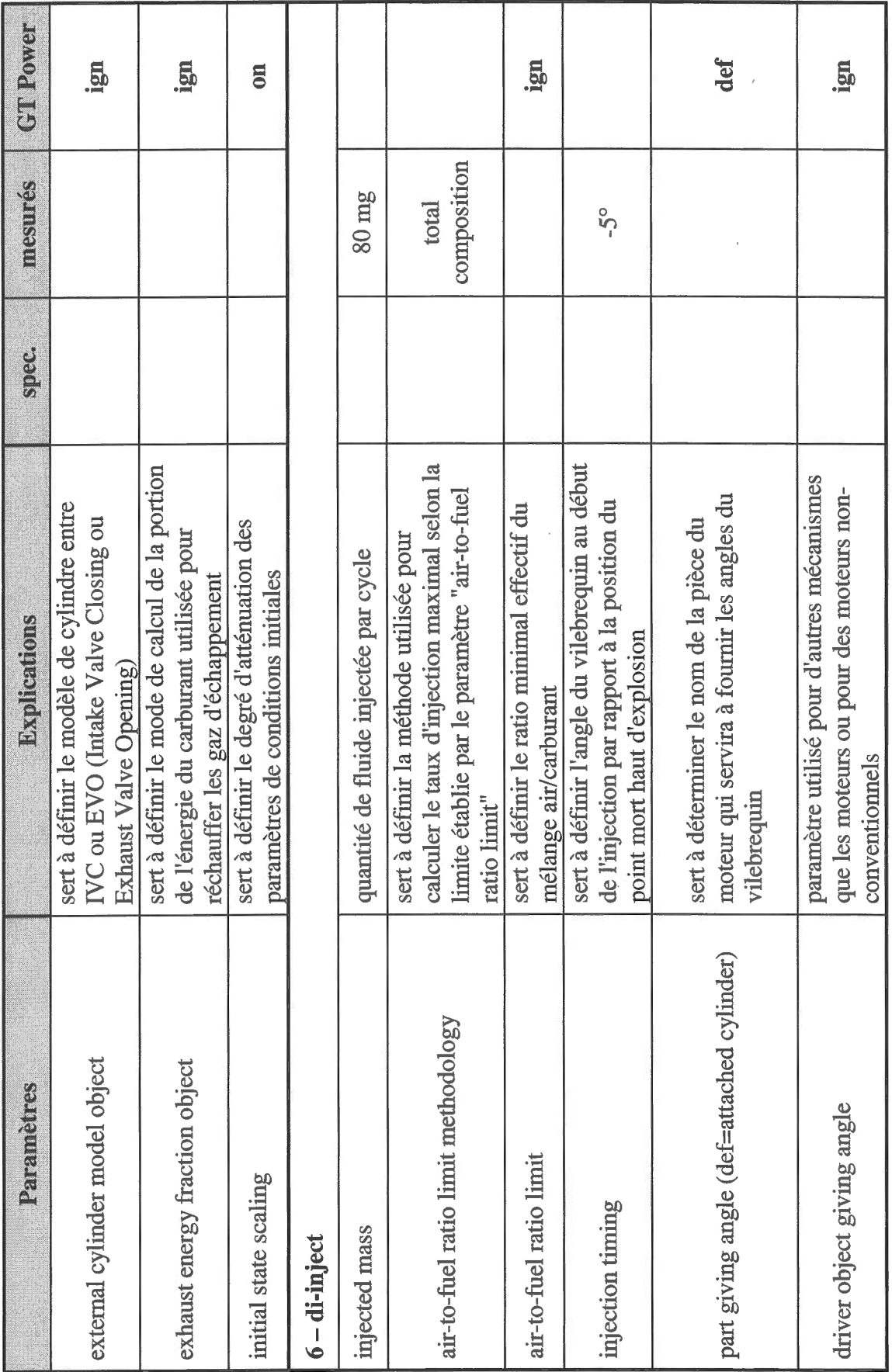

 $\epsilon$ 

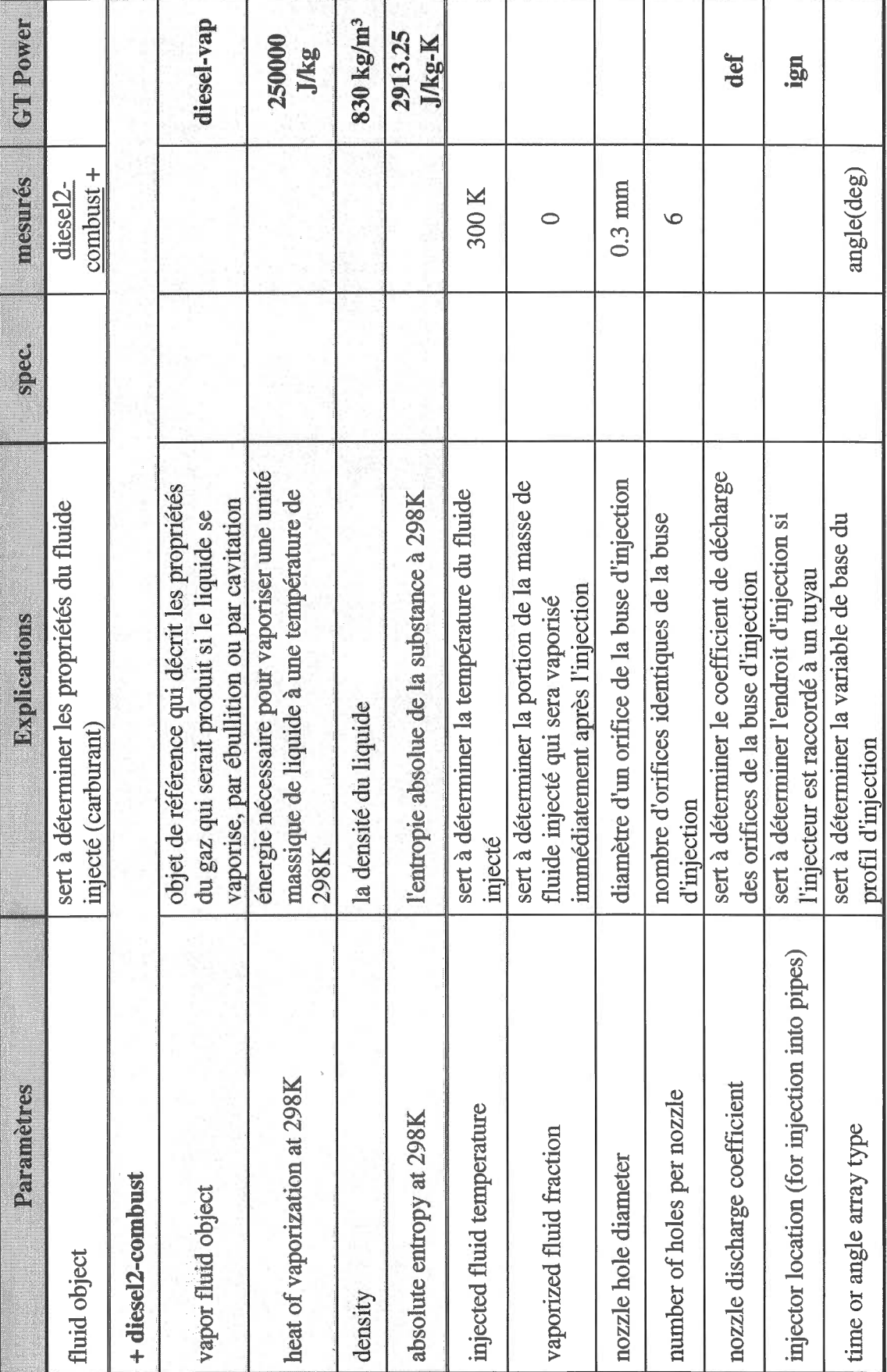

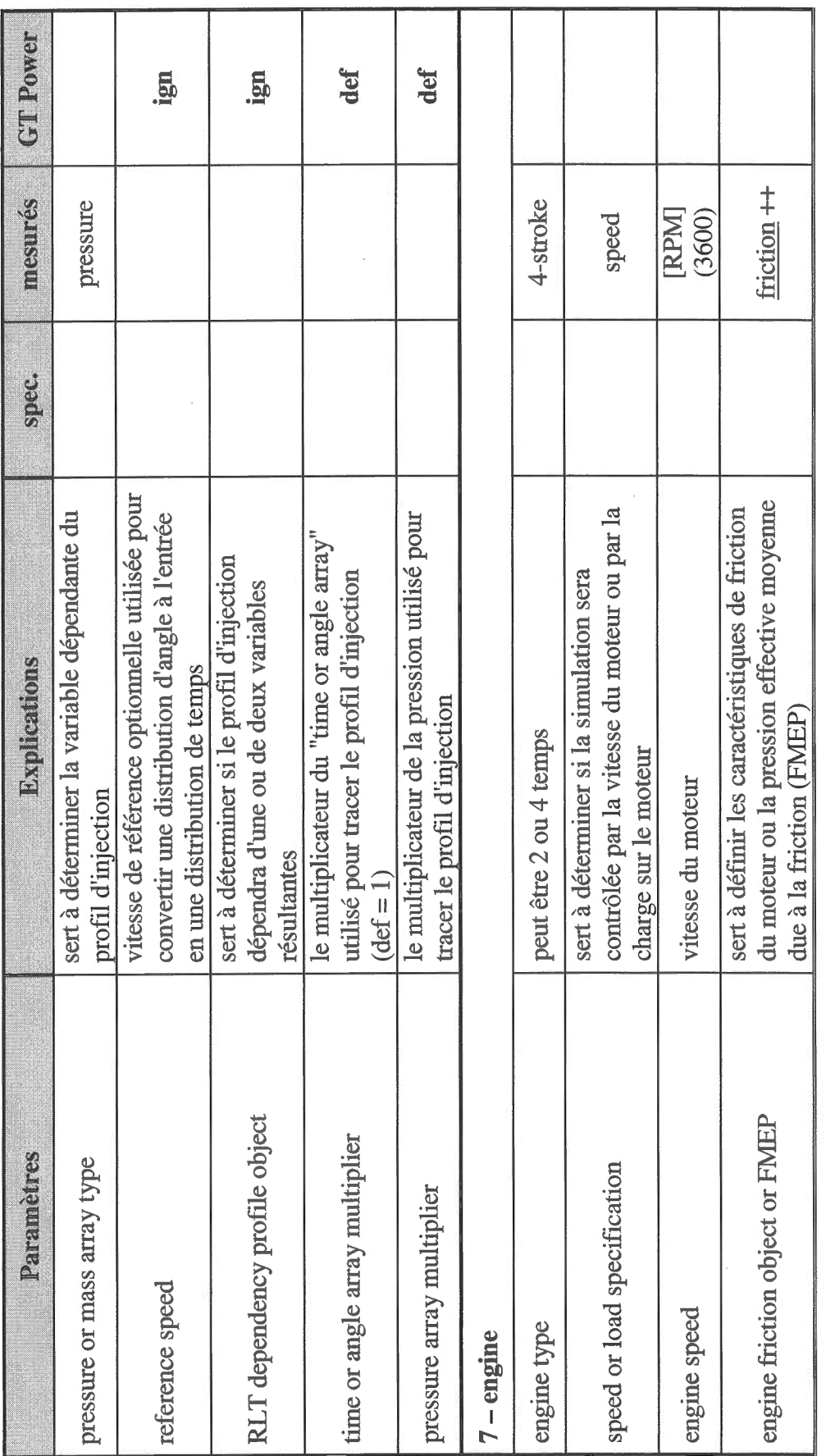

 $\bar{z}$ 

 $\overline{\phantom{a}}$ 

80

 $\overline{\phantom{a}}$ 

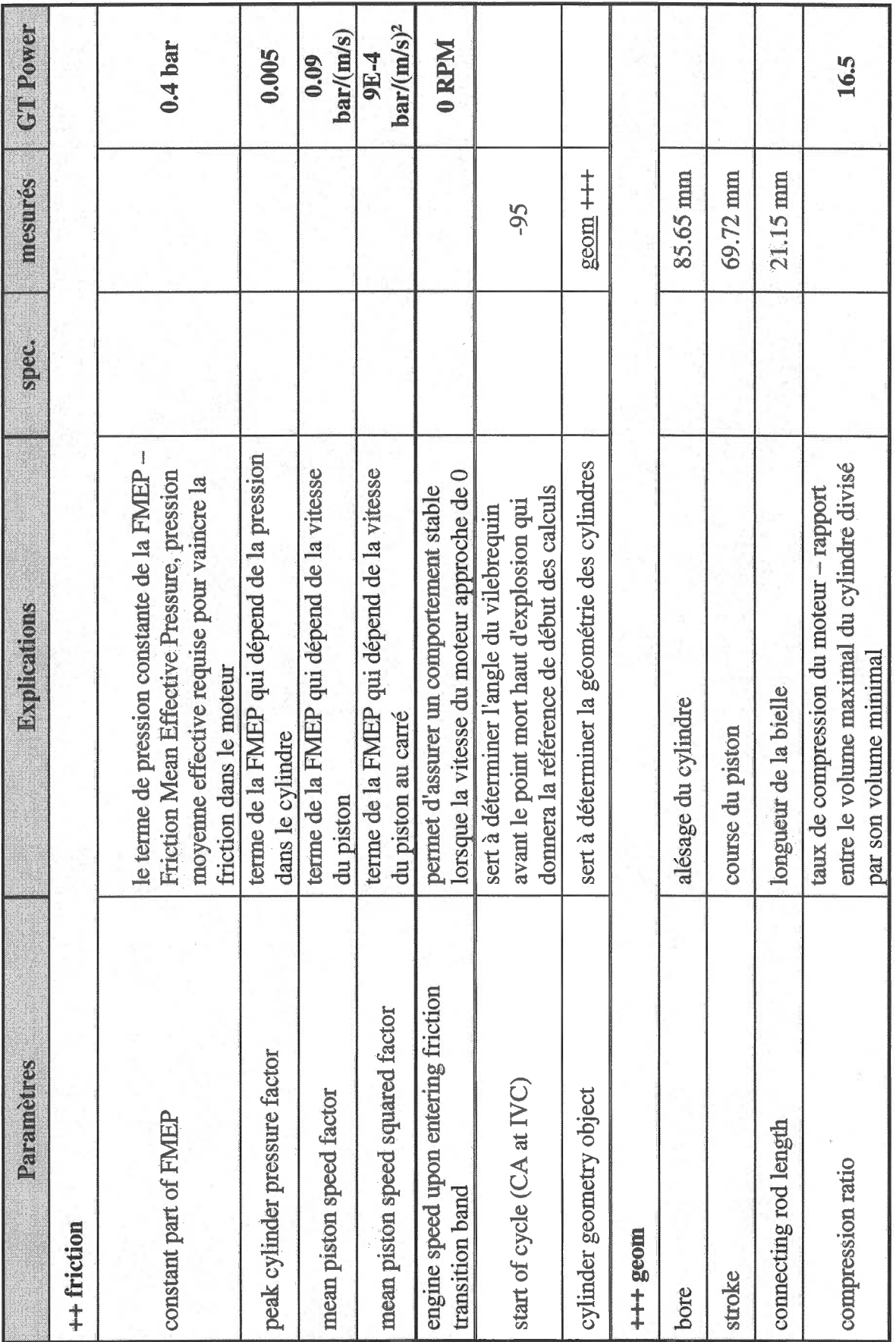

 $\overline{81}$ 

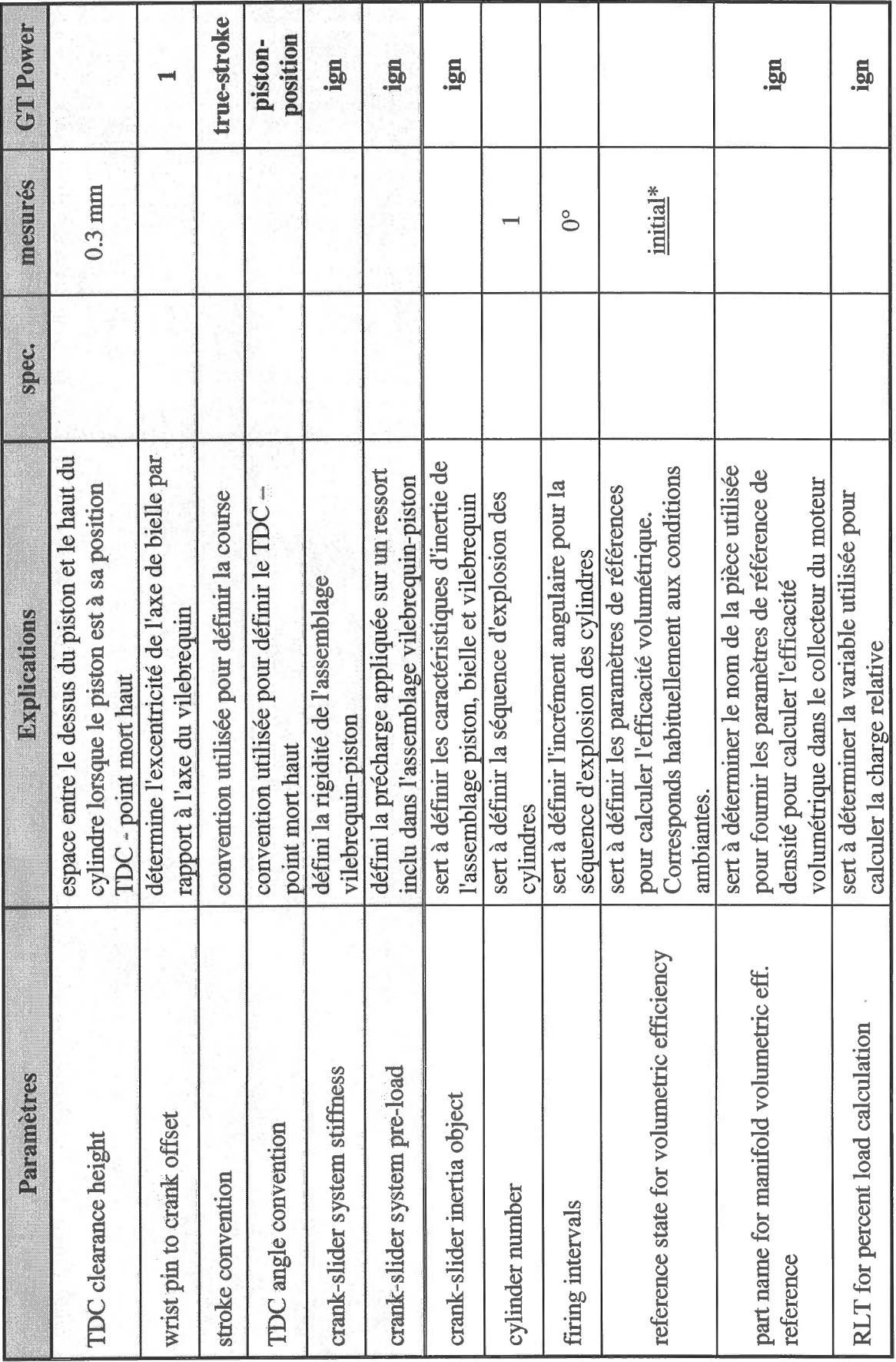

 $\mathcal{L}^{\text{max}}_{\text{max}}$ 

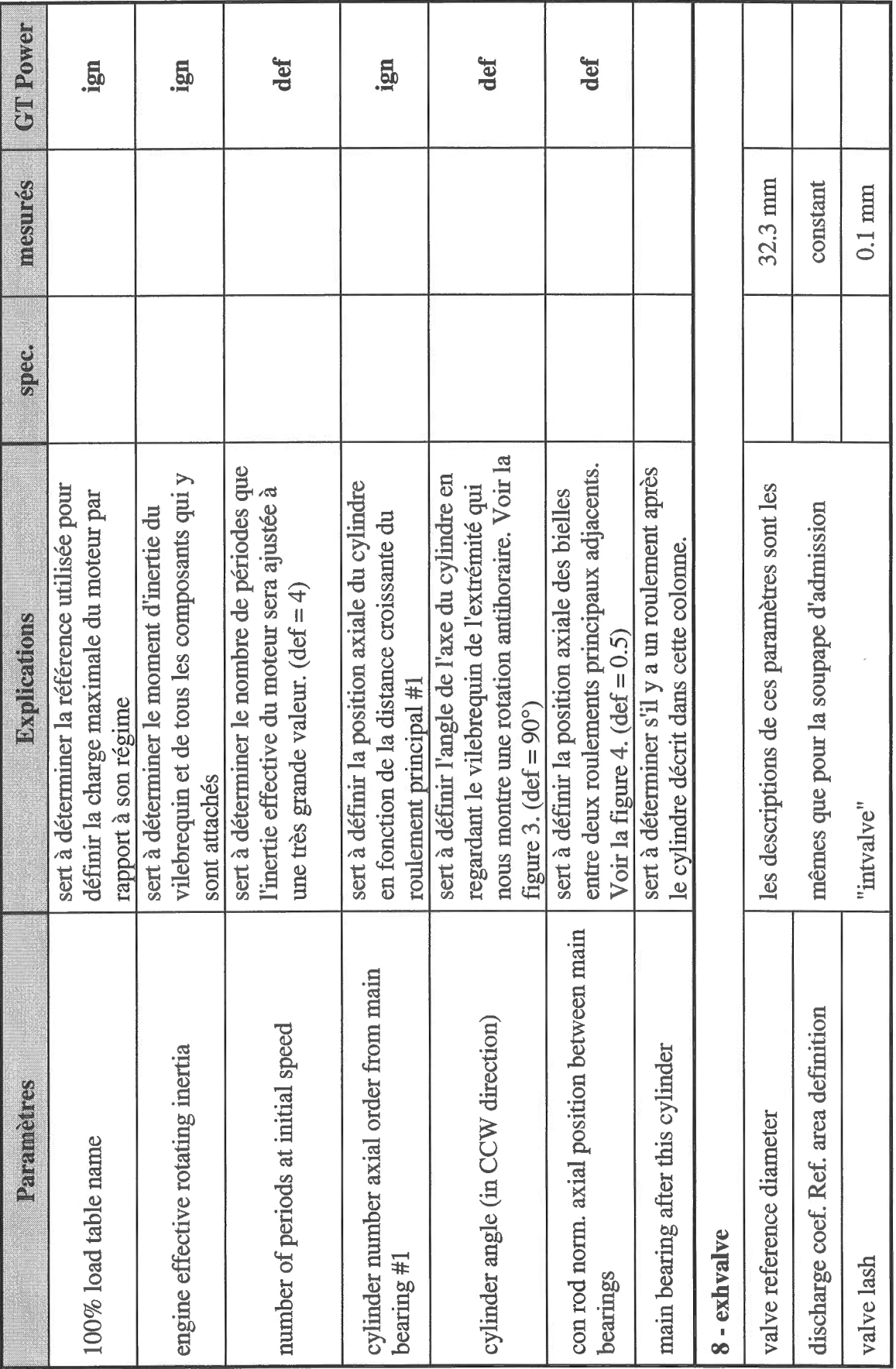

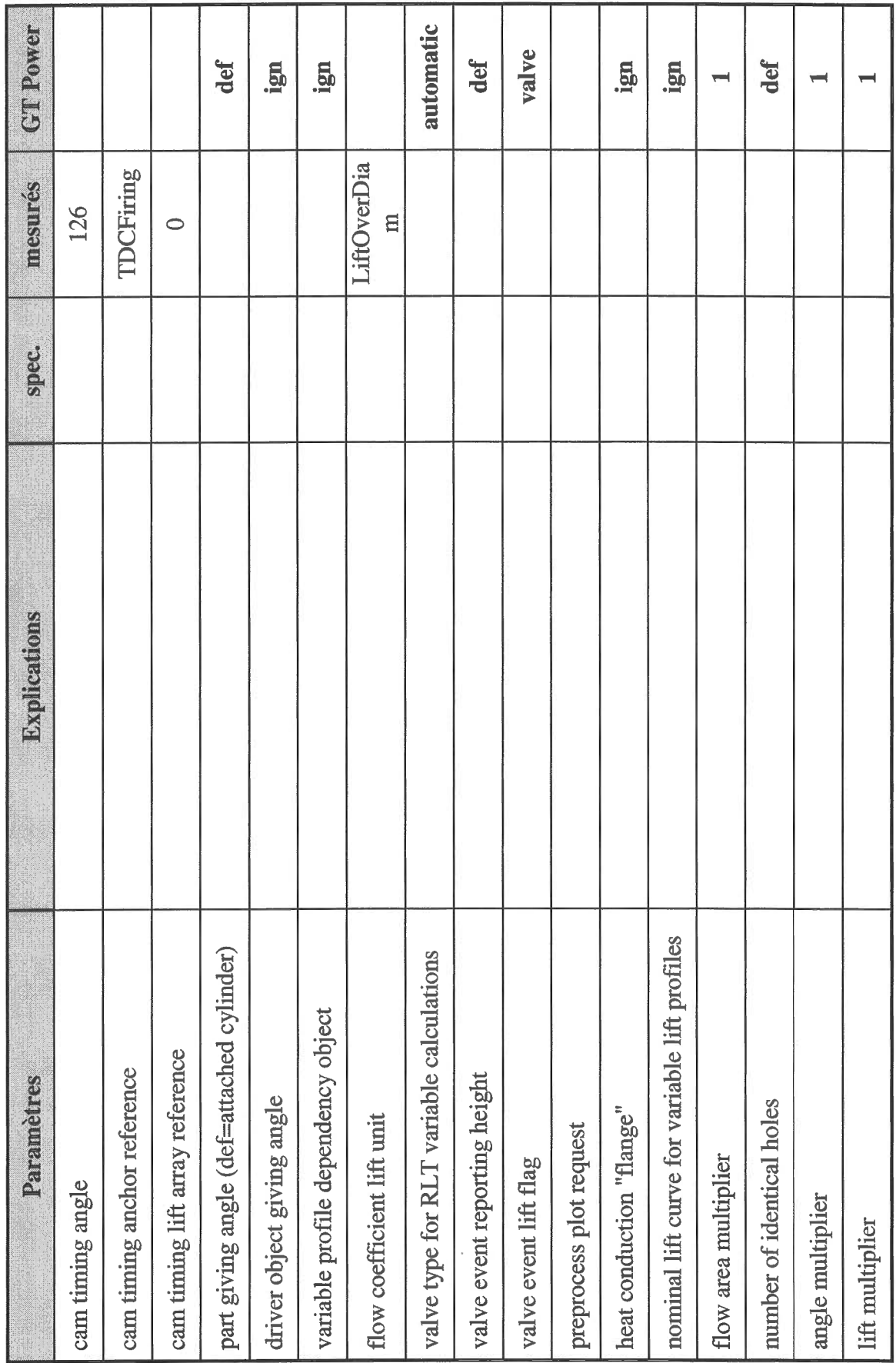

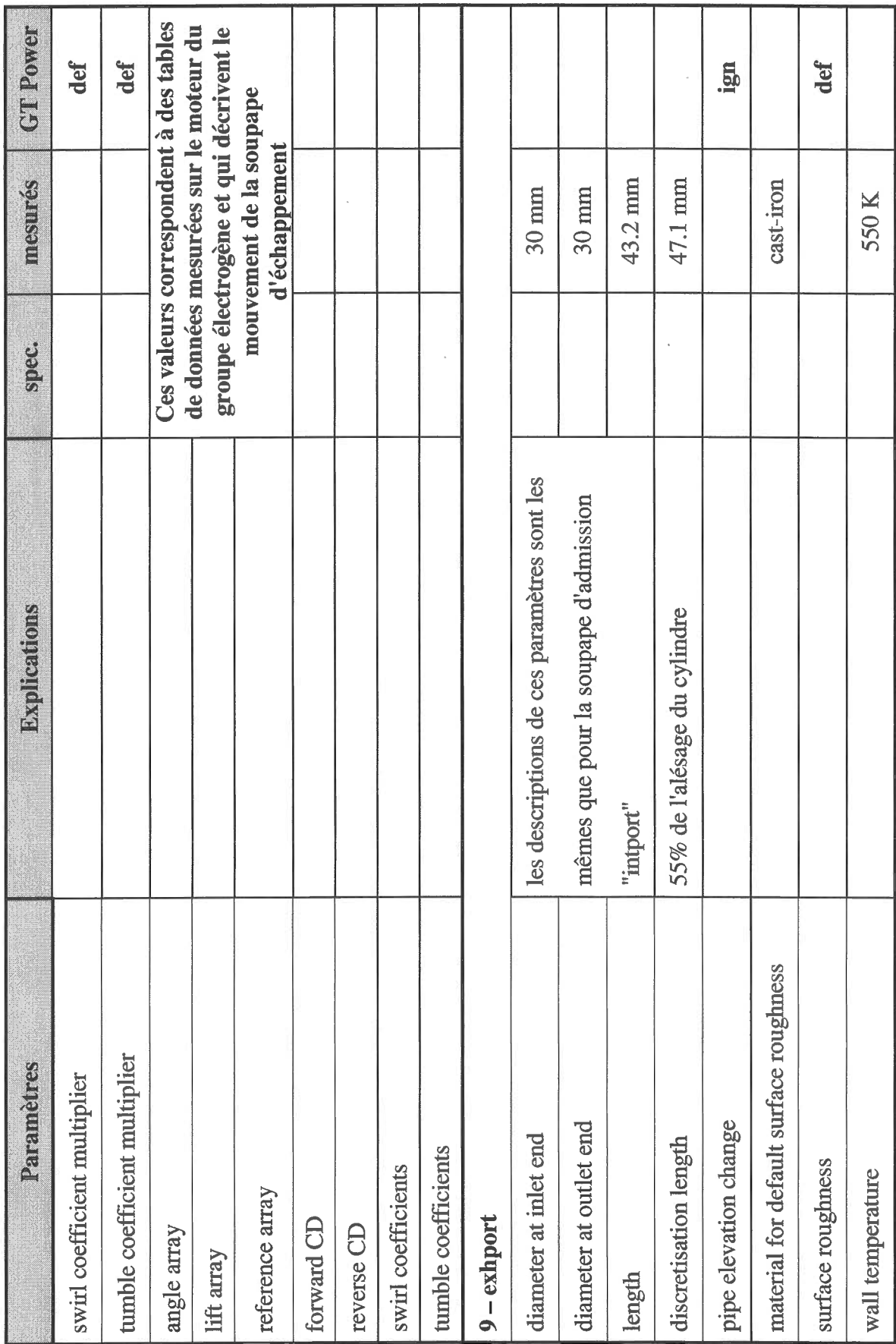

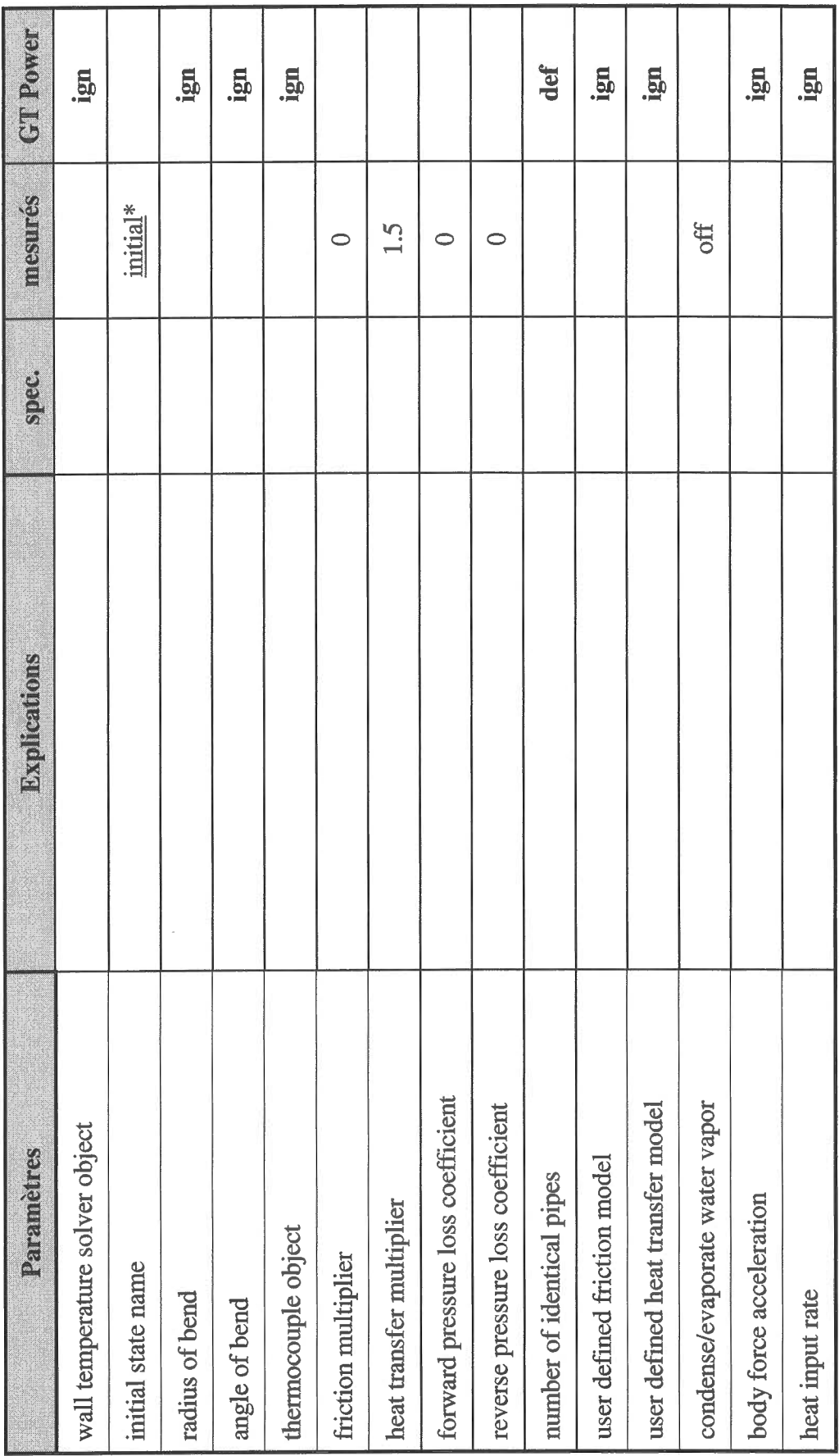

 $\overline{\phantom{a}}$
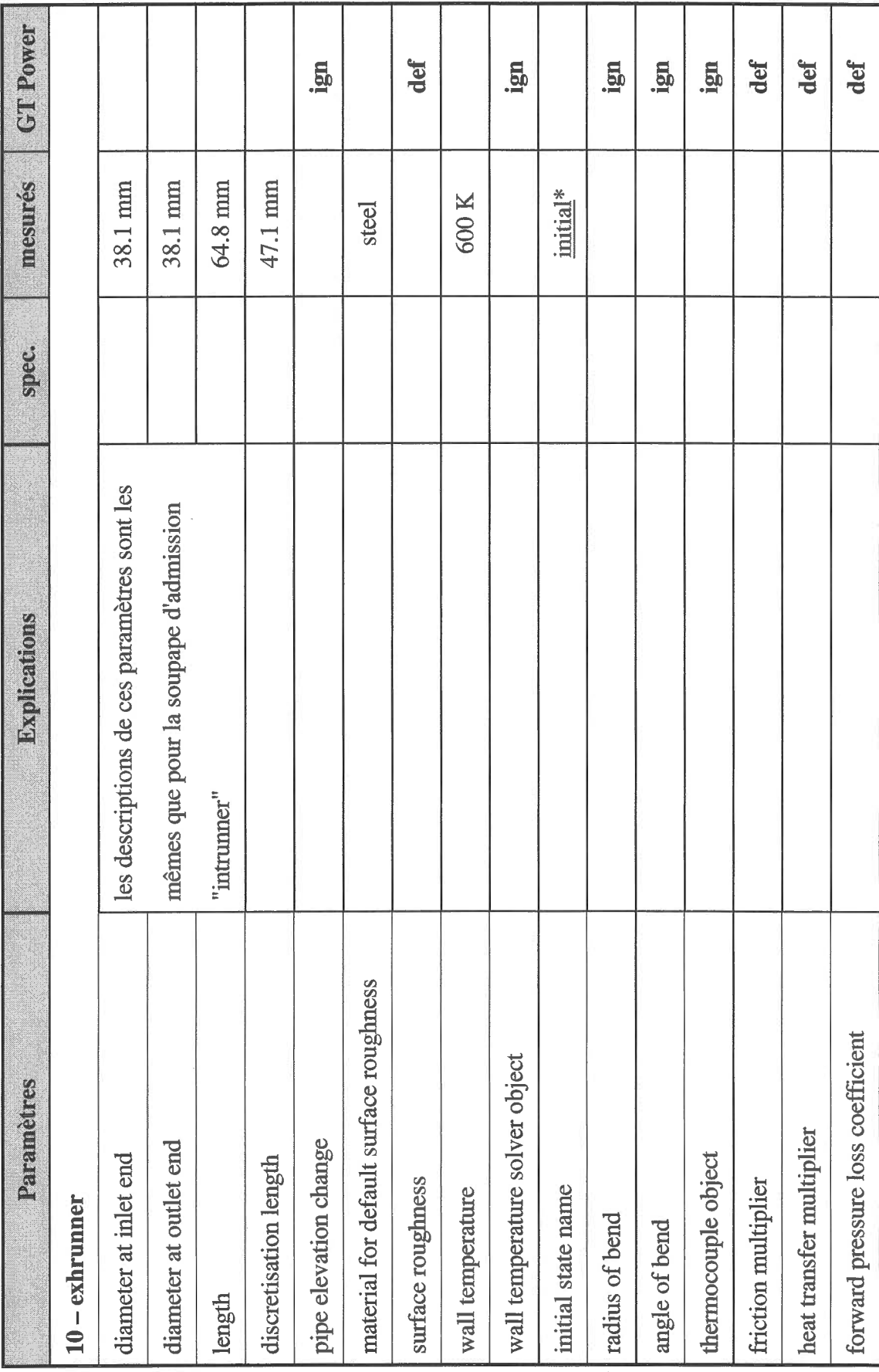

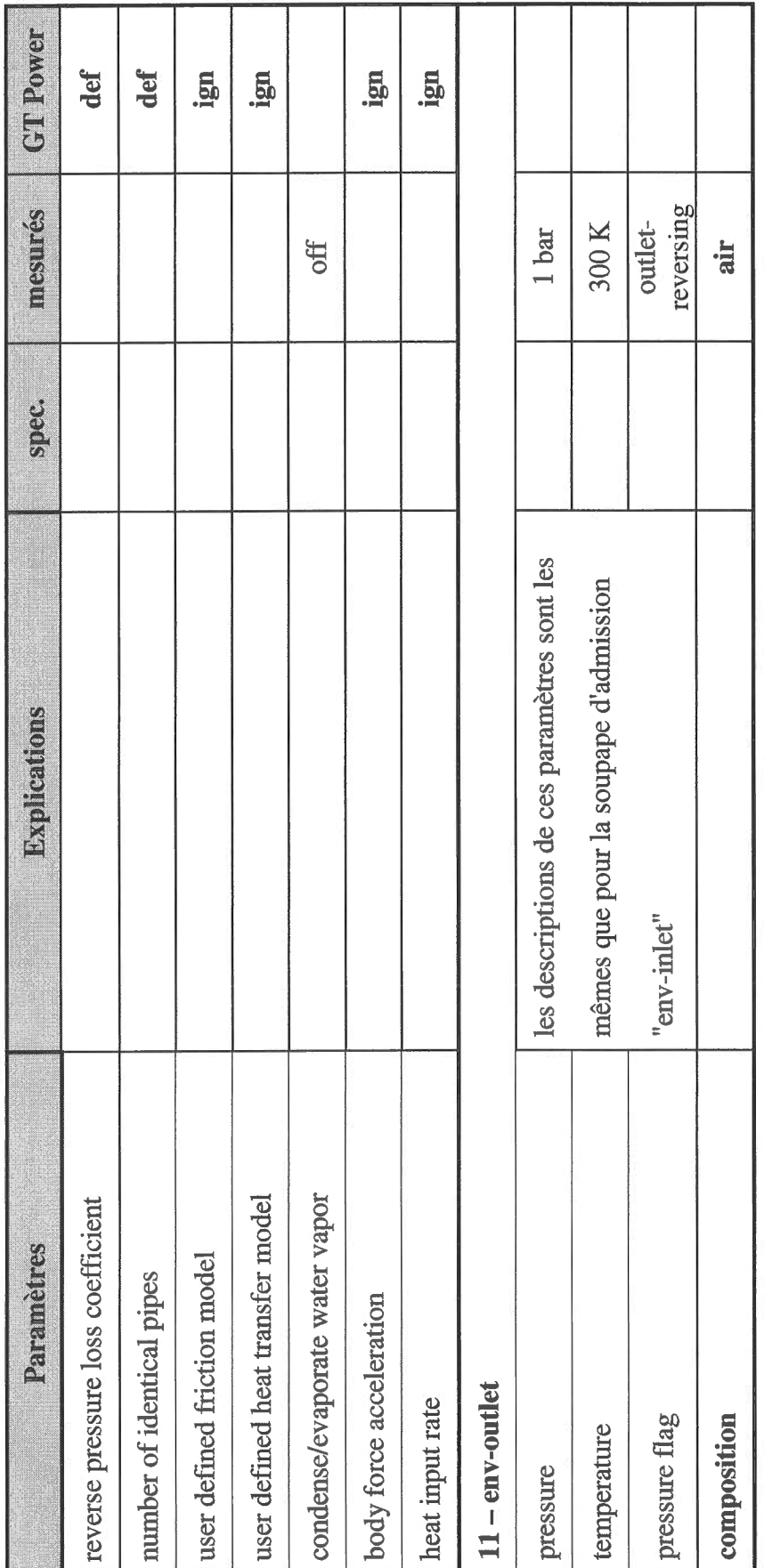

## RÉFÉRENCES BIBLIOGRAPHIQUES

- t1l Institut de recherche en économie contemporaine. 2010. << L'électrification du transport collectif : un pas vers l'indépendance énergétique du Québec >. Rapport de recherche de l'IRÉC, 114 p.
- $\lceil 2 \rceil$ IBRAHIM, Hussein. 2009. «Étude et conception d'un générateur hybride d'électricité de type éolien-diesel avec élément de stockage d'air comprimé >. Thèse de doctorat en ingénierie, Chicoutimi : Université du Québec à Chicoutimi, 386 p.
- $[3]$ BASBOUS, Tammam. 2012. « Hybridation pneumatique d'un moteur Diesel en vue de son utilisation dans un Système Hybride Eolien-Diesel avec Stockage d'Énergie sous forme d'Air Comprimé ». Thèse de doctorat en ingénierie, Chicoutimi : Université du Québec à Chicoutimi, 209 p.
- $[4]$ La stratégie énergétique du Québec, www.mrnf.gouv.qc.ca/energie/eolien/
- $\lceil 5 \rceil$ Le potentiel éolien au Québec, http://www.mrn.gouv.qc.ca/energie/eolien/eolienpotentiel.jsp
- t6l GT Suite - engine performance application manual, version 7.1, 2010, Gamma Technologies,92 p.
- 17l Trajkovic S, Tunestal P, Johansson B. Introductory study of variable valve actuation for pneumanic hybridization. SAE 2007-01-0288; 2007.
- t8l Trajkovic S, Tunestal P, Johansson B. Investigation of different valve geometries and valve timing strategies and their effect on regenerative efficiency for a pneumatic hybrid with variable valve actuation. SAE 2008-01-1715; 2008.
- $[9]$ Trajkovic S, Tunestal P, Johansson B. Simulation of a pneumatic hybrid powertrain with VVT in GT-power and comparison with experimental data. SAE 2009-01-1323;2009.
- [10] JANAF. Thermochemical tables.  $3<sup>rd</sup>$  ed.; 1985.
- [11] Woschni G. A universally applicable equation for the instantaneous heat transfer coefficient in the internal combustion engine. SAE; 1967.670 931.
- [12] Heywood JB. Internal combustion engine fundamentals. New York: McGraw-Hill: 1988.
- [13] Stone R. Introduction to internal combustion engines. Department of engineering science, University of Oxford; 1999.

 $\hat{\boldsymbol{\beta}}$